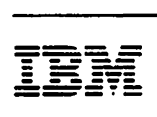

**MVS/Extended Architecture Checkpoint/Restart Supervisor Call Logic** 

**Licensed Program** 

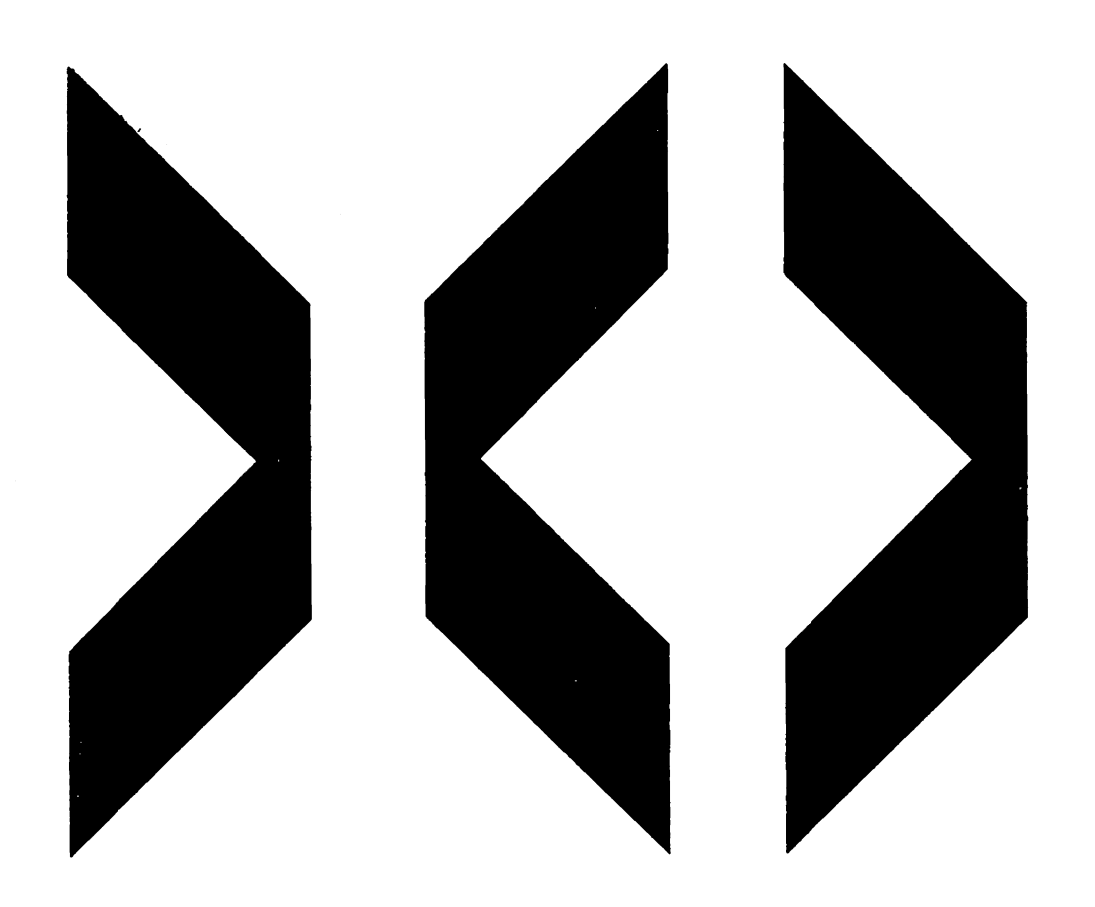

Restricted Materials of IBM Licensed Materials-Property of IBM e Copyright IBM Corp. 1972. 1987

Data Facility Product 5665-XA2 Version 2 Release 3.0

Second Edition [June 1987)

This is a major revision of, and makes obsolete, lY26-3957-0.

This edition applies to Version 2 Release 3.0 of MVS/Extended Architecture Data Facility Product, licensed Program 5665-XA2, and to any subsequent releases until otherwise indicated in new editions or technical newsletters.

The changes for this edition are summarized under "Summary of Changes" following the preface. Specific changes are indicated by a vertical bar to the left of the change. These bars will be deleted at any subsequent republication of the page affected. Editorial changes that have no technical significance are not noted.

Changes are made periodically to this publication; before using<br>this publication in connection with the operation of IBM systems, consult the latest IBM System/370, 30xx, and 4300 **Processors Bibliography, GC20-0001, for the editions that are** applicable and current.

References in this publication to IBM products, programs, or services do not imply that IBM intends to make these available in all countries in which IBM operafes. Any reference to an IBM licensed program in this publication is not intended to state or imply that only IBM's program may be used. Any functionally equivalent program may be used instead.

Requests for IBM publications should be made to your IBM<br>representative or to the IBM branch office serving your representative or to the IBM branch office serving your<br>locality. If you request publications from the address given<br>below, your order will be delayed because publications are not stocked there.

A form for readers' comments is provided at the back of this publication. If the form has been removed, comments may be addressed to IBM Corporation, P.O. Box 50020, Programming Publishing, San Jose, California, U.S.A. 95150. IBM may use or Publishing, San Jose, California, U.S.A. 95150. IBM may use or<br>distribute whatever information you supply in any way it believes appropriate without incurring any obligation to you.

This is a licensed document that contains restricted materials of International Business Machines Corporation. © Copyright International Business Machines Corporation 1972, 1973, 1974, 1975, 1976, 1982, 1984, 1985, 1987. All rights reserved.

# PREFACE

This book describes the logic of the MVS/Extended Architecture<br>Supervisor Call (MVS/XA SVC) routines that take a checkpoint, Supervisor Call (MVS/XA SVC) routines that take a checkpoint, and restart a job at a checkpoint. It allows programming systems representatives and system programmers to maintain checkpoint/restart routines.

## ORGANIZATION

This publication has six parts:

- "Introduction" describes the checkpoint/restart routines in general terms and briefly tells what they do.
- "Method of Operation" describes the operations performed by checkpoint/restart routines, and the input to and output from those operations.
- "Program Organization" gives the flow of control between the modules of checkpoint/restart, and describes the major operations performed by each module.
- "Module Directory" lists each checkpoint/restart module, and refers to a diagram in "Program Organization" or "Method of Operation" that describes each module.
- "Diagnostic Aids" lists the messages, message codes, and return codes generated by checkpoint/restart modules.
- "Abbreviations" lists the abbreviations used in this book and their meanings.

### PREREQUISITE KNOWLEDGE

A general understanding of how a user requests that a checkpoint be taken and restarts a job is prerequisite knowledge for understanding the information in this book.

## REQUIRED PUBLICATIONS

You should be familiar with the information presented in the following publications:

• MYS/Extended Architectyre Checkpoint/Restart User's Gyide, GC26-4l39

 $\mathbf{I}$ 

• MYS/Extended Architectyre YSAM Logic, LY26-3970

ä,

# **RELATED PUBLICATIONS**

Within the text, references are made to the publications listed<br>in the table below:

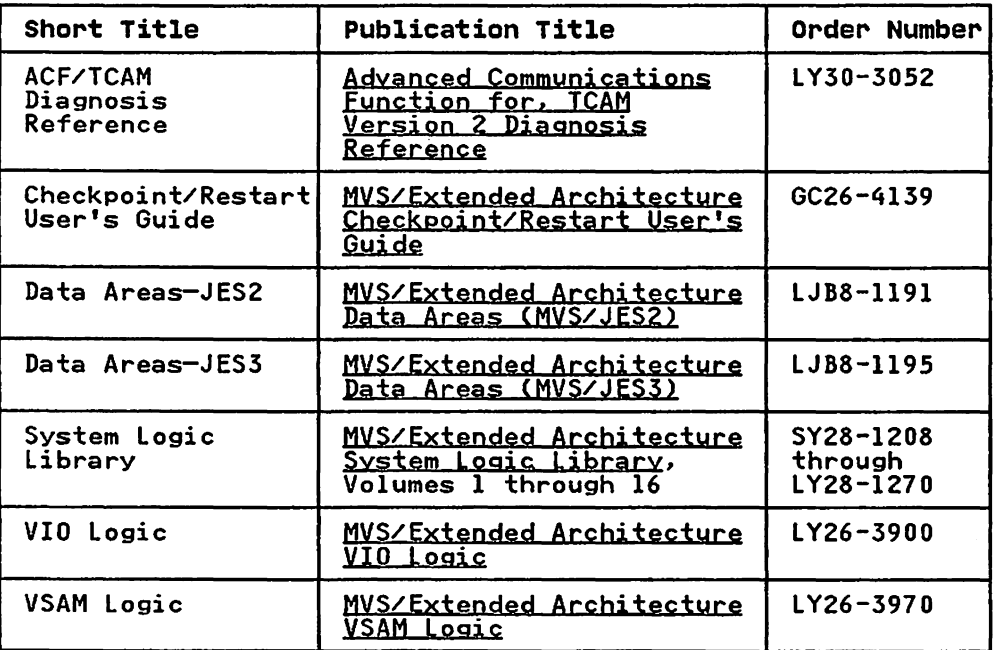

SUMMARY OE CHANGES

# I RELEASE 3,0. JUNE 1987

## ENHANCEMENTS

The chapter "Method of Operations" has been updated to support VSAM 31-bit control blocks.

## RELEASE 1,0, APRIL 1985

## ENHANCEMENTS

• The chapter "Data Areas" on page 58 has been added to describe the data areas unique to checkpoint/restart.

 $\sim$ 

- Support for the IBM 3480 Magnetic Tape Subsystem has been added.
- Messages described in "Diagnostic Aids" on page 92 have been enhanced to simplify problem diagnosis.

## VERSION 2 PUBLICATIONS

The Preface includes new order numbers for Version 2.

**CONTENTS** 

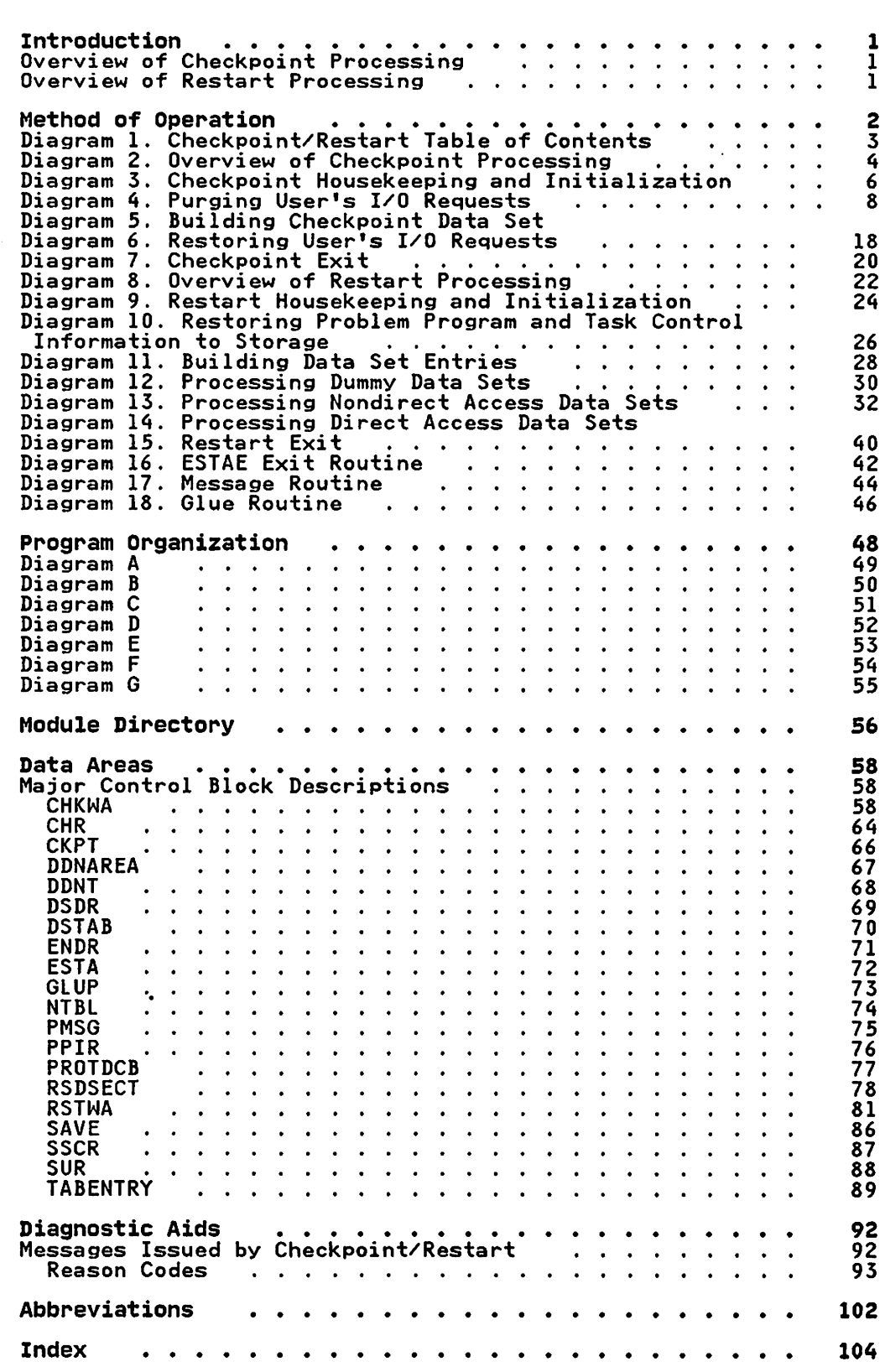

#### INTRODUCTION

Checkpoint/restart is a technique for recording information about a job at programmer-designated checkpoints so that the job about a job at programmer-designated checkpoints so that<br>can be restarted at one of these checkpoints, or at the beginning of a job step. This book documents the logic of those routines. Restart of a job at a step is performed by scheduler termination routines, which are documented in <u>System Logic</u><br>Library.

When the system is loaded, checkpoint/restart modules are taken<br>from SYSL.LPALIB and loaded into the link pack area. These from SYS1.LPALIB and loaded into the link pack area. modules are paged into real storage for execution as they are needed.

## OVERVIEW OF CHECKPOINT PROCESSING

The user takes a checkpoint by coding the CHKPT macro in the program. Checkpoint/Restart User's Guide shows how to code the CHKPT macro.) Execution of the CHKPT macro causes the end the state of the state of the state of the state of the state of the state of the user's region,<br>and all the information necessary to restart the user's program.<br>This information is saved in a data set (called the chec volumes. The user must provide a DD statement for the checkpoint data set, and may, optionally, provide a DCB macro for the checkpoint data set.

#### OVERVIEW OF RESTART PROCESSING

The user can request that a job be restarted without being resubmitted (called automatic restart), or can resubmit the job for restart (called deferred restart). Automatic restarts must be authorized by the operator; deferred restarts take place without operator authorization when a job is resubmitted.

Automatic and deferred restart can take place from a checkpoint, or from the beginning of a job step. They are requested in the following manner:

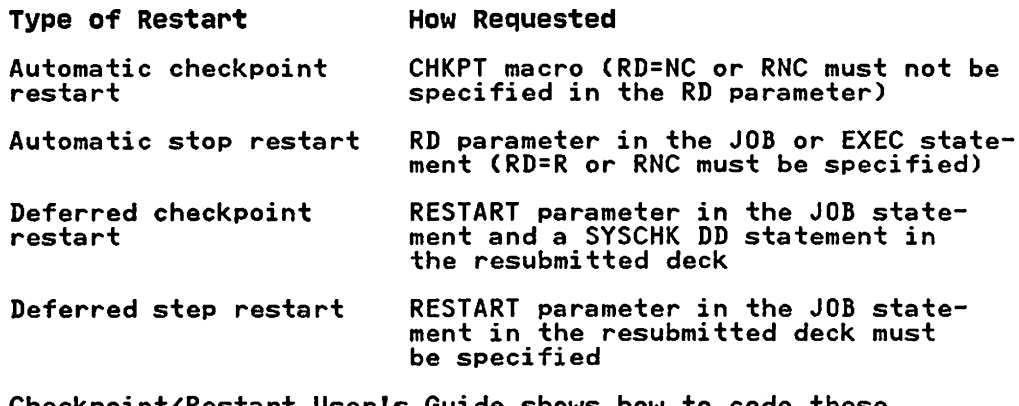

<u>Jser's Guide</u> shows how to code these parameters and statements.

Restart routines re-create the environment that existed when a checkpoint was taken. They open the checkpoint data set and, using the information that was saved in it when the checkpoint was taken, restore the user's region and task control was taken, restore the user sinegion and task control<br>information. They then position any user data sets that were open when the checkpoint was taken.

## METHOD OF OPERATION

This section consists of method of operation diagrams. These diagrams describe the major operations performed by checkpoint and restart modules, and the data that is input to, and output from, those operations.

The operations described in each diagram are further amplified<br>in the adjoining "Notes to Diagram...." These notes tie the<br>operations to a specific module, and, where possible, to a label in that module.

Diagram l is a table of contents for the method of operation<br>diagrams. It shows, at the highest level, each operation<br>performed by checkpoint/restart, and directs you to the specific<br>diagram documenting the operation. Diag major operations performed by checkpoint (Diagram 2) and restart major operations performed by checkpoint tolagram 2) and resta<br>(Diagram 8), respectively, and the data that is input to, and output from, those operations. Following is an explanation of the graphic symbols used in the method of operation diagrams.

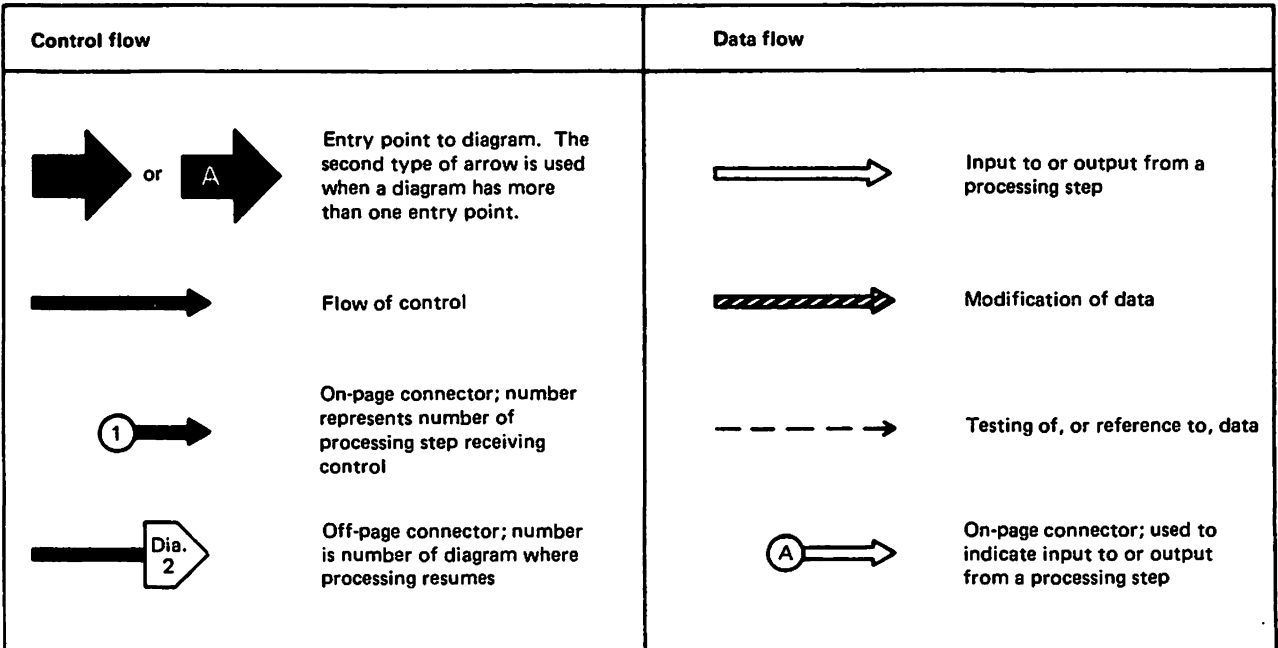

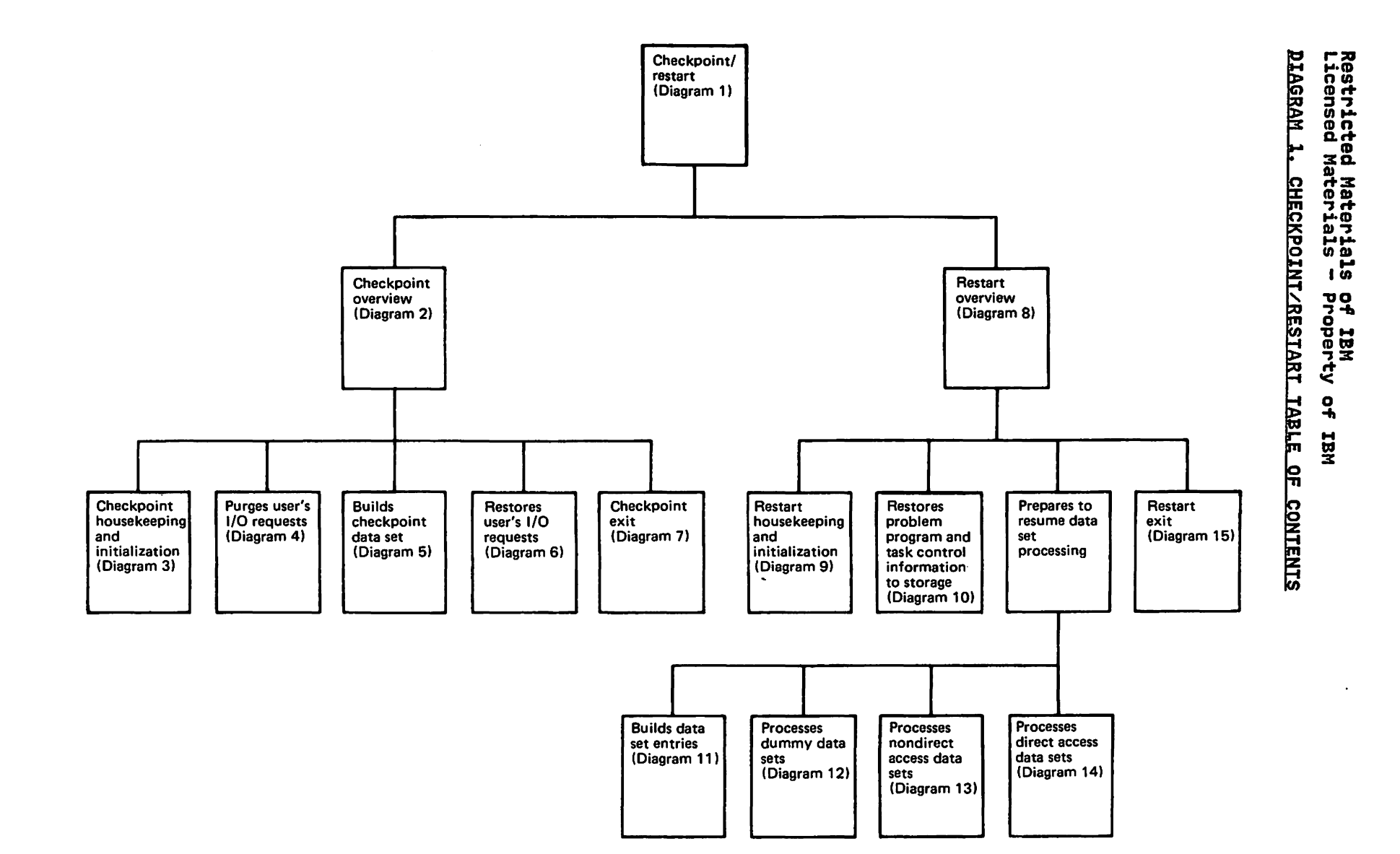

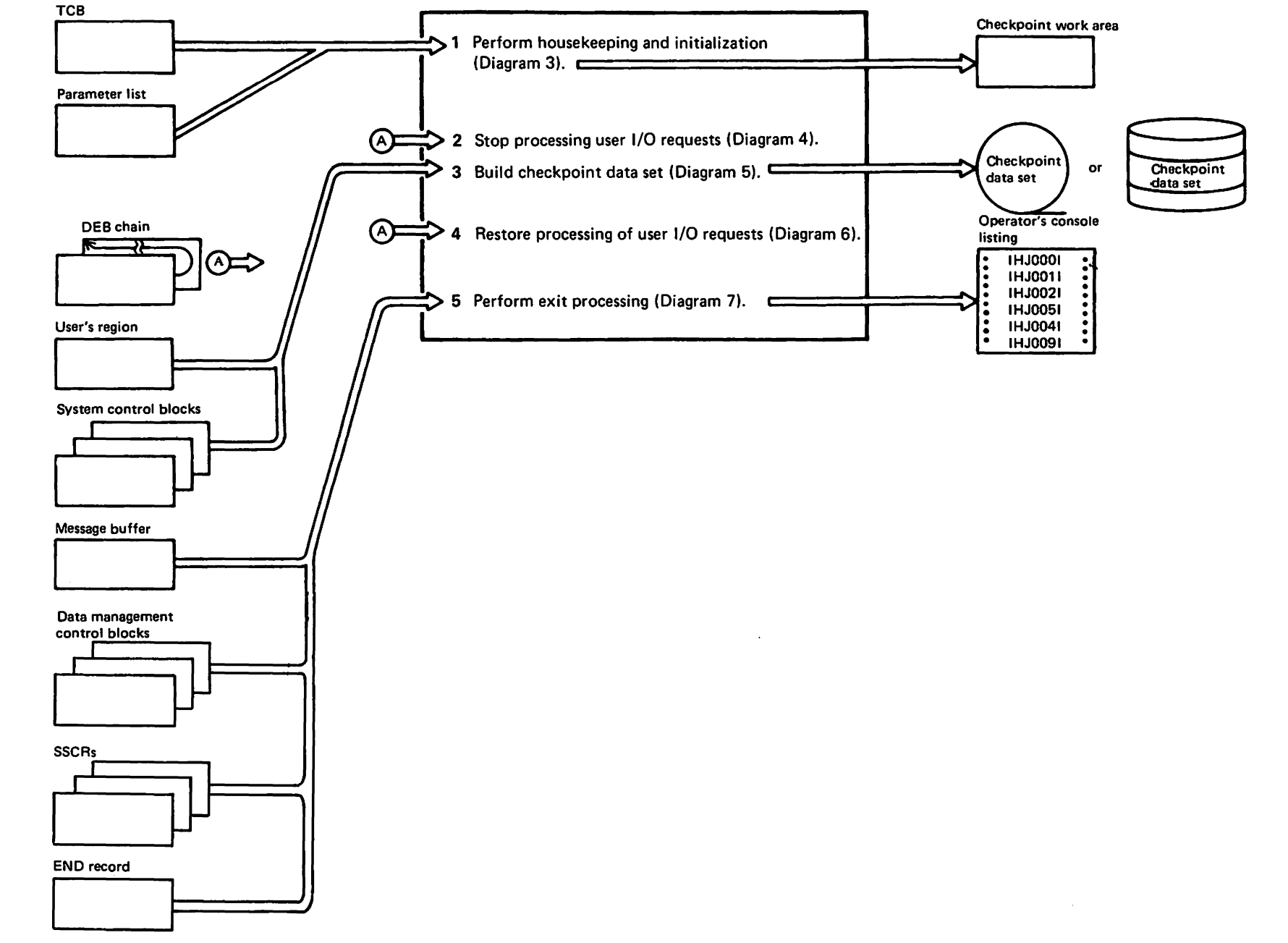

Restricted Materials<br>Licensed Materials - Property

<u>ዓዓ</u>

ISEN<br>TBN

This page intentionally left blank.

 $\ddot{\phantom{a}}$ 

 $\ddot{\phantom{a}}$ 

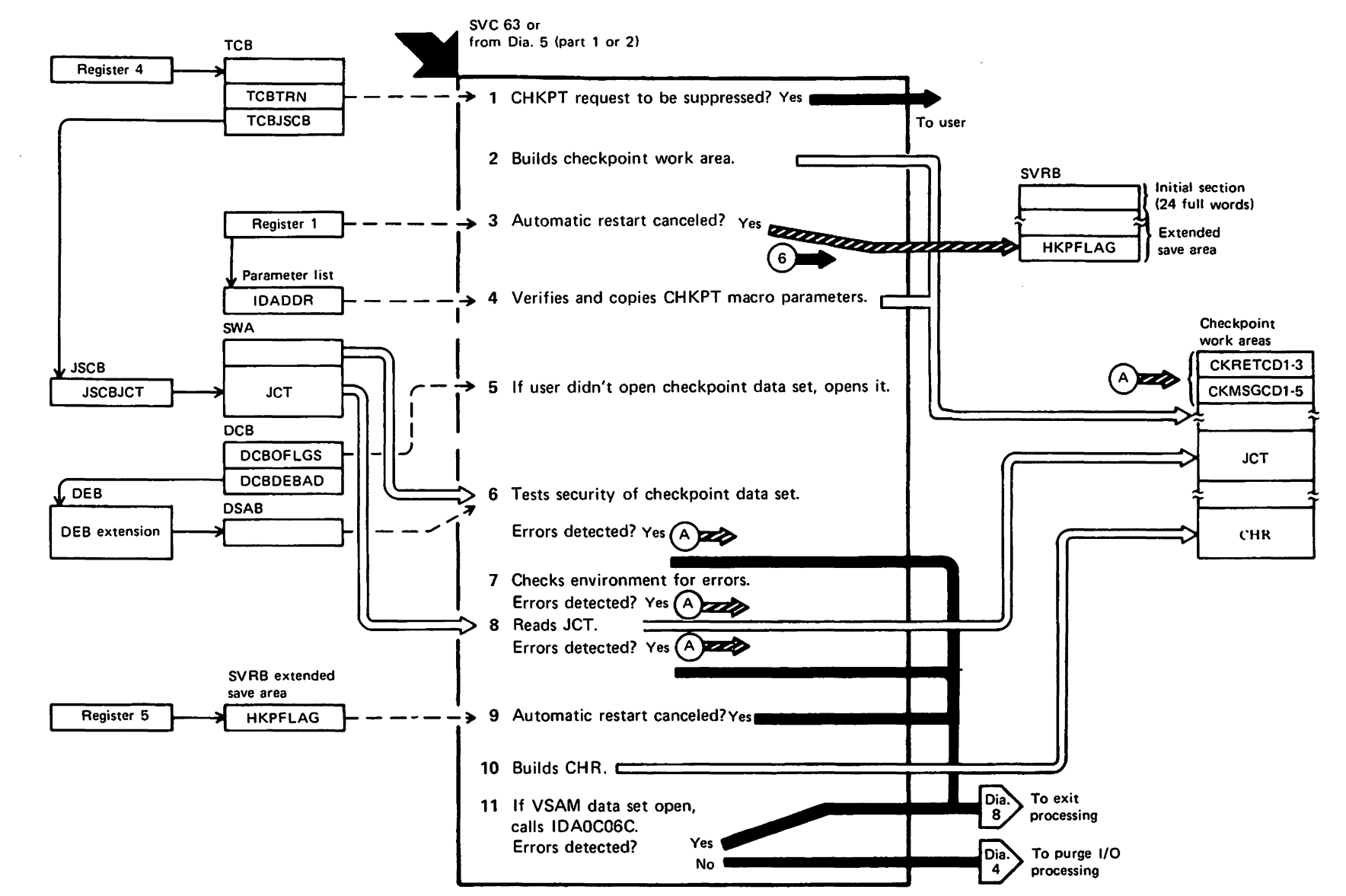

Licensed

Restricted Materials<br>Materials – Property

 $29$ 

**12N**<br>12N

#### Notes to .Diagram 3

### IGC0006C

- 1 Determines whether the user requested that checkpoints be suppressed (RD=NC or RNC coded on user's JOB or EXEC statement). If so, returns to user.
- 2 Issues an unconditional GETMAIN to obtain space in subpool 229 for checkpoint's protected work areas.

Establishes an ESTAE environment and points the recovery routine pointer to IHJACP50.

If any of the errors listed in the chapter on "Diagnostic Aids" were detected, an abend S43F or S53F is issued (see IHJCESOO for abend handling).

Issues conditional GETMAINs to obtain space for checkpoint's buffers (subpool 229) and a work area for QMNGRIO requests (subpool 230). Then initializes all work 230). Then initializes all work<br>areas.

If the job is V=R, issues a PGSER to fix checkpoint's buffers.

loads module IHJGlUOO.

- 3 If the user request is to cancel automatic restarts, passes control to IHJACP02 (IGC0206C).
- 4 Verifies the user's parameter lists and copies them to checkpoint's work areas.

Gets and initializes space for a DDNAME table (subpool 229) and a DCB (subpool 252), as appropriate.

If a DDNAME is provided by the user that is different from a DDNAME provided for a previous request, closes the DCB for the previous DDNAME. Else, if it is not already open, opens it.

- 5 If the DCB for the checkpoint data IT the BCD TOP the CHECKPOINT CO. verify the DEB address. Else, opens it.
- 6 Checks the security of the checkpoint data set.

### IHJACPOI (IGC0106C)

7 Continues to check for environment errors or conditions which might prevent a successful restart if this checkpoint is taken.

If any resources (requests made via the ENQ macro) are being held, sets indicators in checkpoint's work area such that a warning message (IHJ005I) will be issued instead of a successful checkpoint message (IHJ004I).

## IHJACP02 (IGC0206C)

- 8 Sets up the QMNGRIO parameter list with TTR of JCT (gotten from JSCB). Reads the JCT into a checkpoint work area via a call to IHJGLU00, which issues the QMNGRIO macro.
- 9 If the user canceled automatic restart (this request made via CANCEL parameter in CHKPT macro), gives control to IHJACP50 gives control to IHJACP50<br>(IGC0Q06C).
- 10 Updates the JCTNRCKP field in the JCT, which indicates the number of checkpoints taken.

If the user didn't supply a checkid, generates one.

Moves the checkid into the checkpoint header record (CHR) build area and builds remainder of CHR.

11 If any VSAM data sets are open, calls the VSAM checkpoint routine,  $\mathbf{I}$ IDAOC06C. (See VSAM loaic.) If IDAOC06C indicates an error, saves the error information and issues an abend S43F. Otherwise, passes control to IGC0506C.

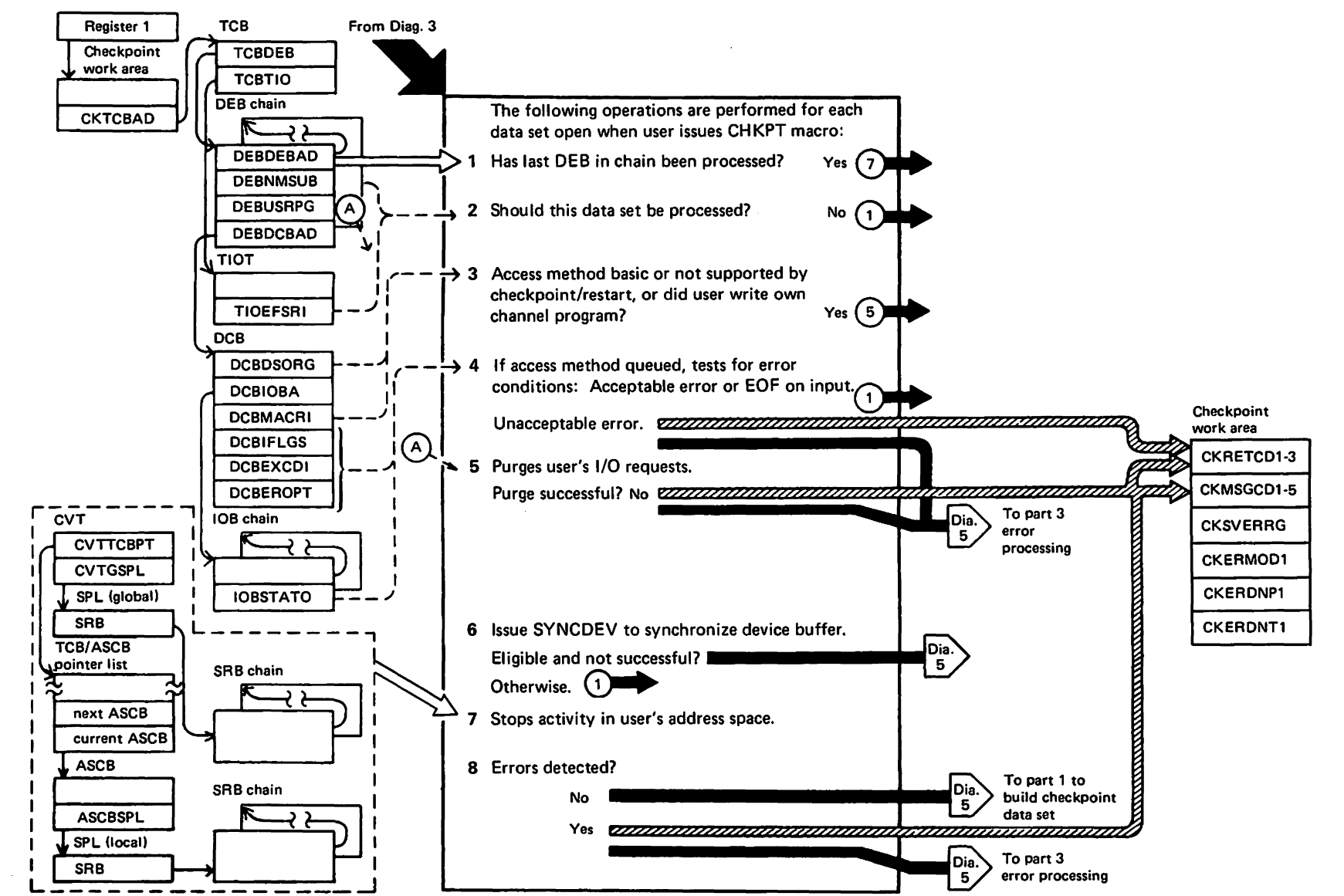

L-726-3957-1  $\boldsymbol{\Theta}$ Copyright **TBM** Corp. 1972,1987

#### Notes to Diagram 4

### IGC0506C

1 Changes the recovery routine pointer to point to IGCON06C.

Tests whether the DEB just processed<br>is the last DEB in the chain<br>is the last DEB in the chain 15 the 183t DLD In the Chain<br>(DEBDEBAD contains 0). If so,<br>continues processing at step 6.

- 2 Examines the DEB and its associated DSAB and TIOT DD entry to determine whether the DEB is *for* any of the following types of data sets: ICAM,<br>VSAM, subsystem, dummy, ISAM (using<br>the compatibility interface). If so,<br>skips processing of this data set, skips processing of this data set,<br>gets the address of the next DEB in the chain, and continues processing at step 1.
- 3 Checks the DCBDSORG field to determine whether the access method<br>being used is supported by being used is supported by checkpoint/restart. If the access eneckpoint restart. It the access<br>method is not supported, continues method is not supporte<br>processing at step 5.

Checks the DCBMACRF field to determine whether the user is using the basic access method. If so, continues processing at step S.

4 For queued access methods, checks DCBIFLGS and DCBEXCDI for errors.

> If errors are posted, determines (from DCBEROPT field) if the errors are acceptable.

> If the errors are acceptable, skips processing of this data set, gets the address of the next DEB, and continues processing at step 1.

If the *errors* are not acceptable, It the errors are not acceptable,<br>tests the IOB for EOF on input. If EOF was reached, skips processing of this data set and continues processing at step 1.

If EOF was not reached, sets the appropriate codes in checkpoint's work area and issues an abend SS3F. 5 Sets up a purge parameter list containing the addresses of the DEB and the DEBUSRPG field. Sets the and the DEBUSKFU field. Sets the<br>option field in the parameter list to quiesce active I/O, and posts the results of the purge operation.

Issues the PURGE macro (SVC 16). Checks register IS and the PPLCC field in the parameter list to determine whether the purge was successful. If not, sets the appropriate codes in checkpoint's work area and issues abend SS3F.

6 Issues the SYNCDEV macro. The SYNCDEV service routines will synchronize the device if it is eligible.

> If the access method was basic, gets the address of the next DEB and continues processing at step 1. If rechecks for errors (as in step 4).<br>If processing can continue, gets the address of the next DEB and continues processing at step 1.

7 **Issues the STATUS macro to <u>stop</u><br>Issues the STATUS macro to <u>stop</u><br>dispatching of routines for which an** SRB exists. Gets the dispatcher<br>SRB exists. Gets the dispatcher<br>lock.

Searches the SRB chains for SRBs associated with the user's address space. If any are found, releases space. If any are found, releases<br>the dispatcher lock and issues the<br>STATUS macro to <u>start</u> dispatching of<br>routines associated with these SRBs. Continues processing at the beginning of this step to repeat this process. (Additional SRBs may have been added to the SRB chain have been added to the SKD character the dispatcher lock was released.) When all global SRBs associated with the user's address space have been processed, releases the dispatcher lock.

Then, after all SRBs have been processed, issues the STATUS macro so the routines associated with any future SRBs for the user's address future SRBs for the user's address<br>space can be dispatched.

8 If no errors were detected, exits to IHJACP20 (IGCOA06C). Else, exits to IGCON06C.

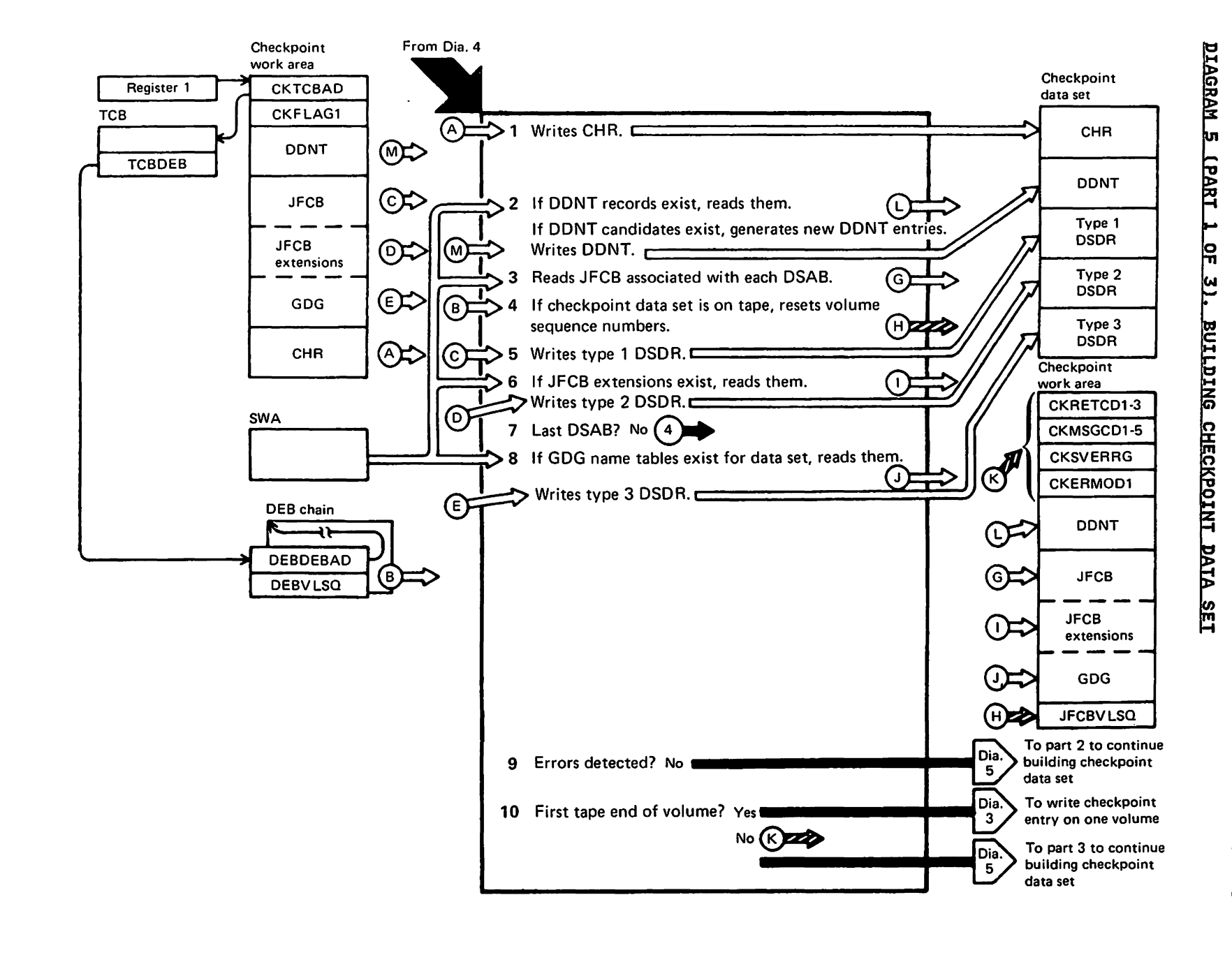

Licensed Restricted Materials<br>Materials - Property 유수 **TBN** 

Notes to Diagram 5 (Part 1 of 3)

IHJACP20 (IGCOA06C)

1 If the checkpoint data set is on tape, saves the volume sequence number (VOLSEQNO in DEB) in the checkpoint work area. If the checkpoint data set is on a direct access device, saves the number of extents (DEBNMEXT in DEB) in the checkpoint work area. This information is used later to test for EOV.

Initializes the DECB (used in writing the CHR).

Calls IHJGLUOO to write the CHR.

IHJACP25 (IGCOD06C)

2 Determines whether the SWA contains any DDNT records. (A DDNT record consists of a series of entries-up to 21--each entry identifying a data<br>set that's been dynamically set that's been dynamically deallocated since the beginning of dealiboated since the beginning to<br>the job step.) If so, reads the DDNT records into the checkpoint work area and then writes them to the checkpoint data set (except the last DDNT record).

Examines the JSCBOPTS field to determine whether any DDNT candidates exist. (A DDNT candidate is an entry waiting to be put in the DDNT record. This condition arises because the scheduler only updates DDNT records at intervals.) If DDNT candidates exist, issues the QMNGRIO macro to read each SlOT on the SlOT chain. Examines the SIOTBYTI field in each SlOT to determine whether it represents a DDNT candidate. If so, the candidate is made an entry in the current DDNT record in the checkpoint work area. When the checkpoint work area. when the<br>record is filled, it gets written to the checkpoint data set, and a new record is established in the checkpoint work area. When all SlOTs have been examined, writes the last DDNT record to the checkpoint data set.

3 Prepares to read in the JFCB(s) for each data set on the user's DSAB chain when the CHKPT macro was issued.

> For each DSAB, accesses the DD entry in the user's TIOT (pointed to by the DSABTIOT field) to get the TTR of the JFCB associated with the DSAB. Stores the TTR in the SMNGRIO<br>parameter list. Then issues the QMNGRIO macro to read in the JFCB.

- 4 If the checkpoint data set is on tape, determines whether the JFCBVLSQ field in the JFCB equals O. If so, sets the JFCBVLSQ field equal to the volume sequence number in the DEBVLSQ field of the DEB. If JFCBVLSQ is not equal to 0, sets JFCBVLSQ equal to DEBVLSQ - I + JFCBVlSQ. This information is used at restart time to position the checkpoint data set.
- 5 For each data set on the DSAB chain when the user issued the CHKPT when the user issued the that<br>macro, moves the data set's JFCB and UCBTYP field to the buffer in the checkpoint work area. Issues the QMNGRIO macro to read each SlOT (pointed to by the DSABSIOT field) on the SlOT chain. Moves the DD name and other selected fields from the SlOT into the buffer in the checkpoint work area. Moves the DEBVLSEQ field into the DSDR buffer. When the buffer is full, writes this information to the checkpoint data set as a type I data set descriptor record (DSDR).
- 6 If the JFCB associated with the data set being processed has extensions, reads the JFCB extensions into the buffer in the checkpoint work area. Each time the buffer is full, writes Each time the buffer is full, writes<br>its contents to the checkpoint data set as a type 2 DSDR.
- 7 When the last JFCB has been processed, determines whether processing associated with the last DSAB has been completed. If not, continues processing at step 6.
- 8 When the last DSAB has been processed, determines whether generation data group (DGD) name tables exist for any of the user's data sets. If so, reads them into the buffer in the checkpoint work area. Each time the buffer is full,<br>area. Each time the buffer is full,<br>writes its contents to the whites its contents to the<br>checkpoint data set as a type 3 DSDR.
- $\bullet$ If no errors have been detected, gives control to IHJQCP30.
- 10 If errors were detected, sets the appropriate error codes (see "Diagnostic Aids") and issues abend S53F.

If EOV occurred for the first time on tape, gives control to IHJACP02 (IGC0206C) to attempt to write a complete checkpoint entry on one volume. (A tape checkpoint entry must be contained on one tape volume.)

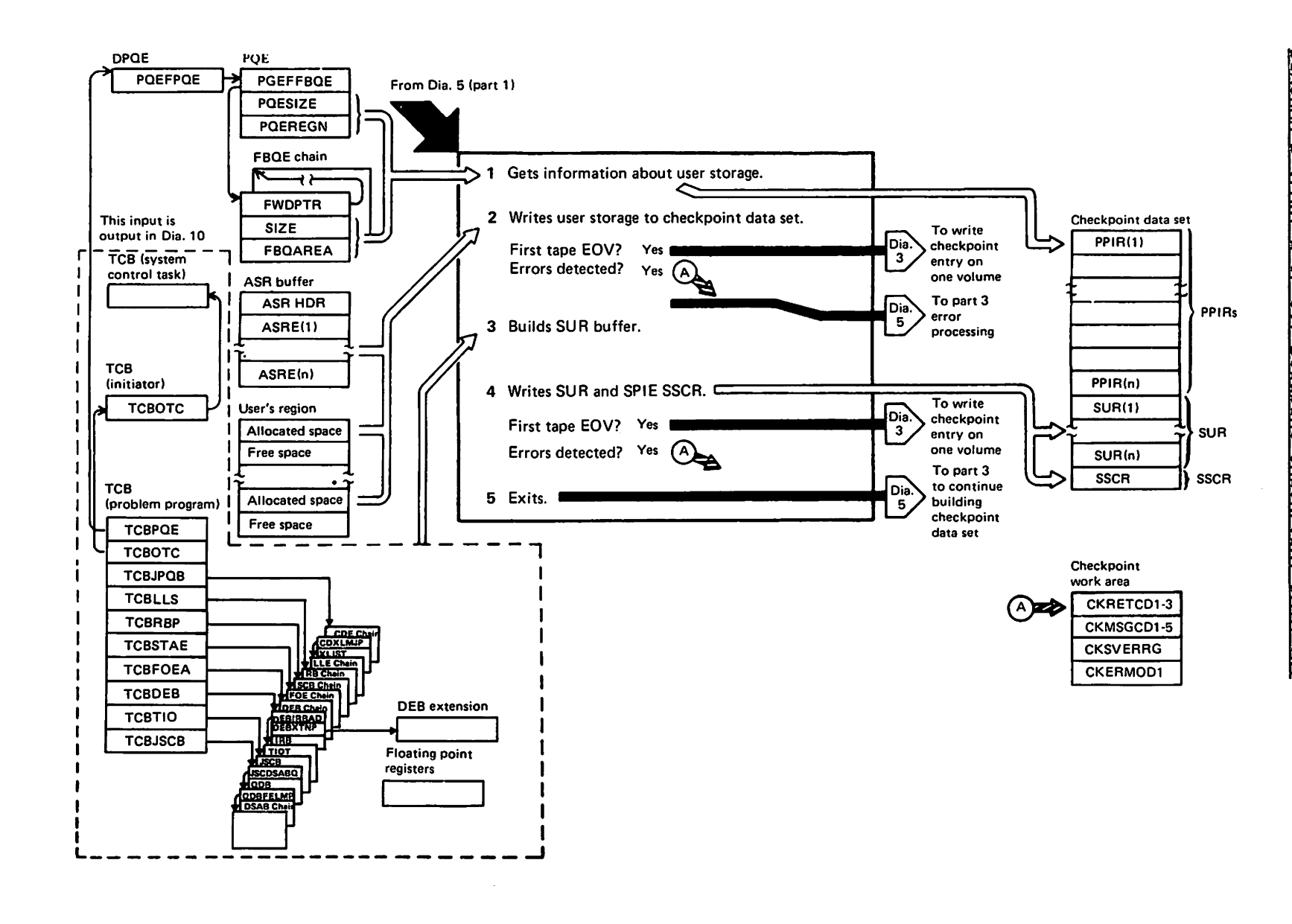

DIAGRAM 5 **LPART**  $2.05$ ٣ BUILDING CHECKPOINT DATA SET

Restricted Materials<br>Licensed Materials - Property

 $0.0$ 

IRN<br>IBN

 $\overline{z}$ 

### Notes to Diagram 5 (Part 2 of 3)

### IHJQCP30

- 1 Issues VSMlIST macro to obtain information about the user's storage allocation.
- 2 Uses the information from the VSMlIST macro to construct PPIR records, and calls IHJGlUOO to write them to the checkpoint data set. The storage contents written is only<br>The storage contents written is only<br>that in user subpools (including<br>subpools 251 and 252) that have been GETMAINed for or by the user.

If any errors occur, puts the appropriate codes into checkpoint's work area and issues abend S53F. .

If EOV occurred for the first time on tape, gives control to IGC0206C to attempt to write a complete checkpoint entry on one volume. (A tape checkpoint entry must be contained on one tape volume.)

## IHJQCP31 (IGCOG06C)

- 3 Builds the following SUR records in the checkpoint data set buffers, and calls IHJGlUOO to write the buffers calls involved to write the buffer<br>to the data set as each buffer is filled:
	- PSA. The first 128 bytes of the PSA contain addresses used to detect a changed nucleus at restart.
	- CVT and its extensions. The CVT and its extensions contain addresses used to detect a changed nucleus at restart.
	- PVT. The PVT contains addresses used to detect a changed nucleus at restart.
	- SCVT. The SCVT contains addresses used to detect a changed nucleus at restart.
	- SVC Table. The first 146 entries of the SVC table contain addresses used to detect a changed nucleus at restart.
	- SVT. The SVT contains addresses used to detect a changed nucleus at restart.
	- The JOB pack area CDE queue.

The CDEs and their associated extend lists are checkpointed. The order is as follows: Major CDE Extent list (if any) Minor CDE (if any) Major CDE Extent list (if any) Minor CDE (if any) Major CDE etc.

- The problem program load list element (lLE) queue.
- The TCB and its extension.
- The request block (RB) queue, which include XSBs and, for SVRBs, includes MBCBs.
- SCB control blocks.
- FOE control blocks.

If an EOV occurred for the first time on tape, gives control to IGC0206C to attempt to write a complete checkpoint entry on one volume. (A tape checkpoint entry nust be contained on one tape<br>wolume.)

### IHJQCP32 (IGCOH06C)

- 4 Builds the following SUR records in builds the following son records IHJCLUOO to write the buffers to the checkpoint data set as each buffer is filled:
	- User's checkpoint DCB (if<br>provided).
	- User's registers, general and floating point.
	- TIOT.
	- DEBs and their associated control blocks as follows:
		- IRBs (if present)
		- DEB extension (if present)
		- SAMB (if present)
		- Purge I/O restore list (PIRl) (if present)
		- EPCBs (if present)
	- Note table is built using the DCB address and, by issuing the note macro with TYPE=ABS operand, the note value is obtained.
	- Selected DSAB information.
	- SPIE SSCRs. If IEAVSPIE provides SPIE/ESPIE data to be checkpointed, two or more SSCR records are checkpointed. first record shows how many records follow.

If an EOV occurred for the first time on tape, gives control to IGC0206C to attempt to write a complete checkpoint entry on one volume. (A tape checkpoint entry

 $\mathcal{L}$ 

Restricted Materials of IBM Licensed Materials - Property of IBM

 $\mathcal{L}_{\mathrm{c}}$ 

must be contained on one tape volume.)

 $\sim 10^7$ 

5 Exits to IGCON05B.

 $\sim 10^{11}$ 

 $\mathcal{L}^{\pm}$ 

This page intentionally left blank.

 $\sim$ 

 $\sim$ 

 $\bar{\alpha}$ 

 $\ddot{\phantom{a}}$ 

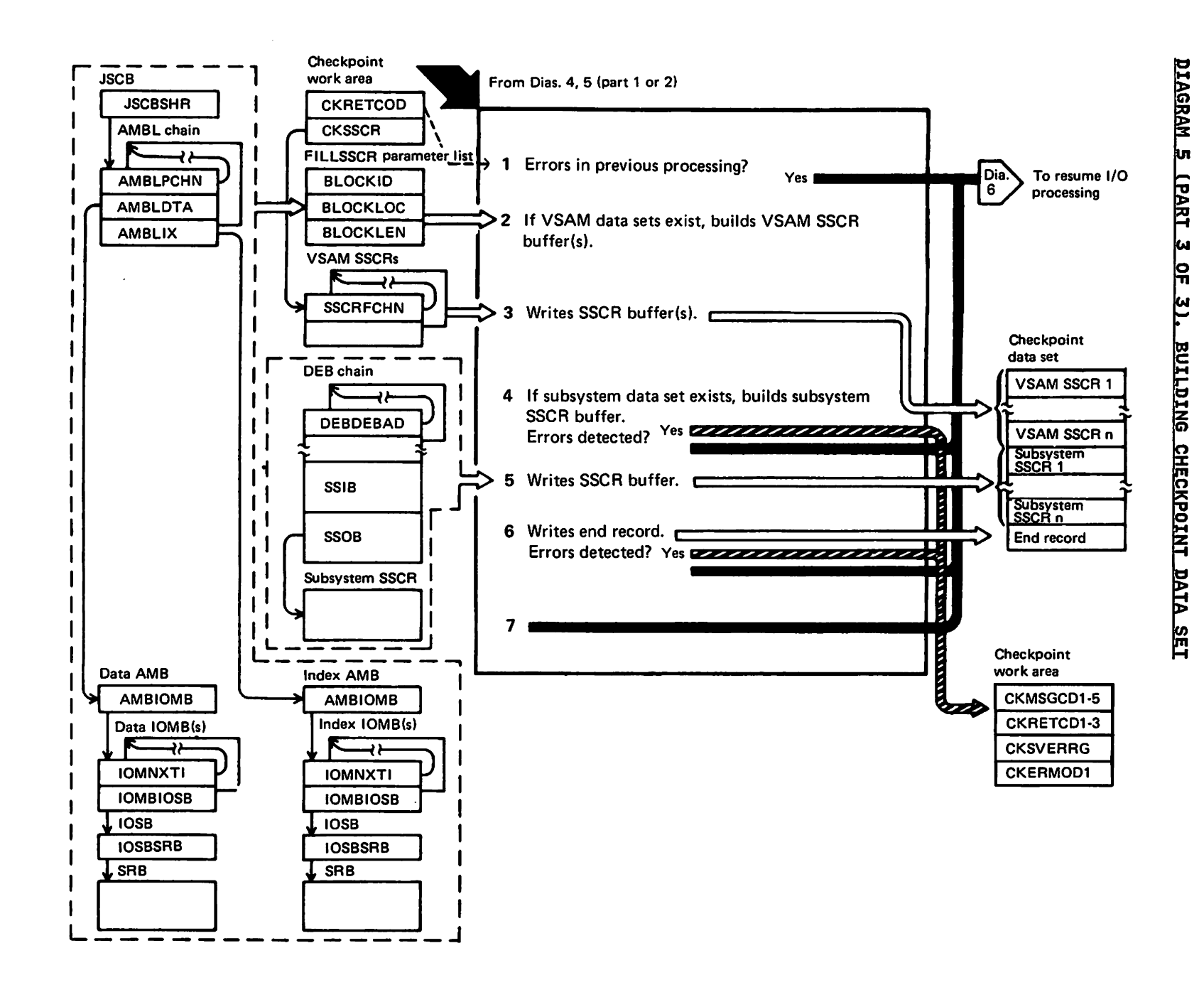

Licensed Restricted Materials<br>Materials - Property  $99$ **TRN**<br>TBN

Notes to Diagram 5 (Part 3 of 3)

### IGCON06C

- 1 Determines whether an error occurred<br>in previously executed processing. If so, continues processing at step 1 in diagram 6.
- I 2 If any VSAM data sets exist, calls<br>VSAM module IDA0I96C. See <u>VSAM</u><br>Legie Logic.
	- 3 If VSAM SSCR records were generated<br>by IDAOI96C, calls IHJGLUOO to write each VSAM SSCR on the SSCR chain to the checkpoint data set. Then frees the checkpoint data set: Then Trea on the chain.
	- 4 Searches the DEB chain for subsystem data sets. For each one found, gets a 4096-byte SSCR. Then initializes the SSOB associated with the subsystem data set and puts header information in the SSCR. Issues the IEFSSREQ macro, which will cause the SSCR for the subsystem data set to be completed.

Determines whether an error occurred generating the SSCR. If so, sets error and message codes and then continues processing at step 1 in<br>diagram 6. If no errors occurred, determines whether any data was put<br>in the SSCR buffer (there may have been no positioning information to save). If not, the next subsystem data set is processed (if there is data set is processed (if there is<br>one).

- 5 If there is data in the subsystem SSCR, calls IHJGLUOO to write the SSCR in the checkpoint data set. Frees the SSCR buffer before processing the next subsystem data<br>set (if there is one).
- 6 Writes a 4096-byte end record in the miles a 1000 byce end record. record, which contains X'FFFF', marks the end of the checkpoint marks the end of the checkpoint<br>entry.

If an error is detected, sets the appropriate error and message codes and issues an abend S43F or SS3F.

7 Continues processing at step 1 in diagram 6.

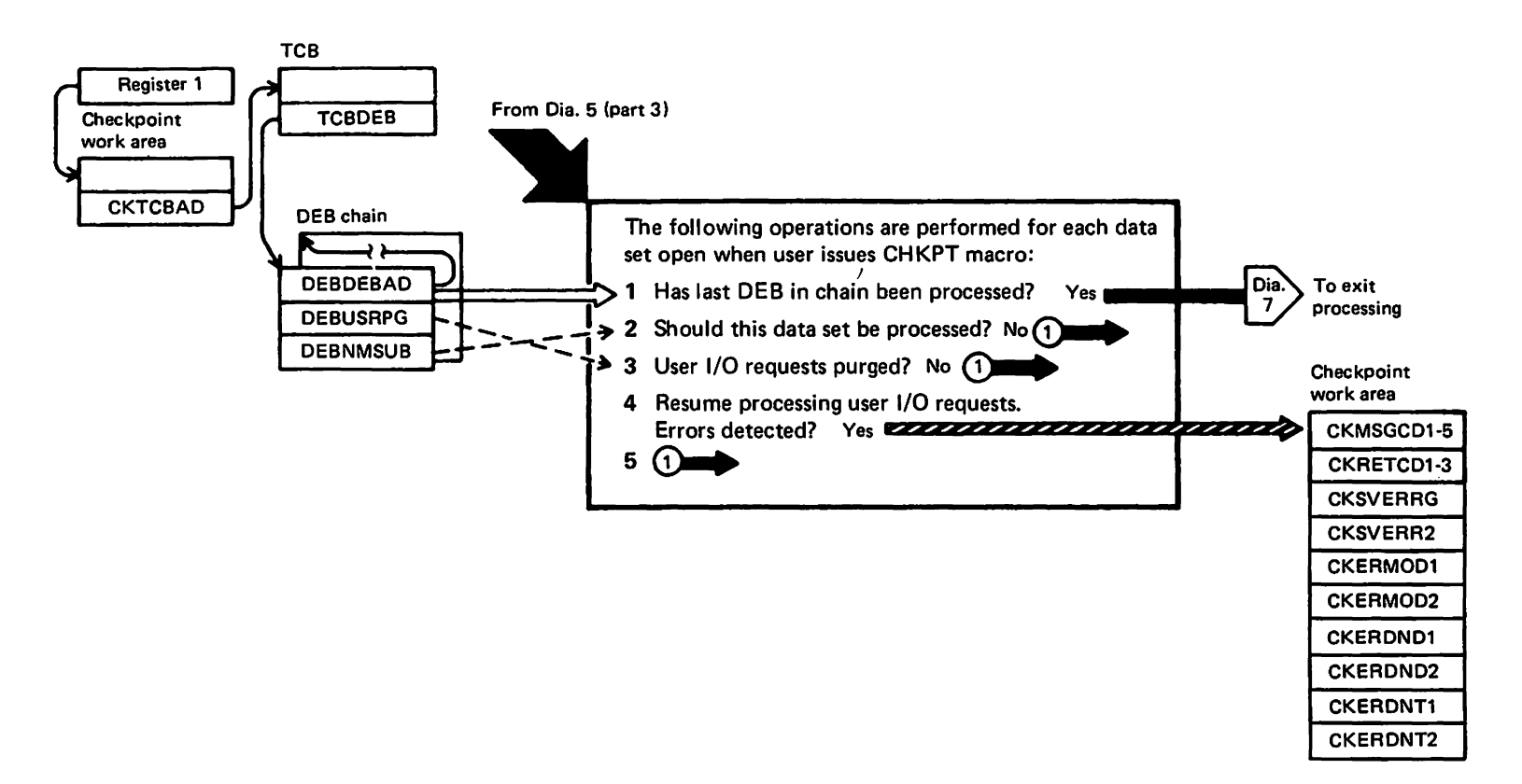

IBM Corp.

1972, 1987

#### Notes to Diagram 6

# IGCON06C

- lA Determines whether the DEB just processed is the last DEB in the chain (DEBDEBAD contains 0 if last).
- IB If so, or if errors were detected, deletes VSAM module IDAOI96C (if it was loaded) and then gives control to IHJACP50 (IGCOQ06C).
- 2 Examines the DEB to determine whether it is for a TCAM, VSAM, subsystem, or ISAM/VSAM compatibility interface data set. compatibility literiace data set.<br>If so, skips processing of this data set, gets the address of the next DEB in the chain, and continues processing at step 1.
- 3 Determines whether the user's I/O requests were purged by checking the DEBUSRPG field in the DEB. If I/O was not purged, gets the address of the next DEB in the chain and continues processing at step 1.
- 4 Resumes processing of the user's I/O requests by issuing the RESTORE macro (with register 1 pointing to the address that points to the PURGE I/O request list). If any errors occur during the RESTORE operation, sets appropriate message and return codes and issues abend S53F.
- 5 Gets the address of the next DEB and continues processing at either (1) step lA if no errors were detected, or (2) step lB if errors were detected.

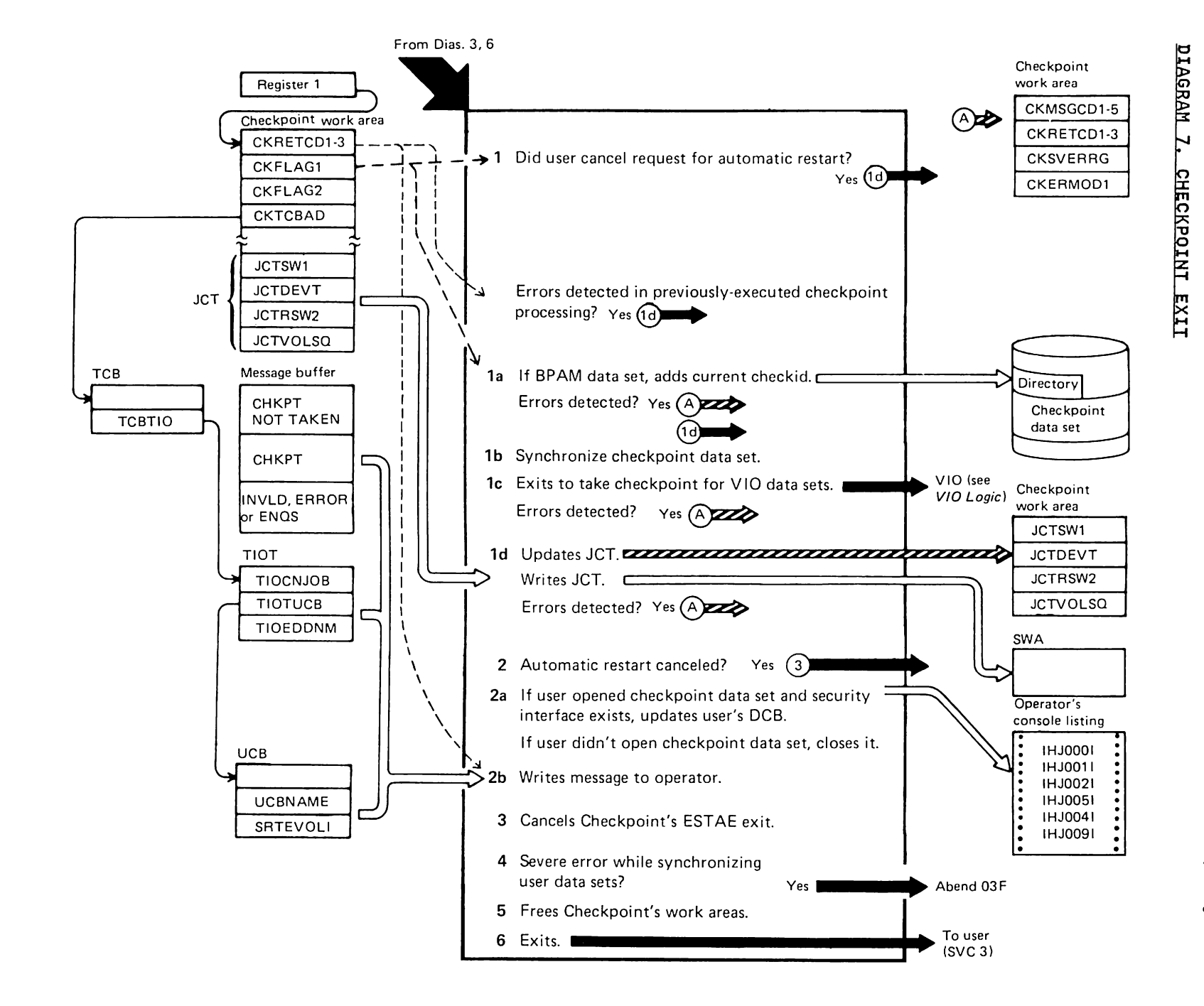

Licensed Reste<br>Mate ricted<br>rials I<br>Buerrer  $rac{6}{5}$   $rac{6}{7}$ ials<br>inty 00  $-1.1$ **TBM**<br>TBM

Notes to Diagram 7

## IHJACP50 (I6COQ06C)

- 1 If no errors were detected, the user did not specify CANCEL, and a checkpoint entry was written:
	- a) Issues STOW if DS organization is partitioned
	- b) Issues the SYNCDEV macro against the checkpoint data set
	- c) Issues WIJOURN
	- d) Updates JCT and writes it
	- e) If user is authorized and passed a DCB, restores SYNAD address and BLKSIZE

Else, if the user specified CANCEL, tise, it the user specified CANCLL<br>or if VIO errors occurred, clears the JCT fields relating to automatic restart and writes JCT.

## !HJACP70 (I6COS06C)

- 2 If user did not request CANCEL:
	- a) And if the user passed a DCB and And it the user passed a DCB and<br>checkpoint opened it, closes it.
	- b) Prepares and issues completion messages:
- 1. IHJOOOI, if errors were detected before writing a checkpoint entry
- 2. IHJOOII, if errors were detected while writing a checkpoint entry
- 3. IHJ002I, if errors were detected after a checkpoint entry was written or a second error was detected
- 4. IHJ004I, if no errors were detected and a checkpoint entry was written
- 5. IHJ005I, if a condition that might require special action during restart was detected and a valid checkpoint entrY was written
- c) If IGC0506B detected a severe error while attempting to sychronize the buffer for a user's data set, issues an abend 33F.
- 3 Cancels checkpoint's ESTAE recovery routine.
- 4 Frees checkpoint's storage.
- 5 Returns to user with the return code in Rl5 and reason code in RO.

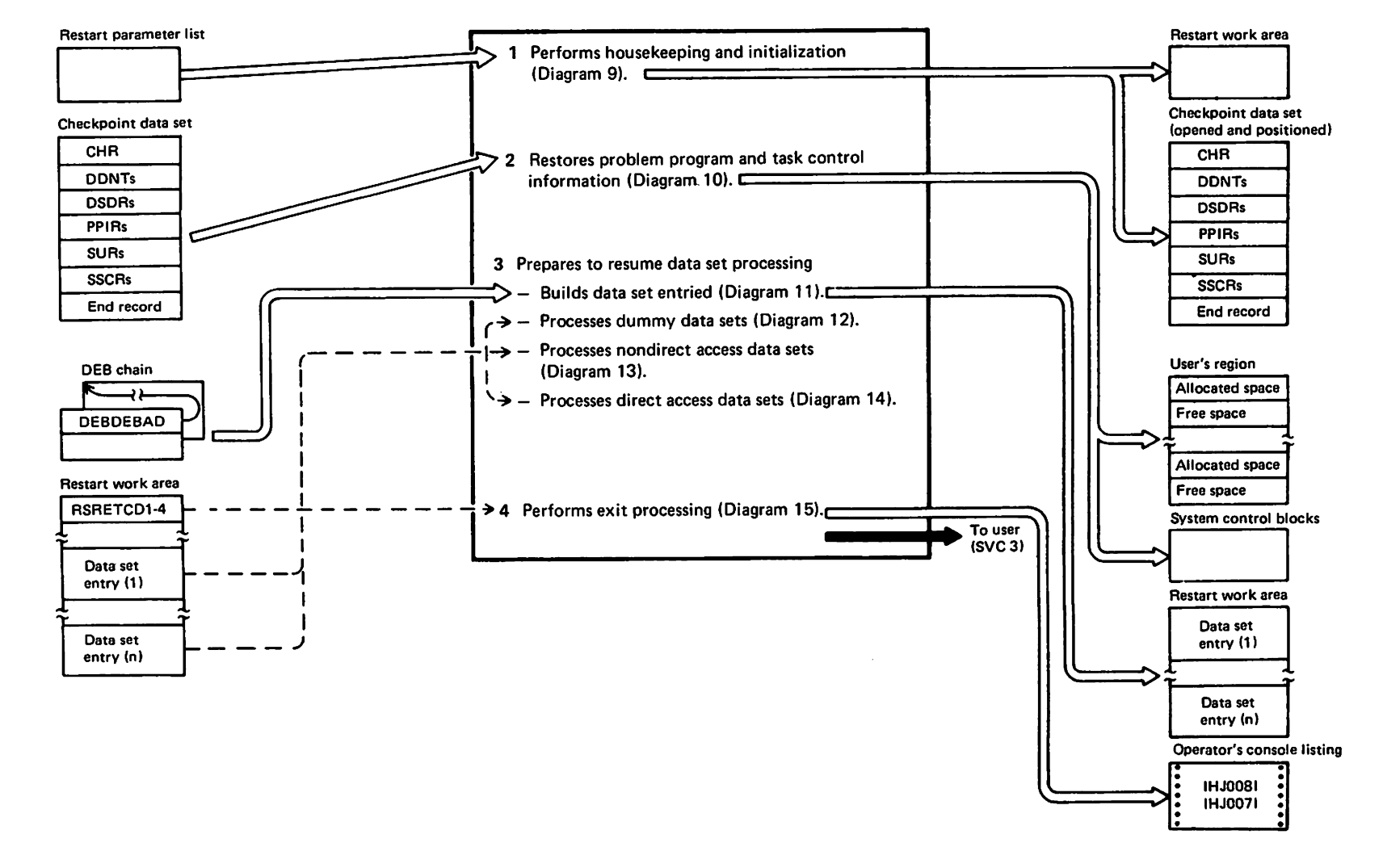

 $\odot$ 

Copyright

IBM Corp.

1972,1987

 $\ddot{\phantom{a}}$ 

This page intentionally left blank.

 $\sim$ 

 $\ddot{\phantom{a}}$ 

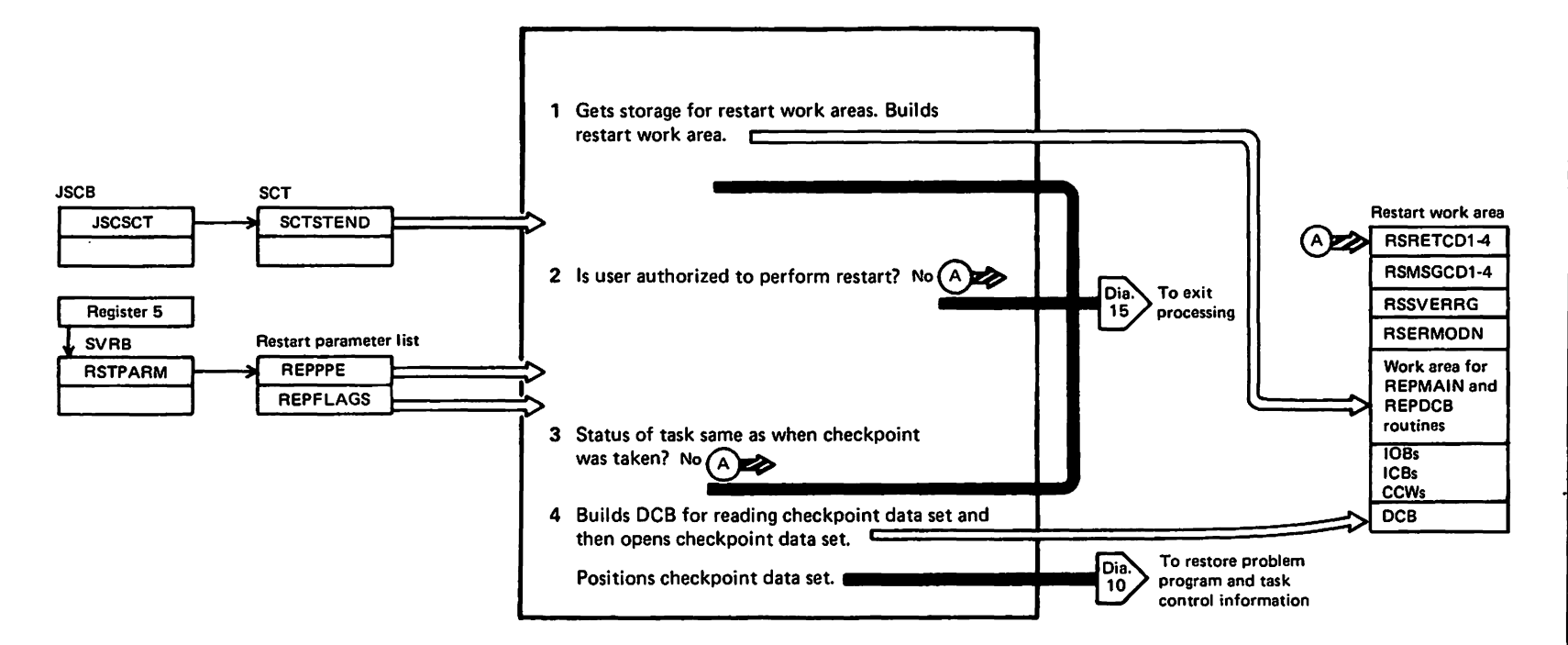

t-4 Of 3:

Corp

1972,1987

Notes to Diagram 9

IHJARSOO (IGCOOOSB)

 $\bar{z}$ 

1 Acquires and initializes the work areas needed by restart, except for the DSTAB and SEGTAB areas (which are acquired by IGCOGOSB).

Establishes an ESTAE recovery routine.

- 2 Checks that the caller of restart is scheduler restart. If not, sets error and reason codes and goes to IHJARS60 (IGCOVOSB) via abend SS3F.
- 3 Compares the current environment with that recorded in the checkpoint header record (passed by scheduler' restart) to see whether the environments are compatible. If not, sets error and reason codes and goes to IHJARS60 (IGCOVOSB) via abend SS3F.

 $\boldsymbol{a}$ Constructs and opens a DCB for reading the checkpoint entry.

> If no errors were detected, goes to IHJARSOI (IGC020SB). Else, sets error and return codes and goes to IHJARS60 (IGCOVOSB) via abend SS3F.

### IHJARSOl (IGC020SB)

 $\ddot{\phantom{1}}$ 

Moves the lOB, ICBs, SAMBs, and channel programs to a restart work channel programs to a restart work restart (subpools 2S0, *2S1,* and 252 are released by IHJQRS20).

5 Positions the checkpoint data set to the first PPIR in the checkpoint entry to be restored.

Goes to IHJQRS20 if no errors were detected. Else, sets appropriate error and reason codes and goes to IHJARS60 (IGCOVOSB) via abend S43F or S53F.

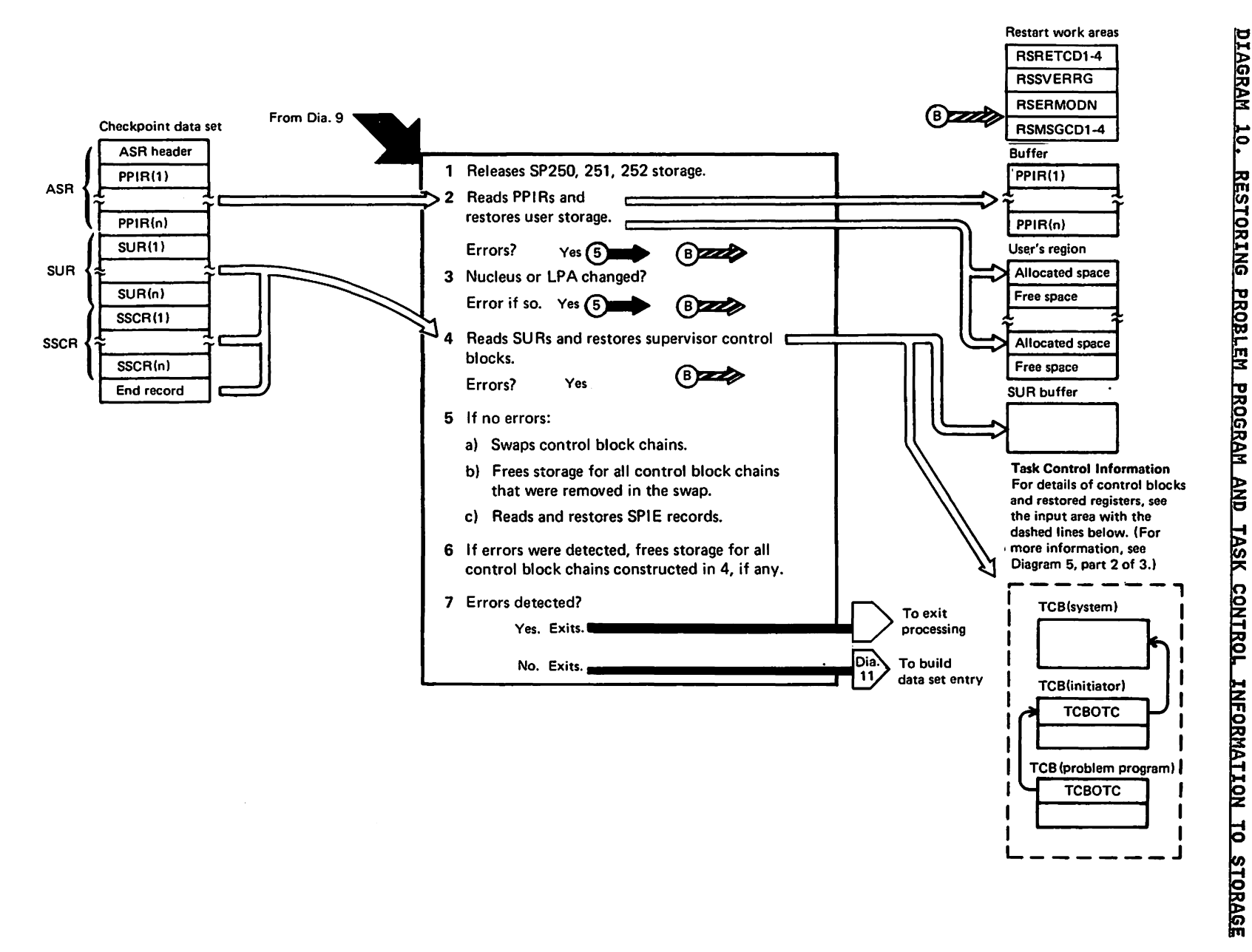

Licensed Restricted<br>Materials  $\mathbf{L}$ **Aaterials**<br>Property  $29$ 

112M<br>112M

TBM

Corp.

1972,1987

Notes to. Diagram 10

IHJQRS20

- 1 Releases all storage in subpools *250,* 251, and 252.
- 2 Reads PPIR records and uses them to restore user storage to its<br>restore user storage to its condition as recorded at checkpoint.

If no errors were detected, goes to IHJQRS2l (IGC060SB). Else, sets the appropriate error and reason codes and goes to IHJQRS23 (IGC0805B).

### IHJQRS21 (IGC060SB)

- 3 Checks that entry points to nucleus routines have not changed from that recorded at checkpoint.
- 4 Gets storage for and restores the following control blocks from the<br>checkpoint entries, correcting pointers in those control blocks, as needed, to reflect the changed address locations of all control blocks thus restored:
	- a) CDEs for the JOB pack area
	- b) LLEs
	- c) TCB and its extension (only saved by this module; IHJQRS22 does the restoring)
	- d) RB chain (and corrects the key work in the XSB contained in the RB record).
	- e) SCBs
	- f) FOEs

If no errors were detected, goes to IHJQRS22 (IGC070SB). Else, sets the appropriate error and reason codes and goes to IHJQRS23 (IGC0805B).

## IHJQRS22 (IGC070SB)

Restores fields in the current TCB from the TCB read from the checkpoint entry, as appropriate.

Saves the user's checkpoint DCB from the checkpoint entry in the restart work area.

Restores the user's general and floating point registers to that read from the checkpoint entry.

Saves the TIOT from the checkpoint entry in a restart work area.

Creates a DEB chain with its<br>associated IRBs, IQEs, DEB extensions, SAMBs, PIRls, and EPCBs. These are processed later.

If the next record in the SUR buffer is a note table, moves the note table(s) to a work area for use by data set repositioning modules.

Restores information from the checkpoint entries for DSABs into the current DSABs.

If no errors were detected, goes to IHJQRS23 (IGC080SB). Else, sets the appropriate error and reason codes and goes to IHJQRS23 (IGC080SB) via abend S43F or SS3F.

#### IHJQRS23 (IGC080SB)

- 5 If no errors were previously detected:
	- a) SWaps and corrects the following chains:
		- 1. RB chain
		- 2. LLE chain
		- 3. CDE chain
	- b) Frees areas occupied by the control blocks that were replaced by the previous step.
	- c) Reads the SPIE SSCR records, if<br>any, from the checkpoint entry and passes them to IEAVSPI to be restored.
- 6 Else, releases storage acquired for the restored chains of control blocks and goes directly to IHJARS60 (IGCOVOSB).
- 7 If no errors were detected, goes to IGCOGOSB. Else, sets the appropriate error and reason codes and goes to IHJARS60 (IGCOV05B) via abend S43F or S53F.

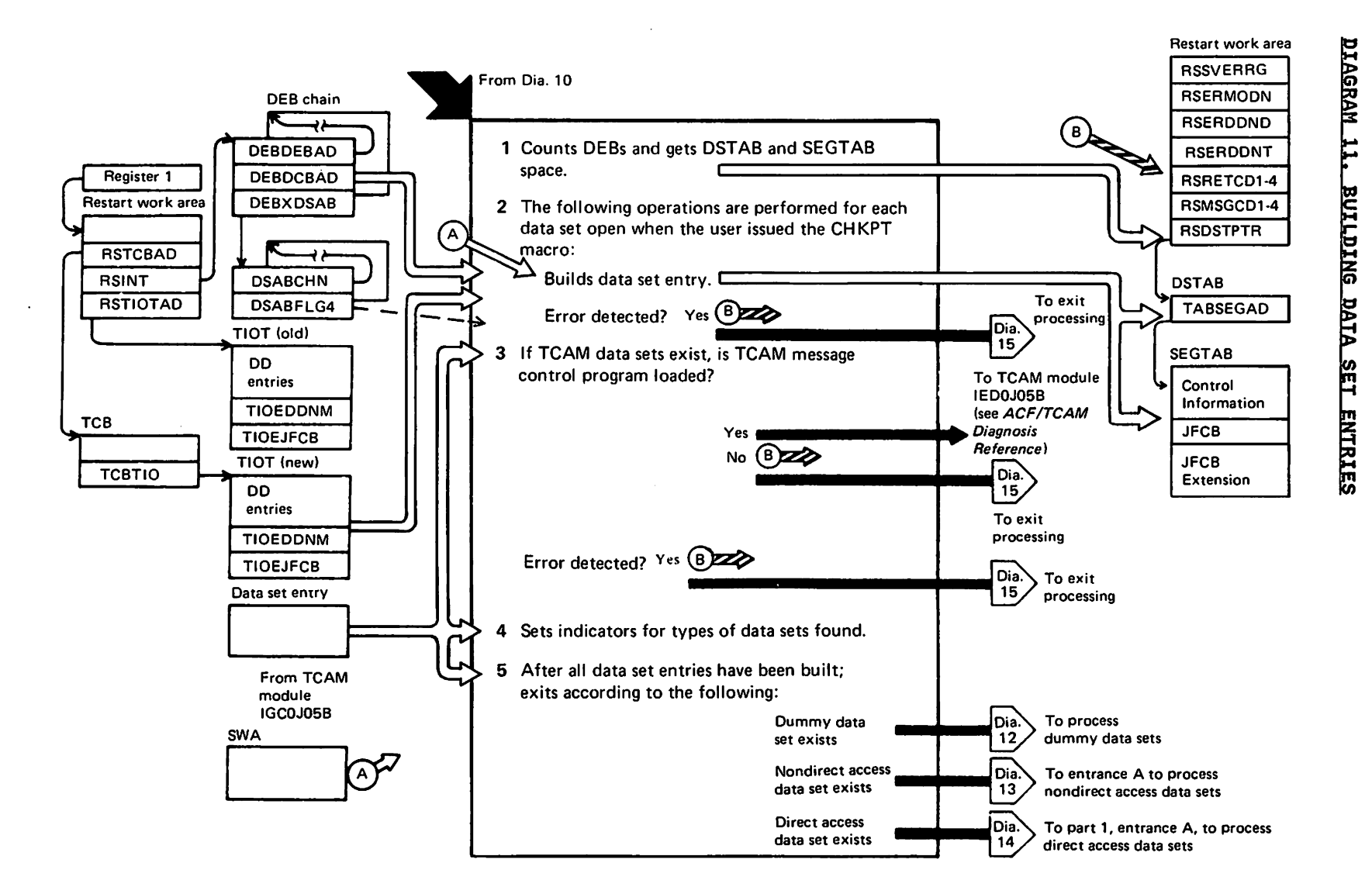

Rietastricten Materials<br>Licensed Materials – Property  $99$ **TBN**<br>NBI

Notes to Diagram 11

#### IGCOGOSB

- 1 Determines the space required for the DSTAB and SEGTAB work areas by counting the DEBs in the DEB chain. Gets the space for DSTAB and SEGTAB and divides these spaces into entries for each DEB to be processed.
- 2 Starts initializing each entry.

If no errors are encountered, goes to IGCOG95B. Else, sets appropriate error and reason codes and goes to IHJARS60 (IGCOV05B) via abend S53F.

### IGCOG95B

Does more initialization of the DSTAB and SEGTAB entries.

3 Calls IEDOJ05B if there are any TCAM data sets to restart.

 $\mathcal{L}$ 

 $\epsilon$ 

If no errors are encountered, goes<br>'' Iconiers to IGCOI05B. Else, sets appropriate error and reason codes and goes to IHJARS60 (IGCOV05B) via sbend S53F.

#### IGCOI05B

Completes initialization of the DSTAB and SEGTAB entries.

- 4 Sets flags in restart's work area to ease decision making for module flow based on the types of data sets being restarted.
- 5 If no errors were encountered, goes to the next module as follows:
	- a) IGCOH05B, if any dummy data sets to restart
	- b) IGCOK05B, if any non-DA data sets to restart and no dummy data sets
	- c) IGCOM05B, if no dummy data sets and no non-DA data sets

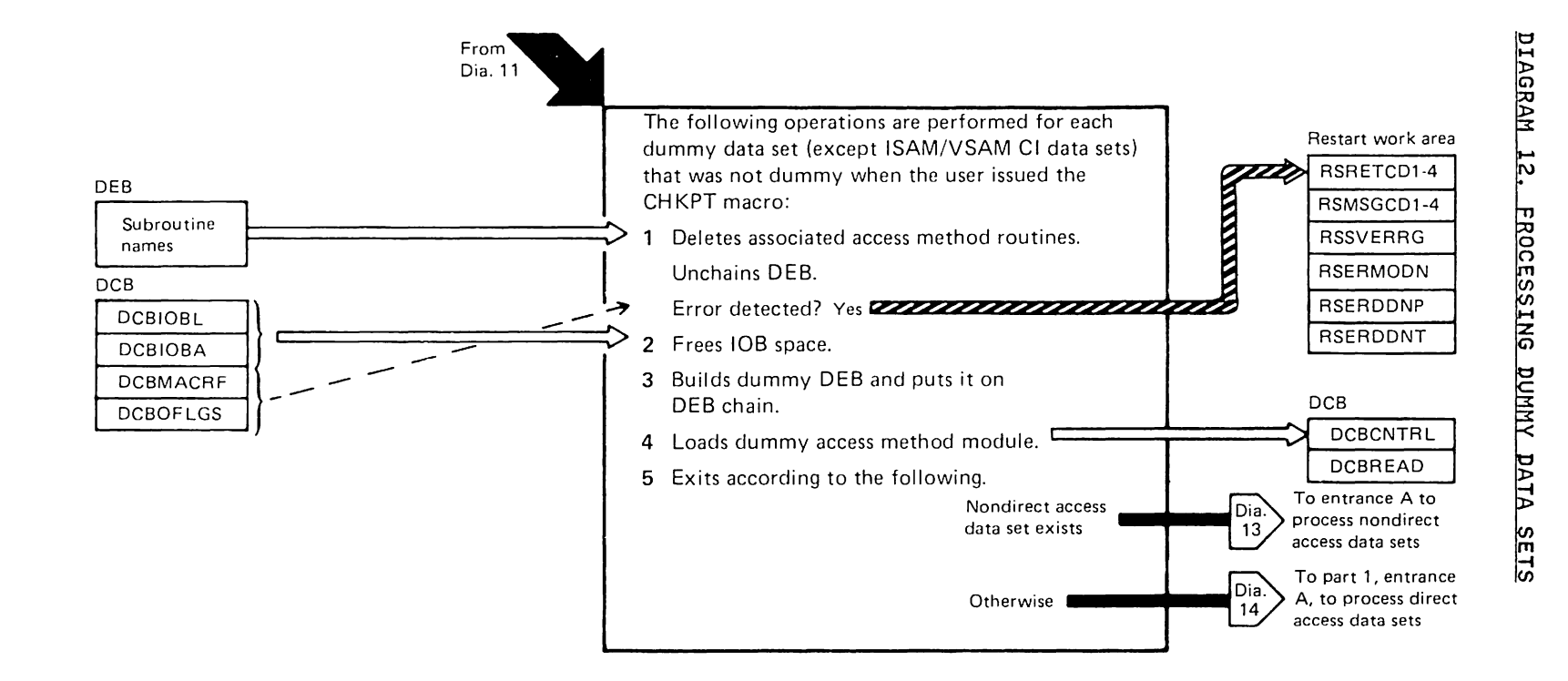

 $20$
Notes to Diagram 12

#### IGCOHOSB

 $\mathcal{L}$ 

 $\ddot{\phantom{a}}$ 

For each dummy data set found. determines (from DEBEXSCL field in DEB) whether it was a dummy data set when the checkpoint was taken. If it was. bypasses the data set entry and processes the next one.

1 If the dummy data set was not a dummy data set when the checkpoint was taken, gets the names of the access method routines associated access method routines associated<br>with it and deletes these routines, unless the data set was a SYSIN or SYSOUT data set.

Takes the DEB off the DEB chain.

 $\sim$ 

- 2 Frees the lOB space created when the data set was originally opened.
- 3 Gets storage and builds a dummy DEB. Stores the DEB address in the DCB and puts the dummy DEB on the DEB chain.
- 4 Loads the dummy access method module (IGC019AV) and puts a pointer to it in the DCB.

If no errors were found. processes the next data set.

- 5 If no errors were encountered, goes to the next module as follows:
	- a) IGCOK05B, if any non-DA data sets to restart
	- b) IGCOM05B, if no non-DA data sets

 $\ddot{\phantom{a}}$ 

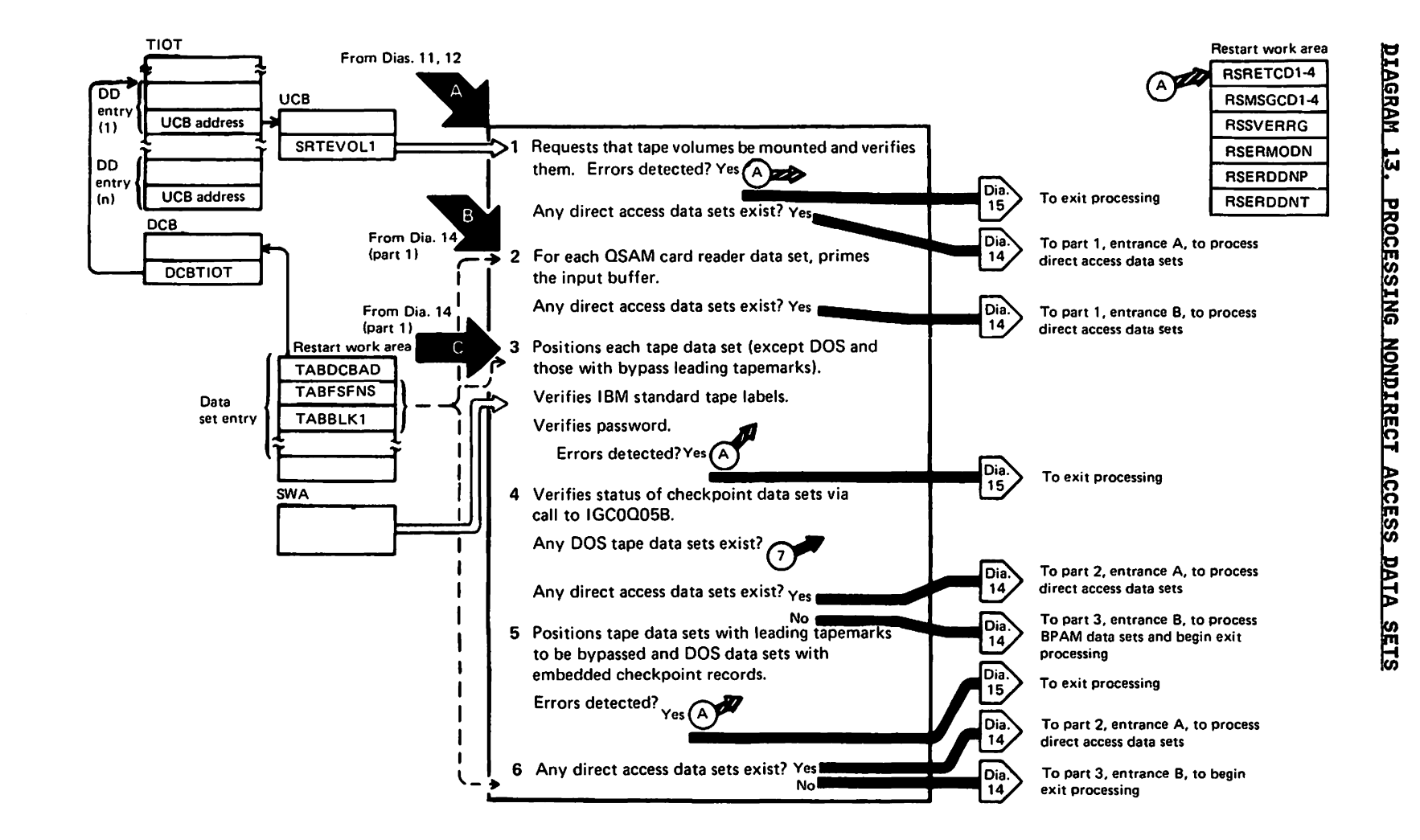

n o , "<br>.<br>. .

**1972** 

Notes to Diagram 13

#### IGCOKOSB

- 1 Searches the data set entries for SYSIN, SYSOUT, unit record, and graphic data sets. For each one found, updates the UCB address in the DEB.
	- For tape data sets, ensures that:
	- a) The correct volumes are mounted
	- b) The correct label information is in the UCB
	- c) User is authorized to use the tape volumes
	- d) Nonstandard label processing is done for nonstandard labels

If any errors are found, sets the appropriate error and reason codes and goes to IHJARS60 via abend S53F.

If any direct access data sets exist, goes to IGCOM05B. Else, goes to IGCOl05B.

#### IGCOLOSB

2 Searches through the data set entries for QSAM card reader data sets.

For each one found, calls the EOB subroutine to prime the input<br>subroutine to prime the input<br>buffers.

Exits to IGCON05B.

#### IGCOSOSB

3 Positions the DOS tapes, and those tapes with leading tape marks and without a note value.

Calls IGCOQ05B to verify checkpoint data sets.

If password protection is specified and the volume was not found to be RACF protected, requests that the operator enter the correct password before processing continues.

#### Exits to IGC0005B.

#### IGCOQOSB

4 Verifies the status of the data set by asking the operator; and, if the checkpoint and restart security status of the data set are not the same, sets the appropriate error and 'reason codes and goes to IHJARS60 via abend S53F.

If both checkpoint and restart status are the same, control is returned to the caller.

If any errors were detected, sets the appropriate error and reason codes and goes to IHJARS60 via abend S53F.

#### IGCOUOSB

- 5 Searches through the data set seartnes through the data set<br>entries. For each tape data set indicating leading tapemark or embedded DOS checkpoint records, repositions the data sets to the correct file and record.
- 6 If any direct access data sets exist, exits to IGCORO5B. Else, exist, existence is a serior of the serior of the serior of the serior of the serior of the serior of the serior  $\overline{B}$ .

If any errors were detected, sets the appropriate error and reason codes and goes to IHJARS60 via abend S53F.

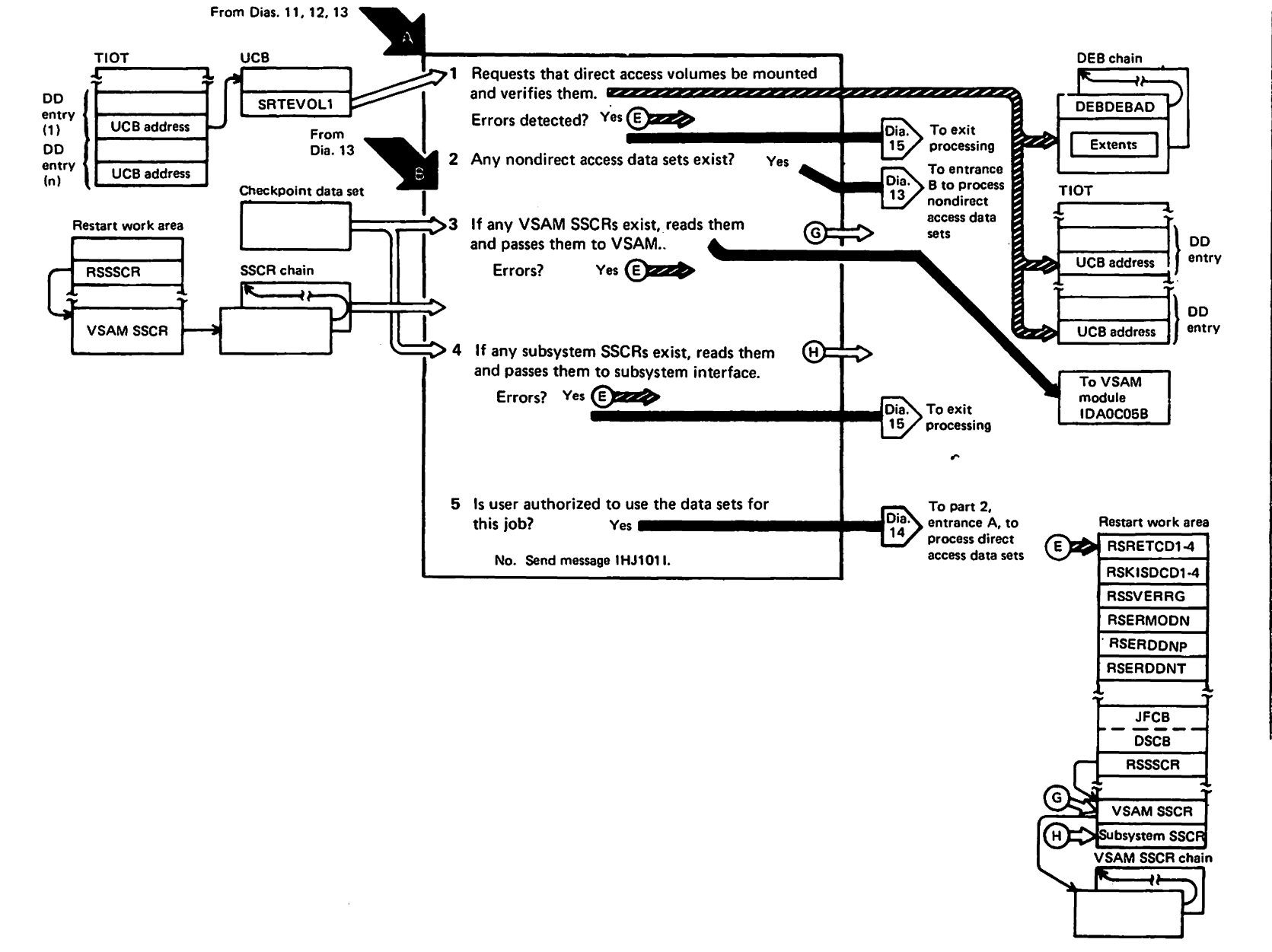

DIAGRAM 14 (PART 1 <u> 0F 3).</u> PROCESSING DIRECT ACCESS DATA SETS Riesed Materials<br>Licensed Materials – Property

1987

94<br>44 181<br>181

Notes to Diagram 14 (Part 1 of 3)

#### IGCOMOSB

1 Searches through the data set entries for data sets on direct access, and ensures that the correct volume or volumes for the data set are mounted.

If any error was detected, sets the appropriate error message codes and goes to IHJARS60 via abend S53F.

 $\overline{\phantom{a}}$ If any nondirect access data sets exist, gives control to IGCOL05B. Else, exits to IGCON05B.

#### IGCONOSB

 $\mathbf{1}$ 

3 If VSAM SSCRs exist, reads them from the checkpoint data set into the restart work area.

If a VSAM SSCR exists, VSAM Restart module IDAOC05B is called for SSCR and initial VSAM DEB processing (see VSAM Logic).

 $^{\circ}$  4 If subsystem SSCRs exist, reads them from the checkpoint data set into the restart work area. Sets the

restart flags in the subsystem's<br>SSOB block. Then issues the IEFSSREQ macro, which gives control to JESSSREQ (subsystem<sup>-</sup>request<br>routine) to process the subsystem<br>SSCRs.

5 Searches through the data set entries for data sets that are password or RACF protected, and verifies the user's authority to use the data set.

If the user isn't authorized, links<br>to IHJCMM00 to write message to IHJCMMOO to write message<br>IHJ101I, sets error and message<br>codes, and passes control to IHJARS60 (IGCOV05B) via abend SS3F.

If JSCBPASS is set, the RACF security checks are bypassed.

If any errors are detected, sets the appropriate error codes and goes to IHJARS60 via abend SS3F.

Exits to IGCOSOSB if any tape data EXITS TO IGCUSUDD IT any tape data<br>sets exist, or to IGCORO5B if any<br>direct access data sets exist.

Else, exits to IGCOTOSB.

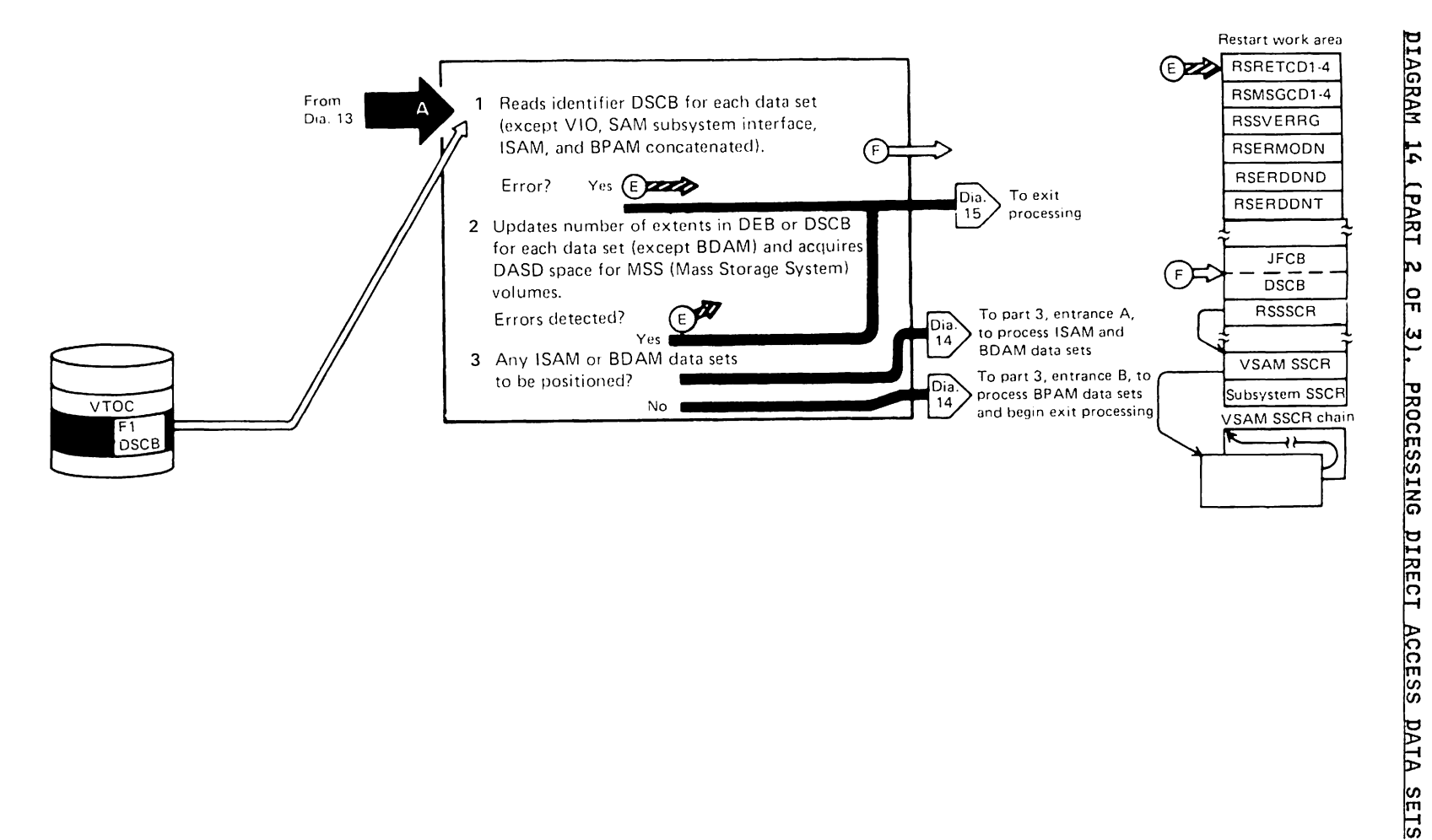

92

Licensed Restricted Materials<br>Materials - Property <u>ዓ ዓ</u><br>ተ .... 1-4 **tIJtIJ :3::3:** 

Notes to Diagram 14 (Part 2 of 3)

#### IGCOROSB

1 Searches through the data set entries for data sets on direct access devices (except for access devices vexters it.<br>noncheckpoint VIO data sets, SAM,<br>subsystem interface (SYSIN/SYSOUT),<br>ISAM, and BPAM data sets that are concatenated).

If the data set being processed is a checkpoint data set, updates those fields in the DCB containing the MBBCCHHR and the number of bytes remaining on the track.

2 Compares the number of extents recorded in the DEB and DSCB. If they're equal, updates the DEB.

If the DSCB indicates more extents IT the DSCD indicates more extents<br>than the DEB, and if the data set is an output data set, gives control to the DADSM partial release routines to release all tracks after the last track for the last extent recorded in the DEB.

If the DEB indicates more extents than the DSCB, and if the data set is an output data set, moves the ending track address from the last extent in the DSCB to the last extent in the DEB.

If any errors were detected, sets the appropriate error codes and goes to IHJARS60 via abend S53F.

3 Exits to IGCOW05B if any ISAM or BDAM data sets exist. Else, exits to IGCOT05B.

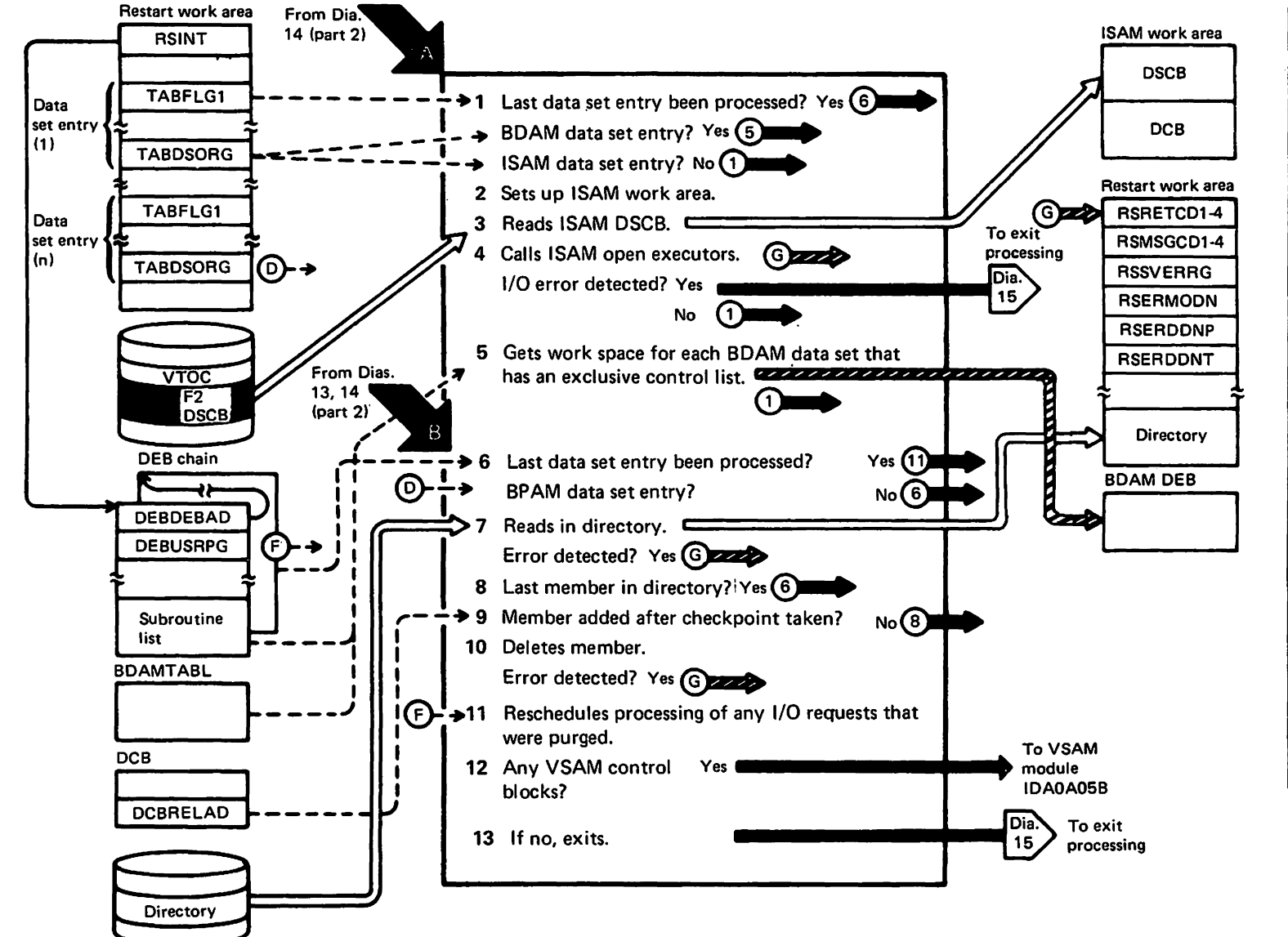

**DIAGRAM 14** LPART 3 OF 31. PROCESSING DIRECT ACCESS DATA SETS

ດ<br><del>ເ</del> "ס<br>.

1972,1987

Restricted Materi<br>Raterials — Prope 11<br>11<br>11<br>11<br>11 ት<br>ዕ**ዕ**<br>የ TBN<br>KBI

Licensed

Notes to Diagram 14 (Part 3 of 3)

#### IGCOW05B

- 1 Searches for ISAM and BDAM data set entries.
- 2 For each ISAM data set found, gets an ISAM work area (key *5)* and prepares it for use by the ISAM open executors. Gets the UCB and disk executors. Gets the UCB and d:<br>address of the data set's ISAM (format 2) DSCB. Builds the lOB and channel program used to read the DSCB.
- 3 Reads the ISAM (format 2) DSCB into the ISAM work area. Then copies the ISAM DCB into the ISAM work area.
- 4 Loads and goes to the ISAM open executor IGG01920 (for fixed-length<br>records) or IGG01950 (for<br>variable-length records) to open the variable-length records) to open the<br>ISAM data set.
- 5 For each BDAM data set that has an exclusive control list, gets space in subpool 230 (key *5).* Then stores the address of this space in the BDAM DEB extension.

If any errors were detected, sets the appropriate error codes and goes to IHJARS60 via abend SS3F.

 $\mathbf{I}$ 

Exits to IGCOTOSB.

#### IGCOT05B

6 Issues the DEBCHK macro for each data set open when the CHKPT macro was issued. This causes the DEB

address for each of these data sets address for each of these data sets<br>to be added to the DEB table. If a DEB is found to be invalid, an ABEND 16E will be issued by DEBCHK.

Searches through the data set entries for BPAM data sets that were open for output when the checkpoint was taken.

- 7 Builds the control blocks (DEB, ECB, IOB) and channel program necessary<br>for reading the BPAM directory.<br>Reads each block of the directory<br>into the restart work area.
- 9 Determines whether any of the members of the directory were added after the checkpoint was taken.
- 10 Issues the STOW macro to delete any members in the directory that were added after the checkpoint was taken.
- 11 Examines each DEB (except those for TCAM, subsystem, or compatibility<br>interface data sets) to determine<br>whether the user I/O requests whether the user I/O requests associated with the data set were associated with the data set were<br>purged. If so, issues the RESTORE macro to reschedule I/O processing.
- 12 If the VSAM SSCR points to the VSAM VAT control block, module IDA0A05B<br>is called (see <u>VSAM Logic</u>).

If any errors were detected, sets the appropriate error codes and goes to IHJARS60 via abend SS3F.

Else, control is passed directly to IHJARS60 (IGCOV05B).

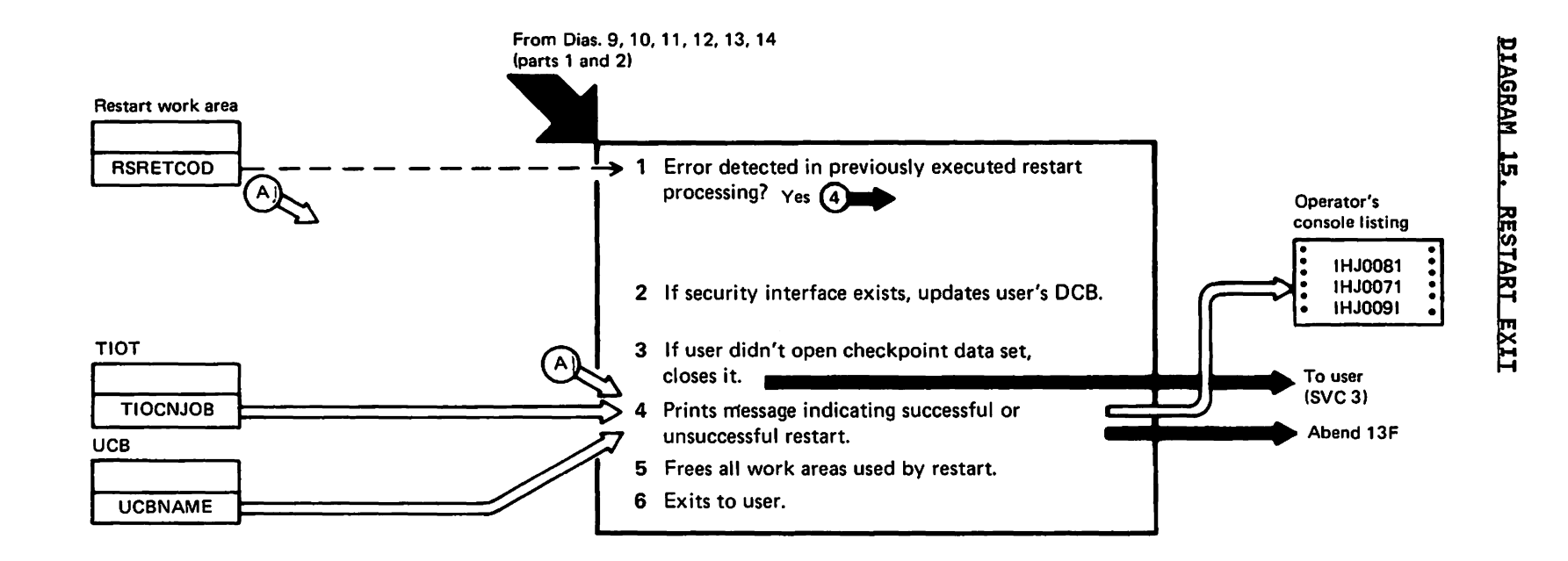

**AX/S/W** 

 $6<sub>b</sub>$ 

#### Notes to Diagram lS

#### IGCOVOSB

1 If any errors were not detected in previously executed restart modules:

Restores the user's checkpoint data set block size in the DCB.

If the checkpoint data set is on tape, sets the volume sequence number in the VOLSEQNO field in the DEB to 1 for automatic restarts.

- 2 If the security interface exists (an unauthorized user was taking checkpoints), updates the user's DCB from the protected DCB.
- 3 Closes the checkpoint data set if closes the checkpoint data<br>the user did not open it.

4 **Builds the parameter list for**<br>THICHMOS car calls IHICHMOS IHJCMMOO, and calls IHJCMMOO to issue message IHJ0081 if the restart was successful, or IHJ007I if the restart was not successful.

Cancels the ESTAE routine.

Issues an abend S23F if any security violations were detected.

Issues an abend S13F if restart was not successful.

Else, loads R15 with a return code of 4 and RO with a 0, then exits to the problem program.

- S Frees the restart work areas.
- 6 Exits to user.

 $\ddot{\phantom{a}}$ 

 $\bullet$ 

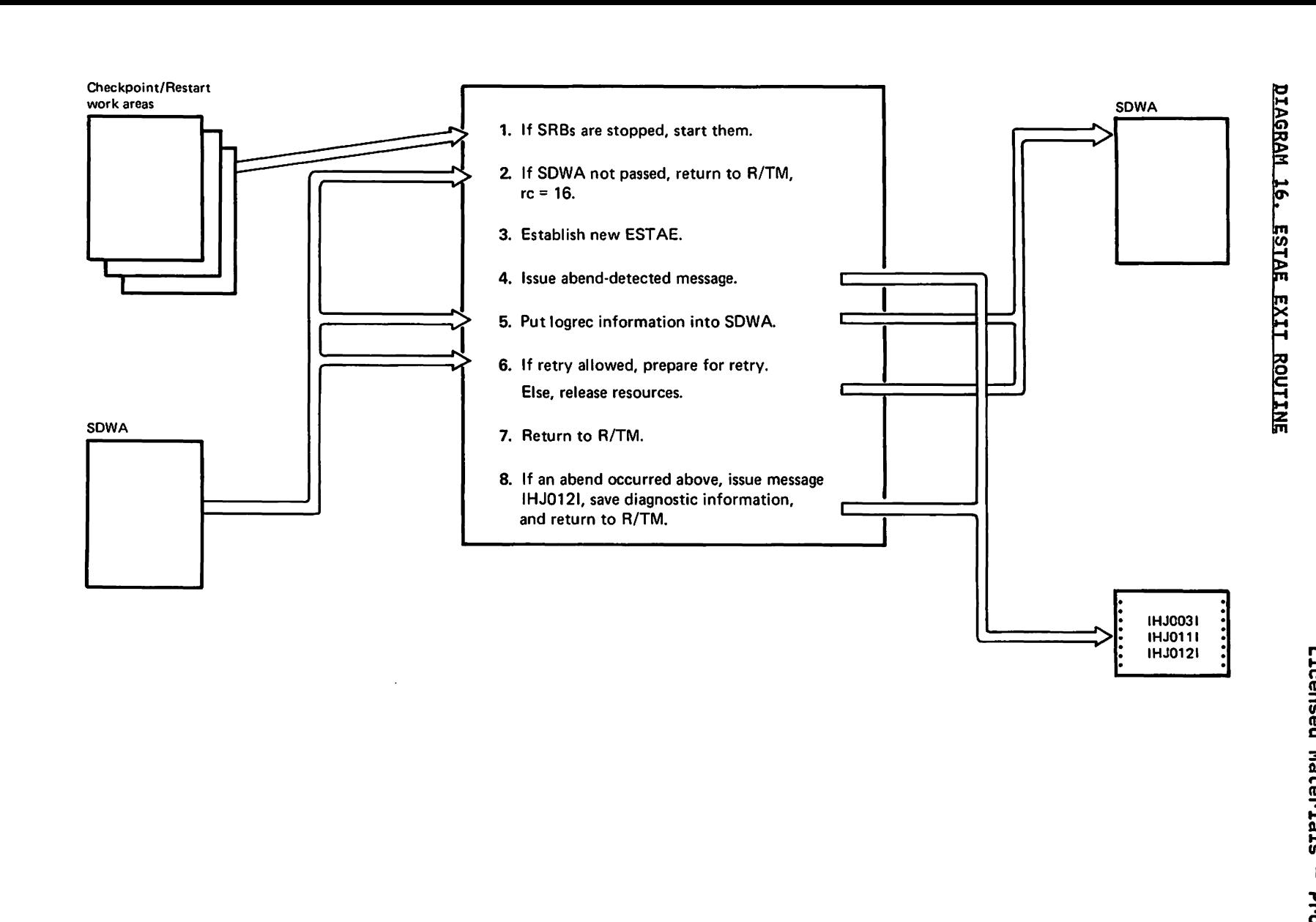

 $1 - 265 - 3957 - 1$ @ Copyright 1972,

## DIAGRAM G

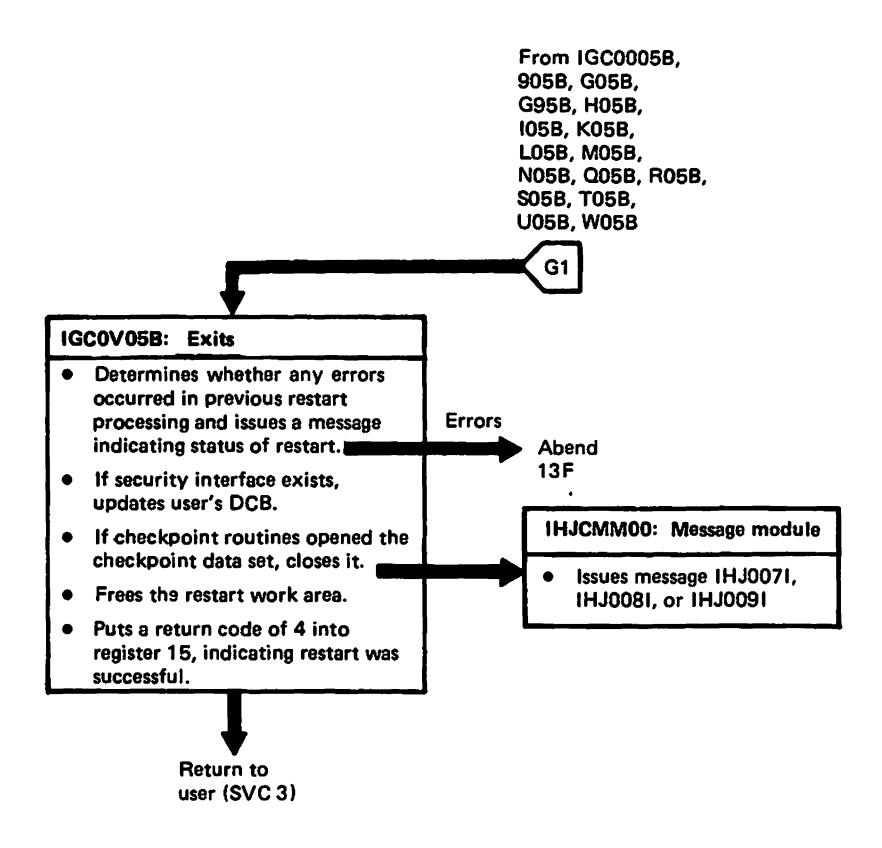

 $\ddot{\phantom{a}}$ 

#### MODULE DIRECTORY

The cross-reference table that follows is ordered by CSECT name.

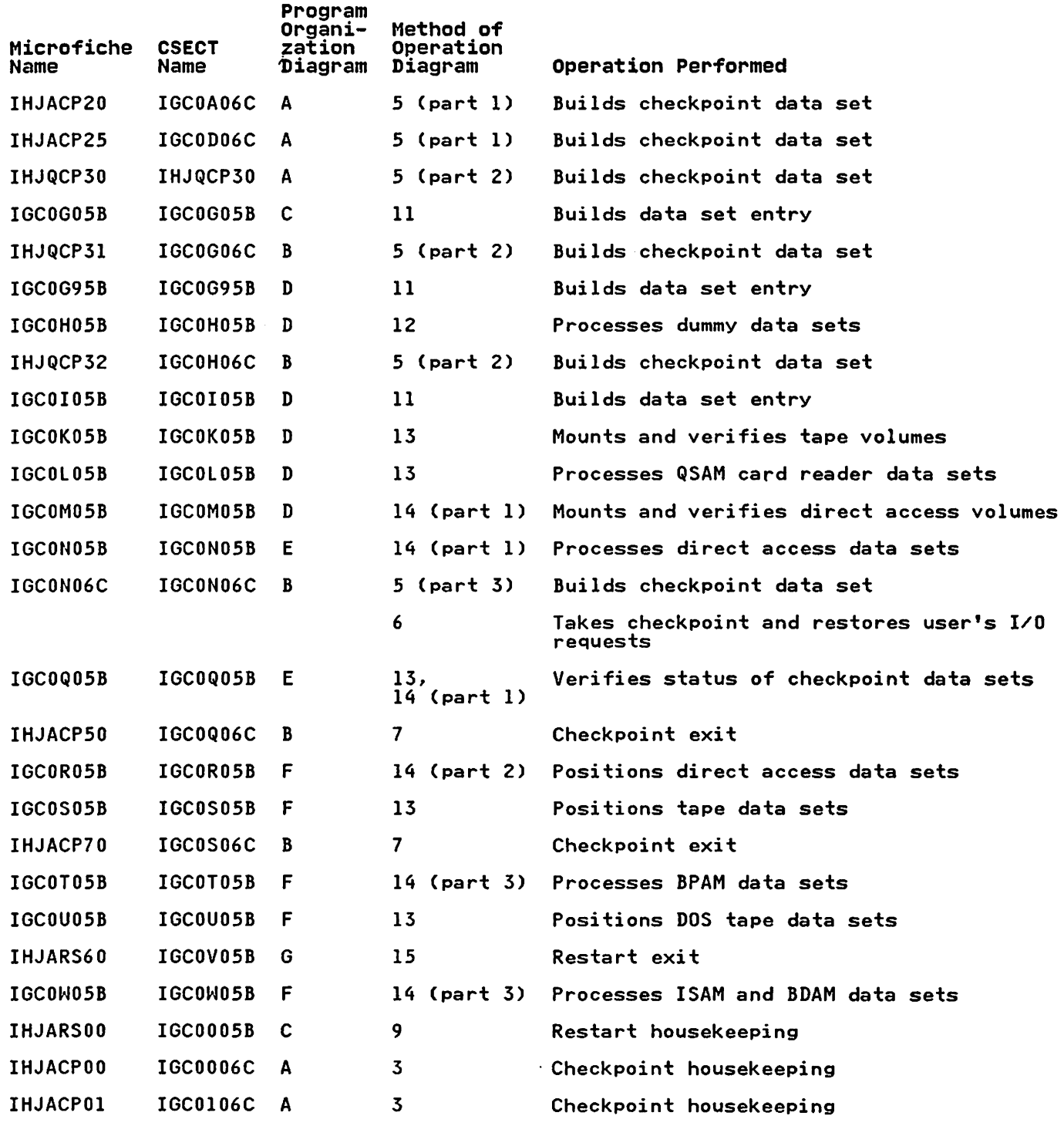

 $\sim$ 

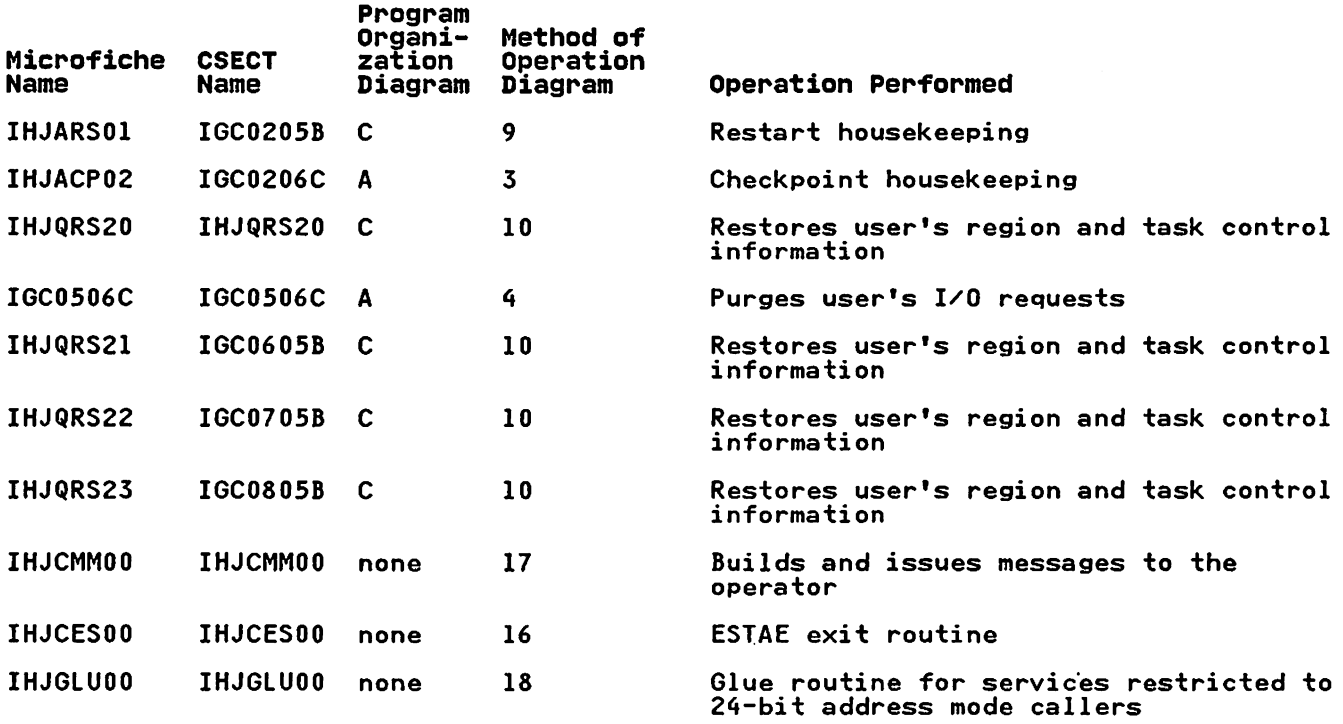

 $\sim 10^{11}$ 

 $\bullet$ 

 $\sim 100$  km s  $^{-1}$ 

 $\mathcal{L}$ 

This section shows the data areas used by checkpoint/restart.

#### MAJOR CONTROL BLOCK DESCRIPTIONS

**CHKWA** 

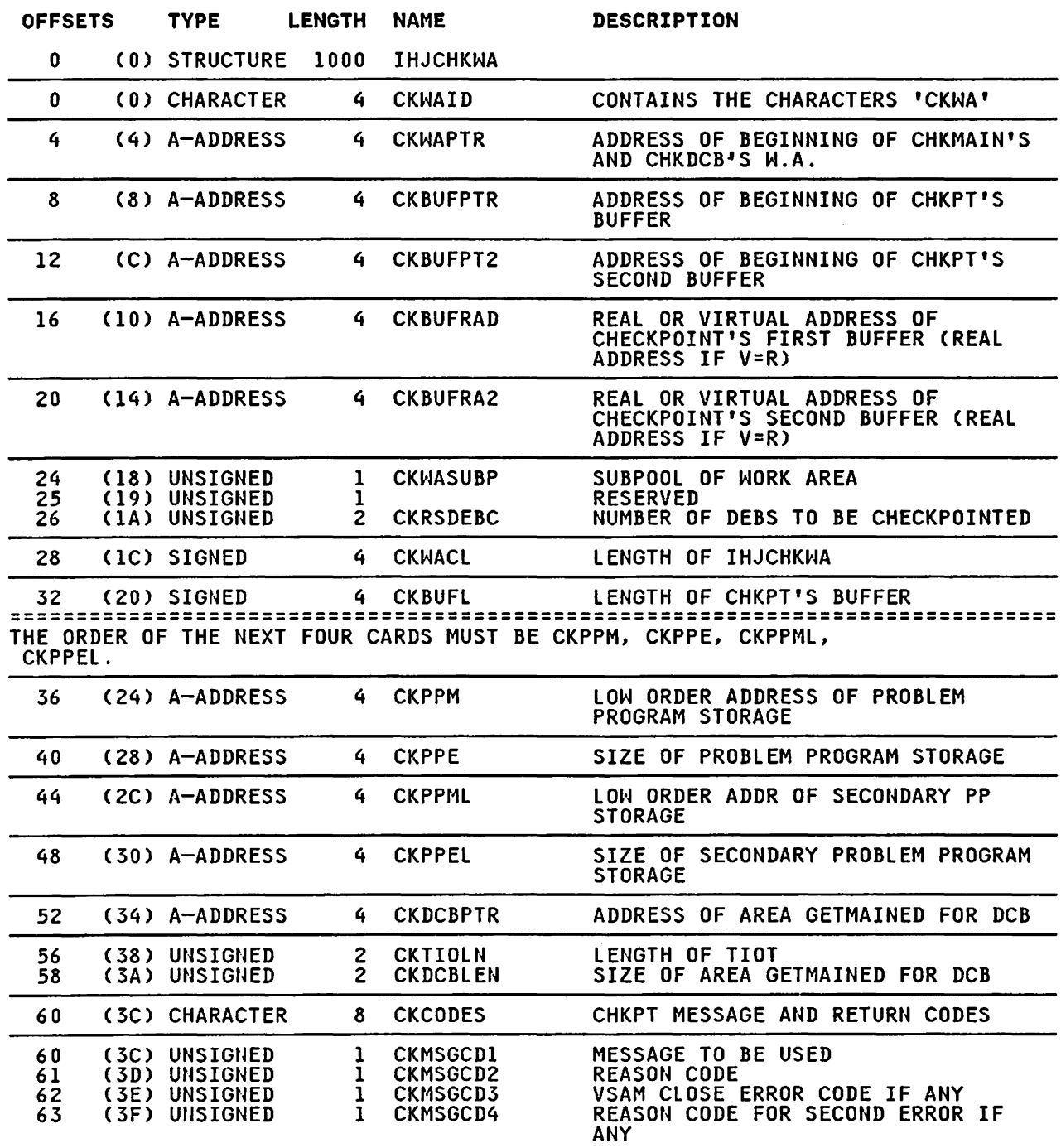

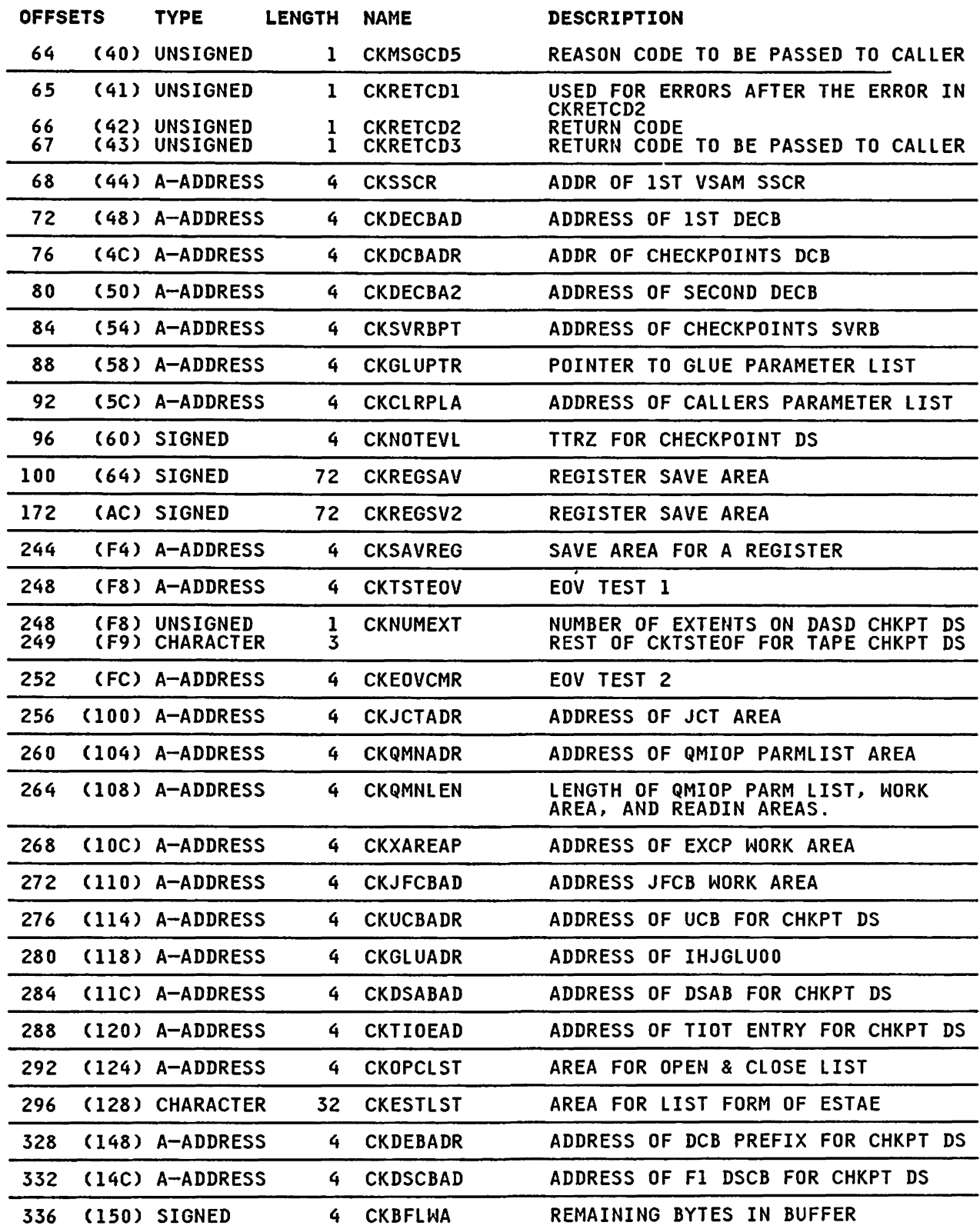

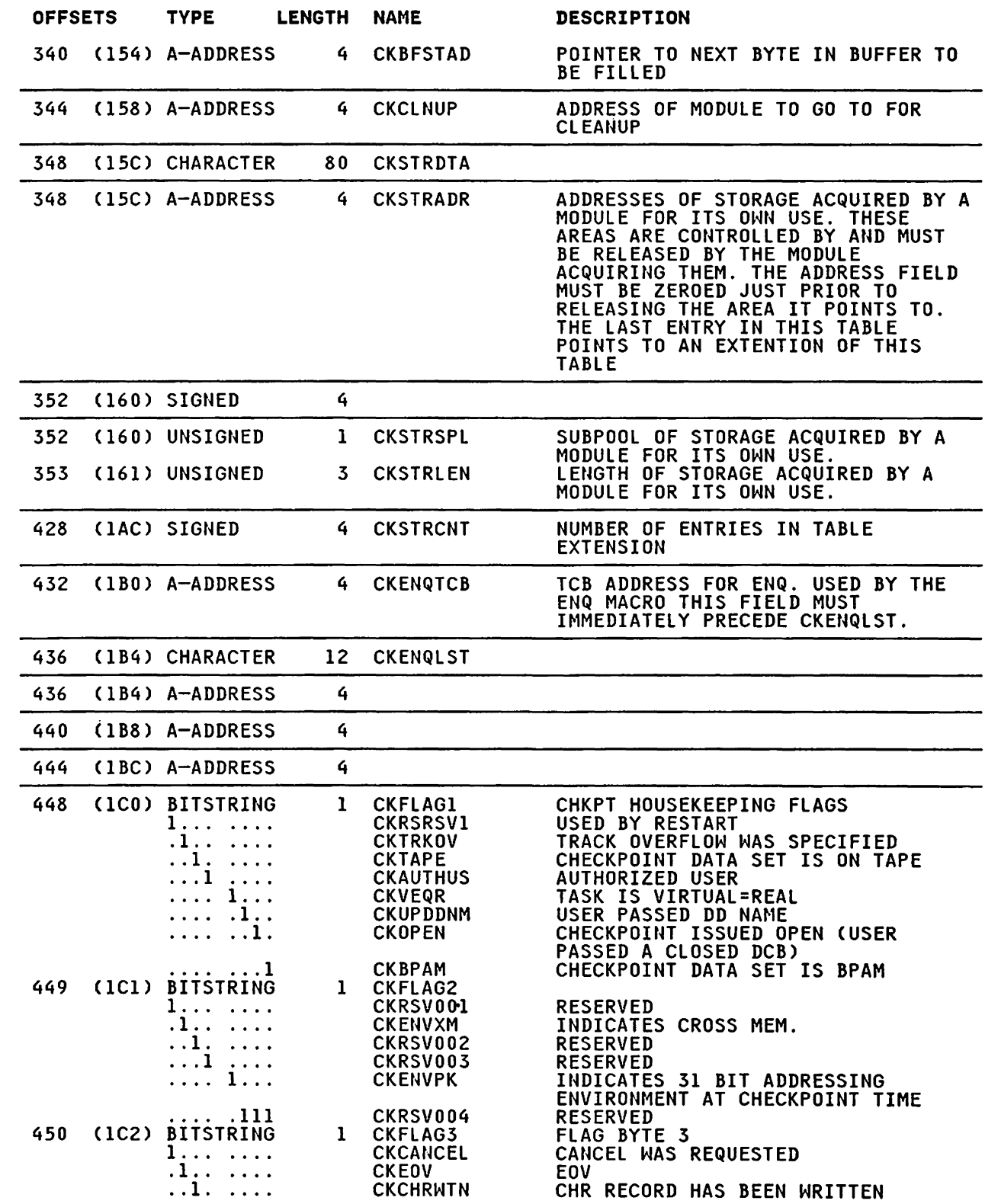

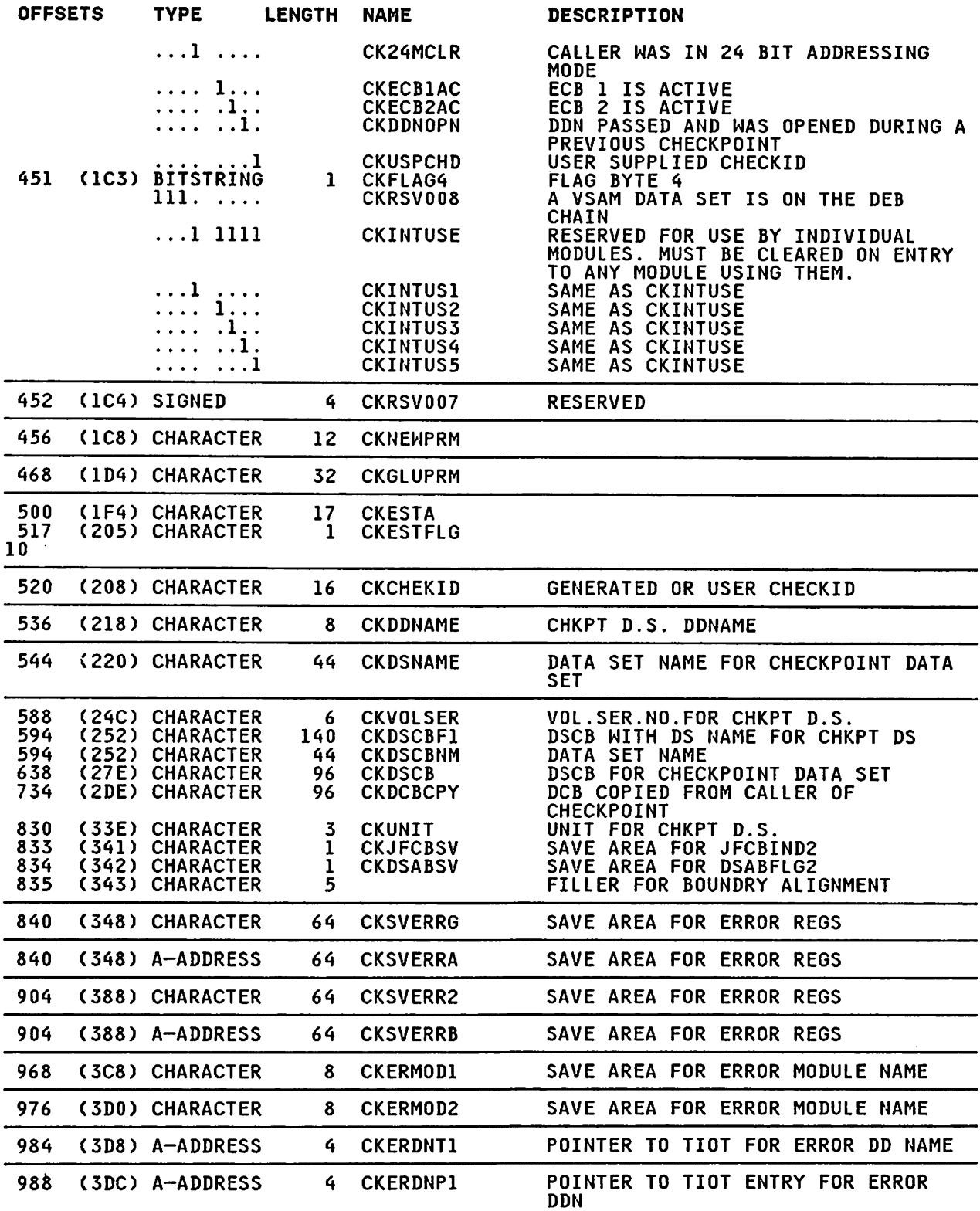

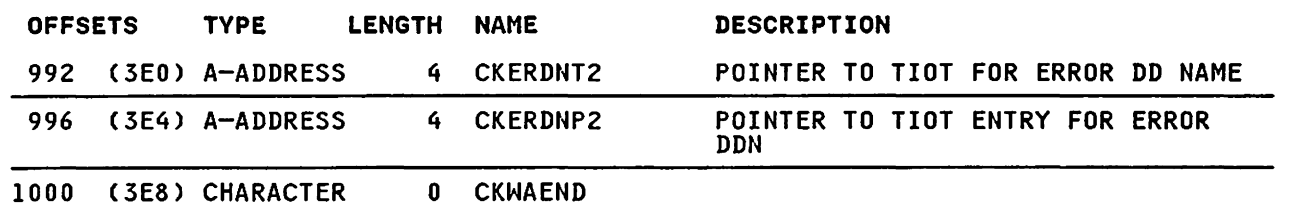

 $\sim$ 

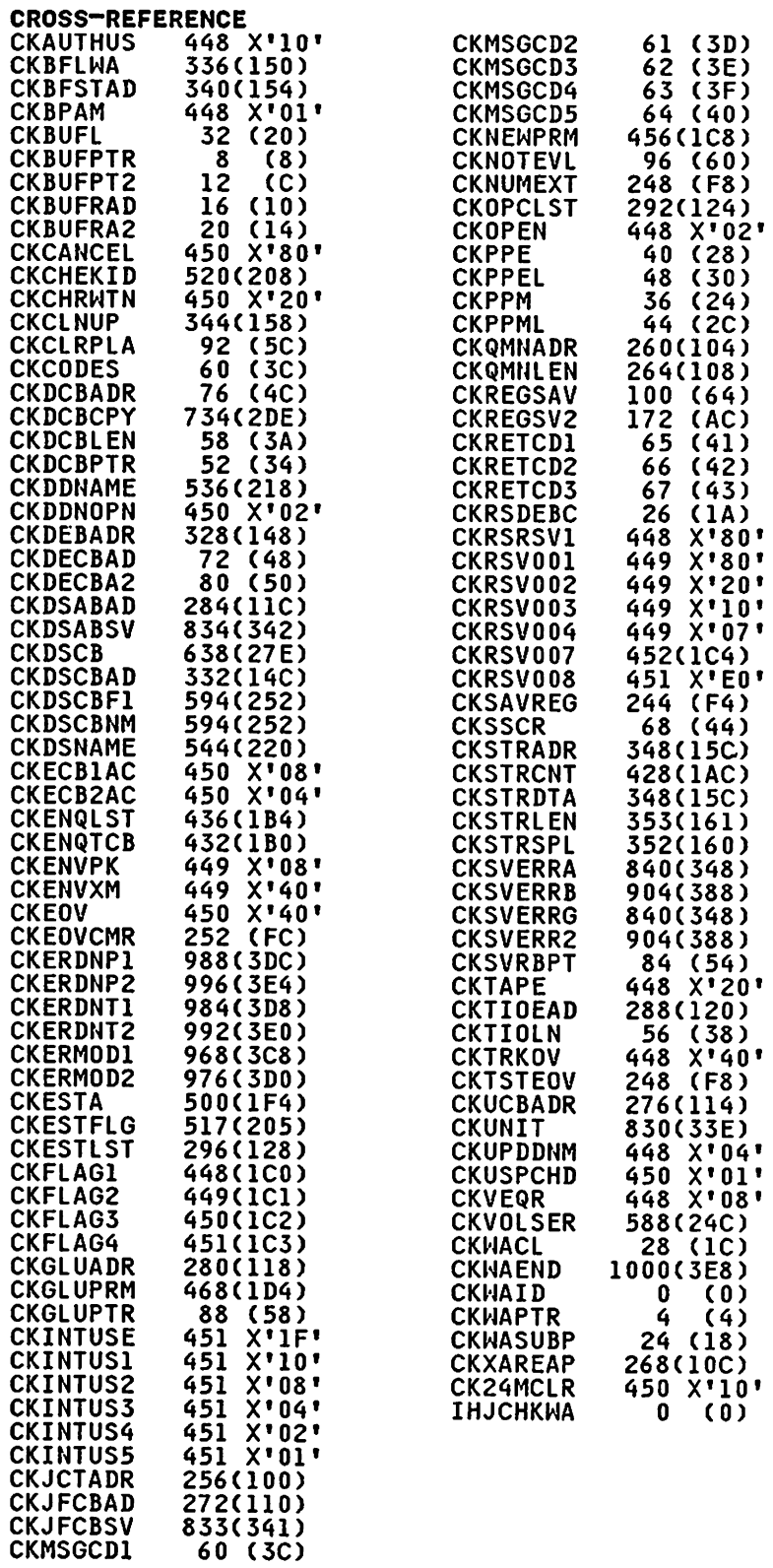

 $\sim 10^{11}$  km  $^{-1}$ 

 $\mathcal{L}^{\text{max}}_{\text{max}}$ 

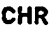

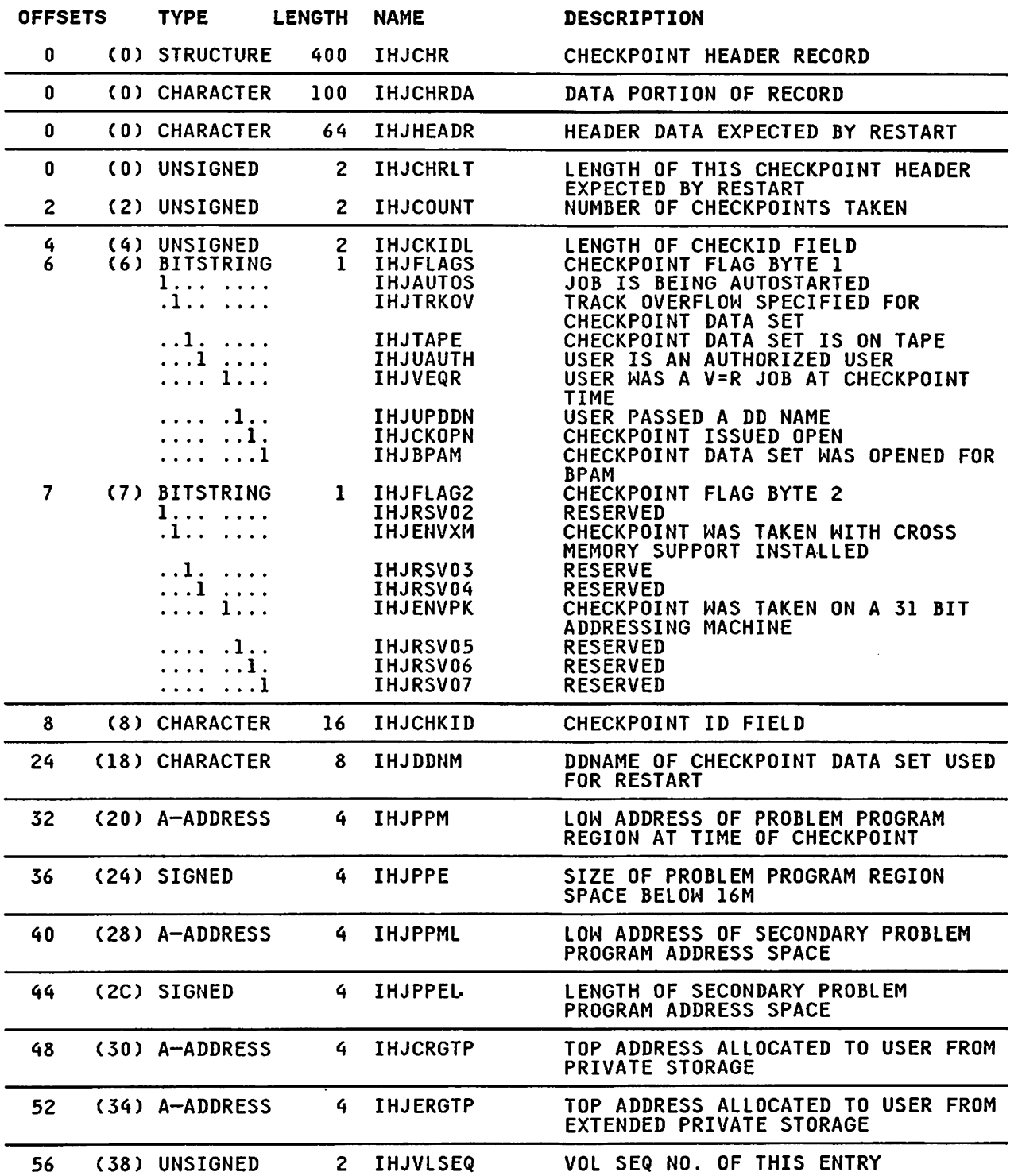

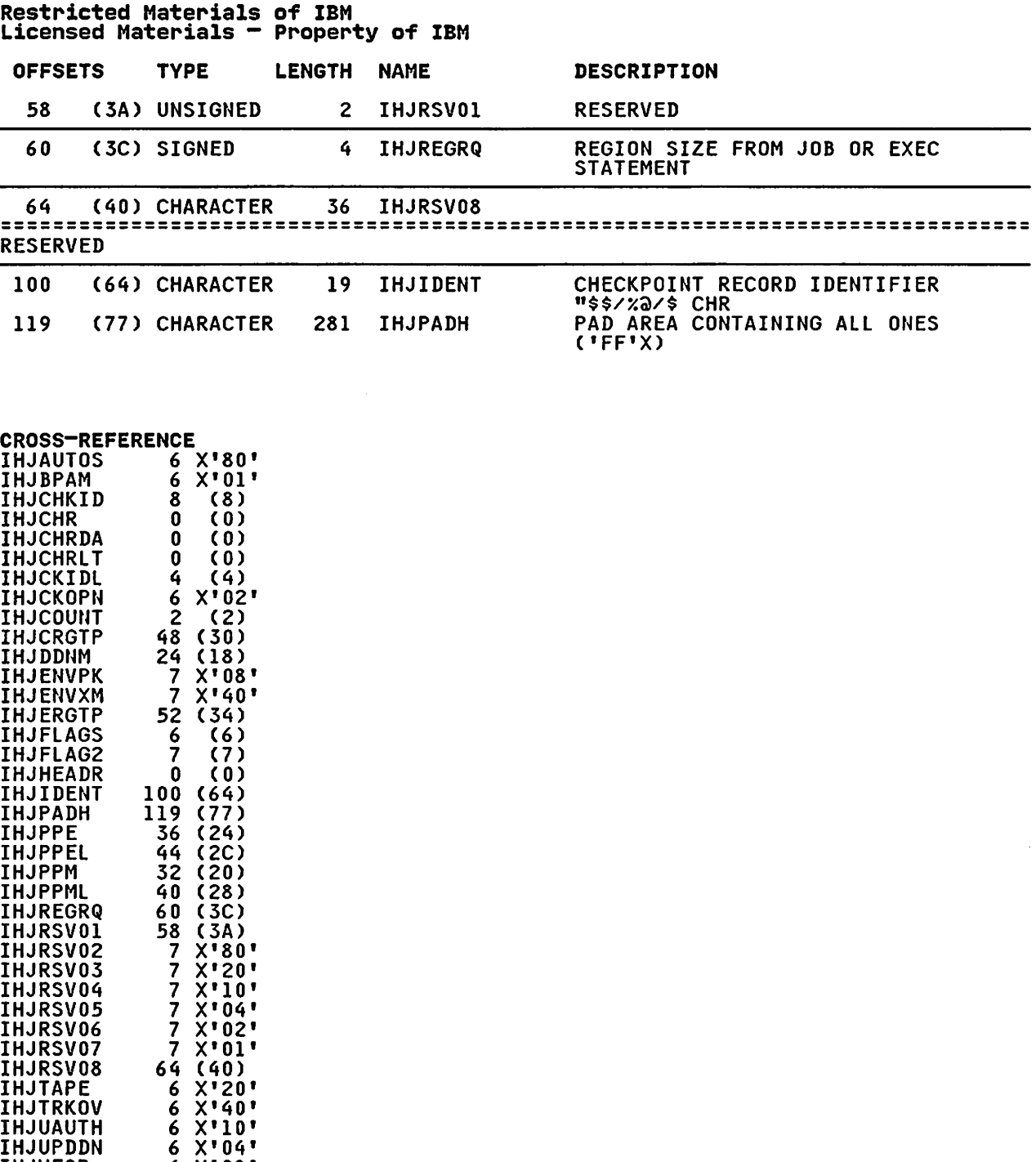

6 X'08' 56 (38)

IHJVEQR IHJVlSEQ

CKPT

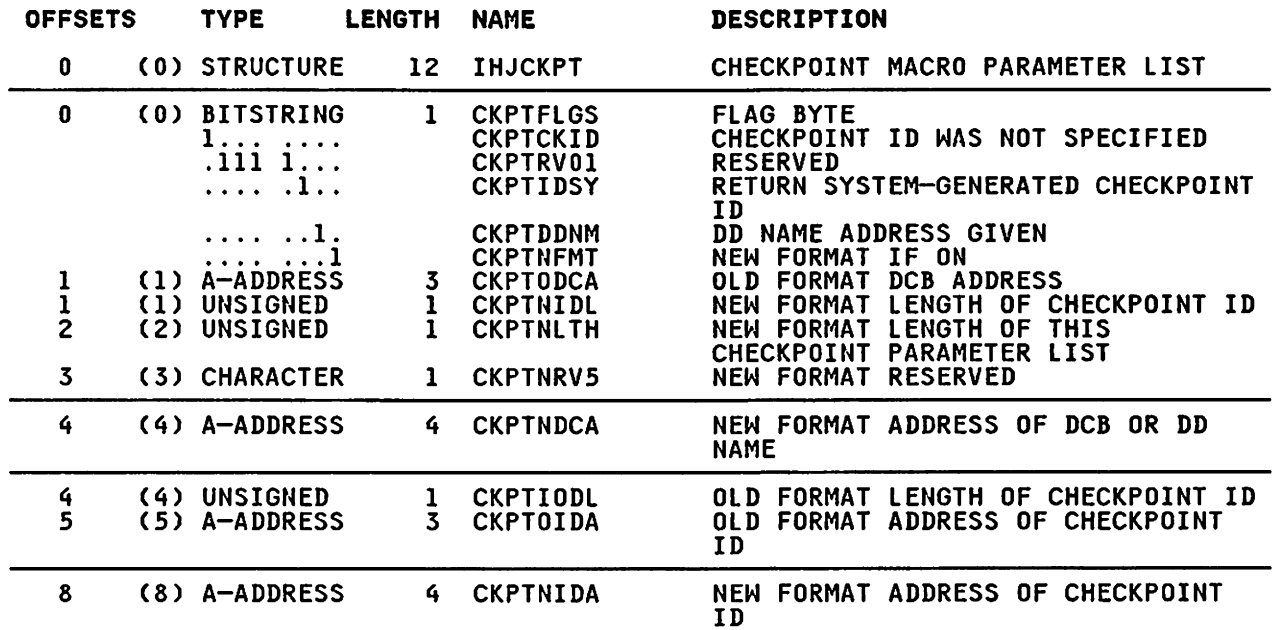

## CROSS-REFERENCE

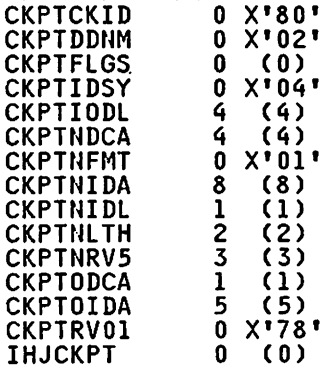

## DDNAREA

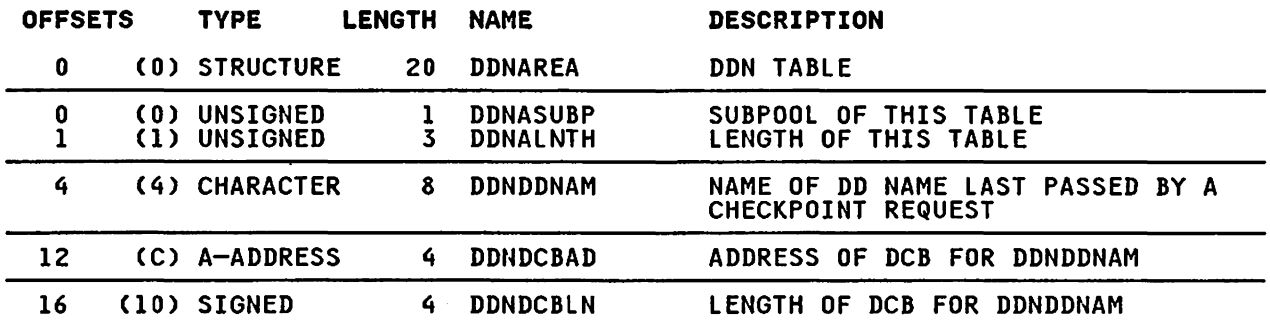

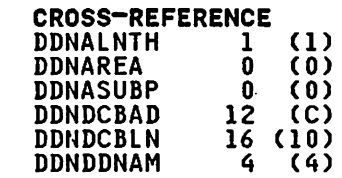

 $\mathcal{L}^{\text{max}}_{\text{max}}$  and  $\mathcal{L}^{\text{max}}_{\text{max}}$ 

## DDNT

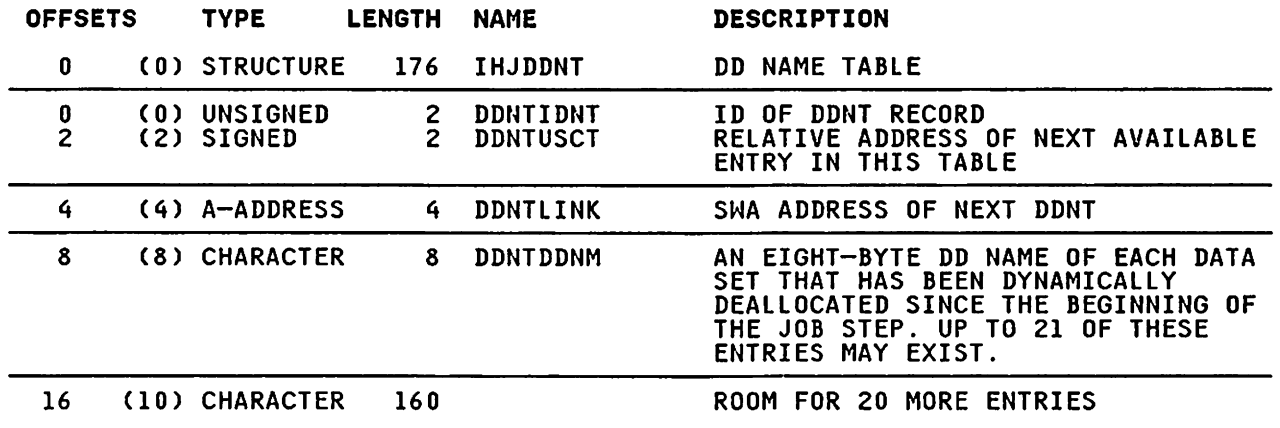

 $\hat{\mathcal{A}}$ 

 $\sim 10^7$ 

#### CROSS-REFERENCE

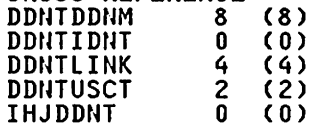

 $\sim 10^{-10}$ 

 $\sim 10^{-1}$ 

DSDR

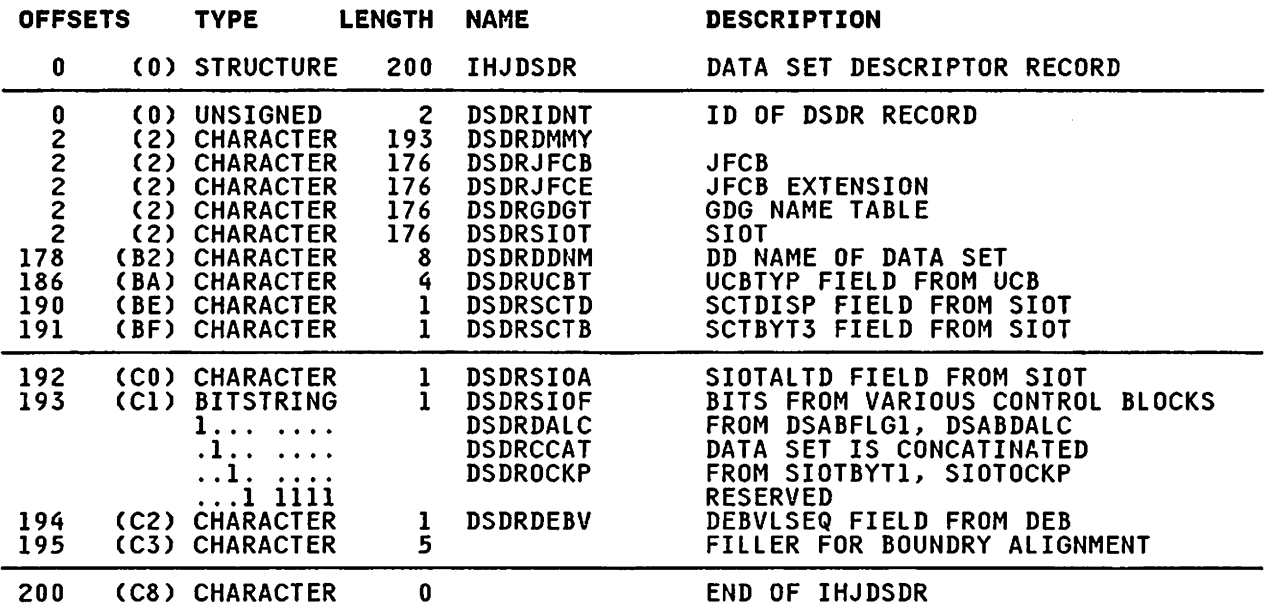

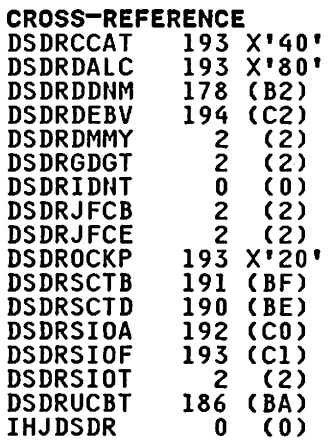

 $\sim 10^{11}$  km  $^{-1}$ 

## DSTAB

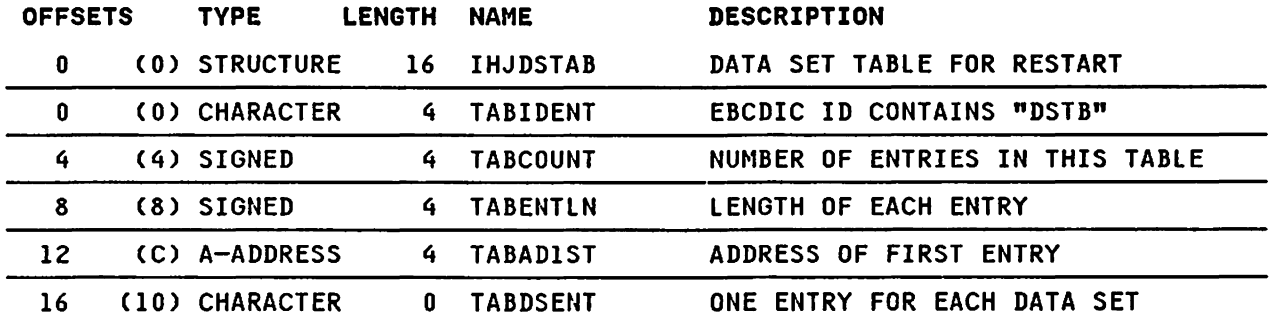

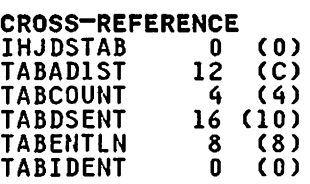

## **ENDR**

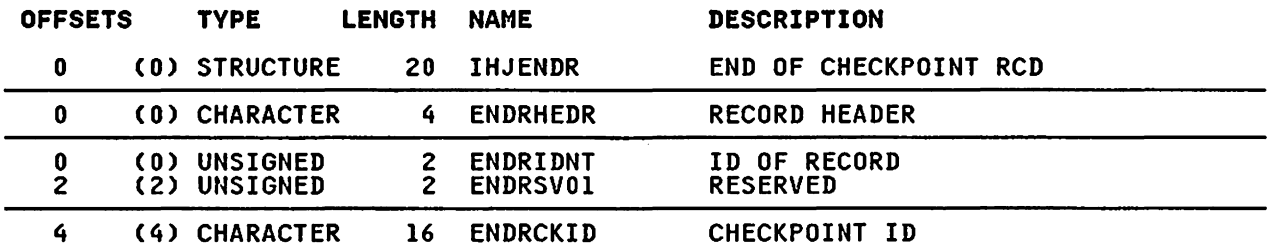

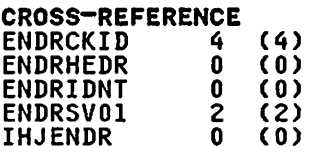

 $\sim 10^{11}$ 

 $\sim 10^{-11}$ 

 $\sim 10$ 

## ESTA

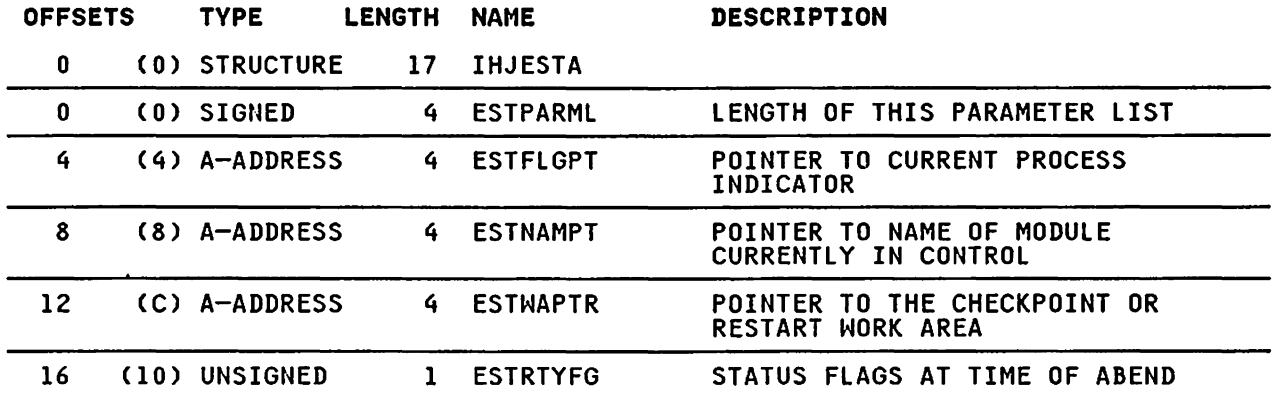

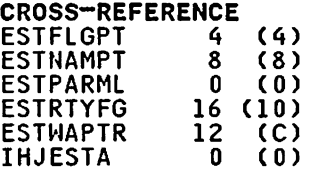

## GLUP

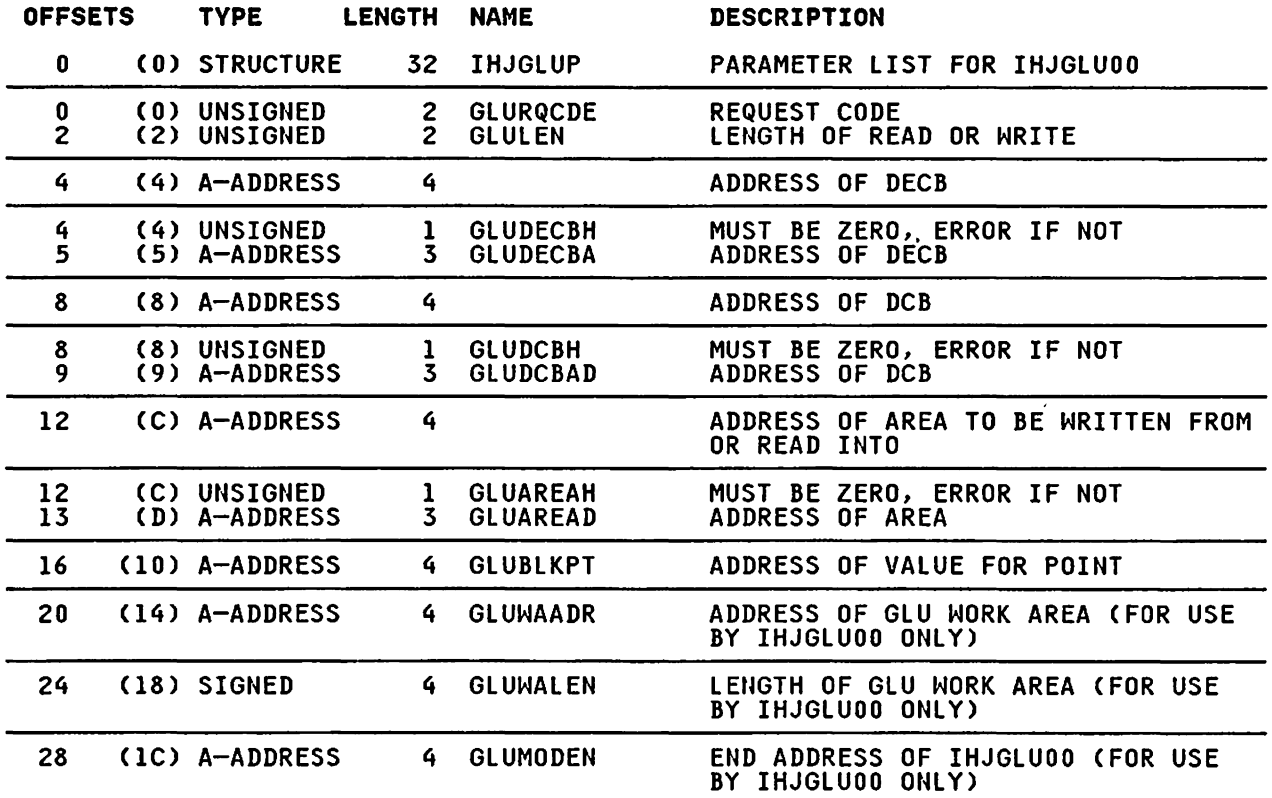

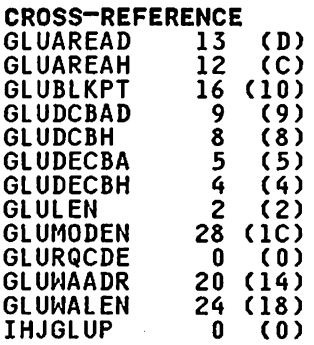

 $\mathcal{L}^{\text{max}}_{\text{max}}$  and  $\mathcal{L}^{\text{max}}_{\text{max}}$ 

 $\sim 10^7$ 

NTBL

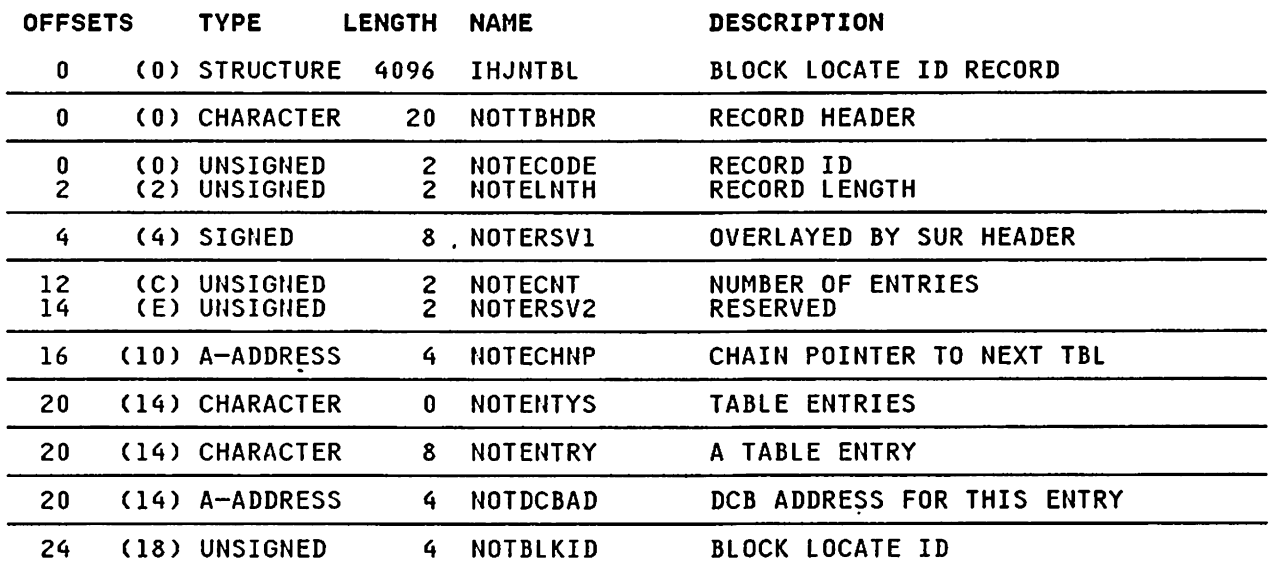

#### CROSS-REFERENCE

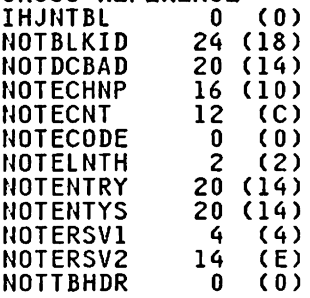

 $\sim$   $\sim$ 

PMSG

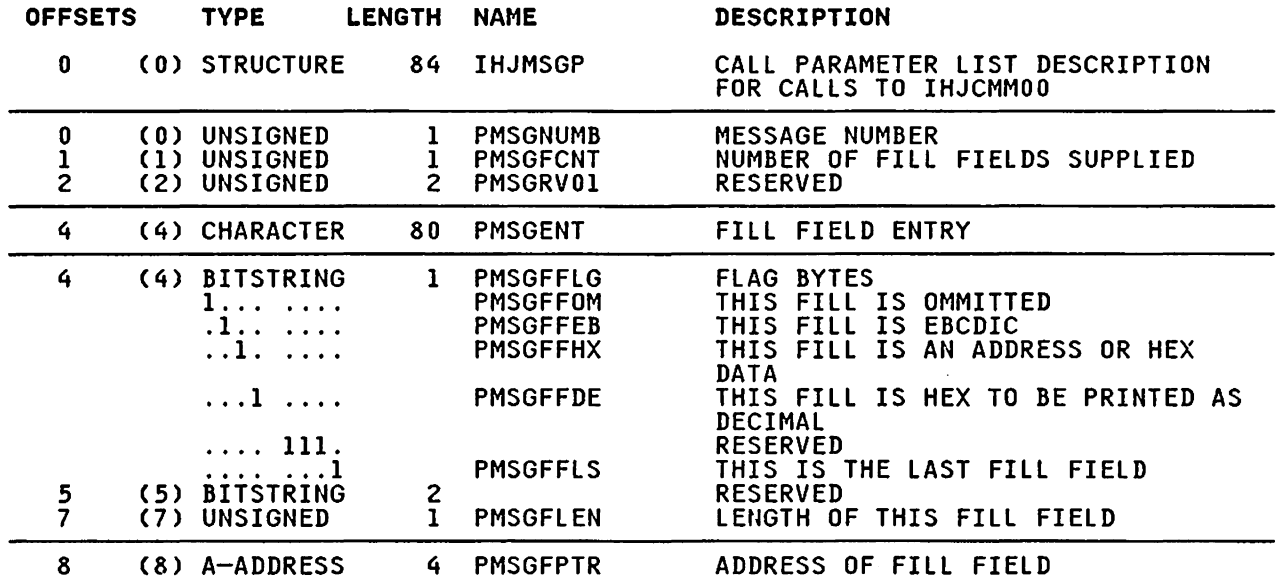

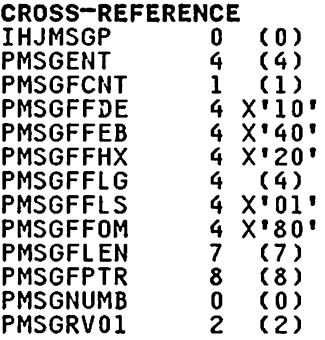

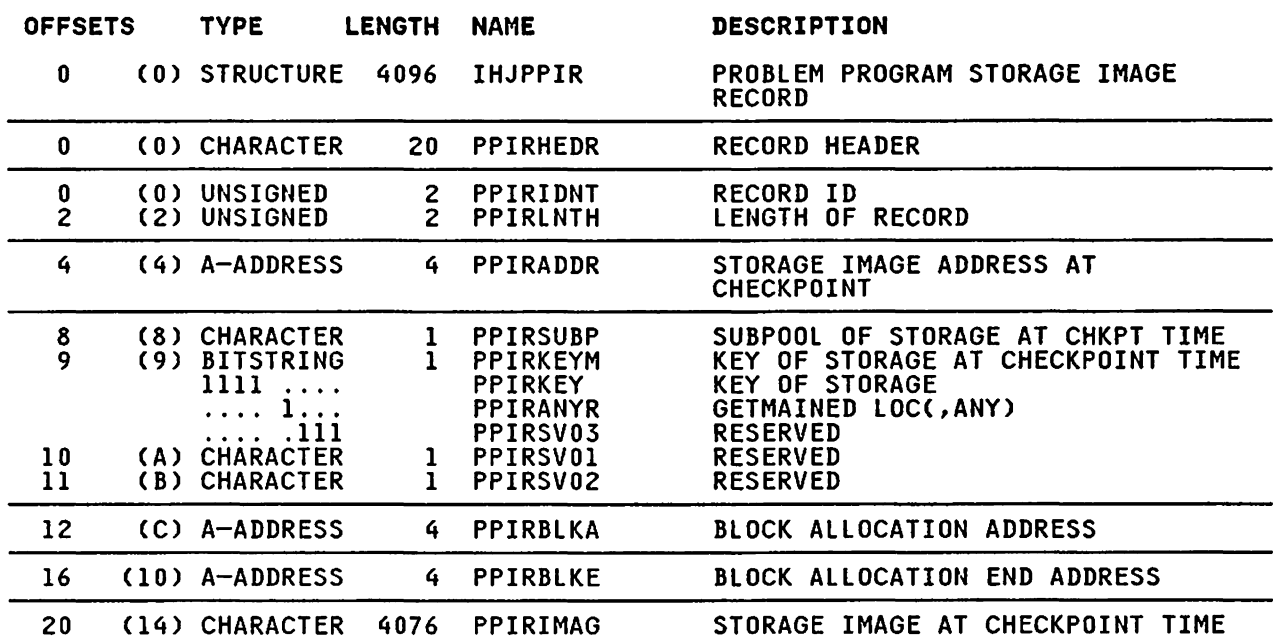

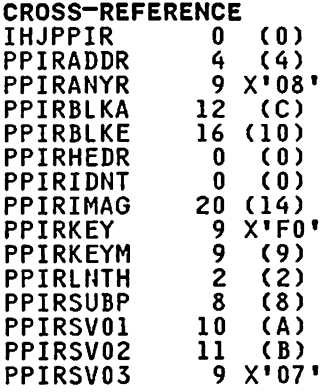

## PROTDCB

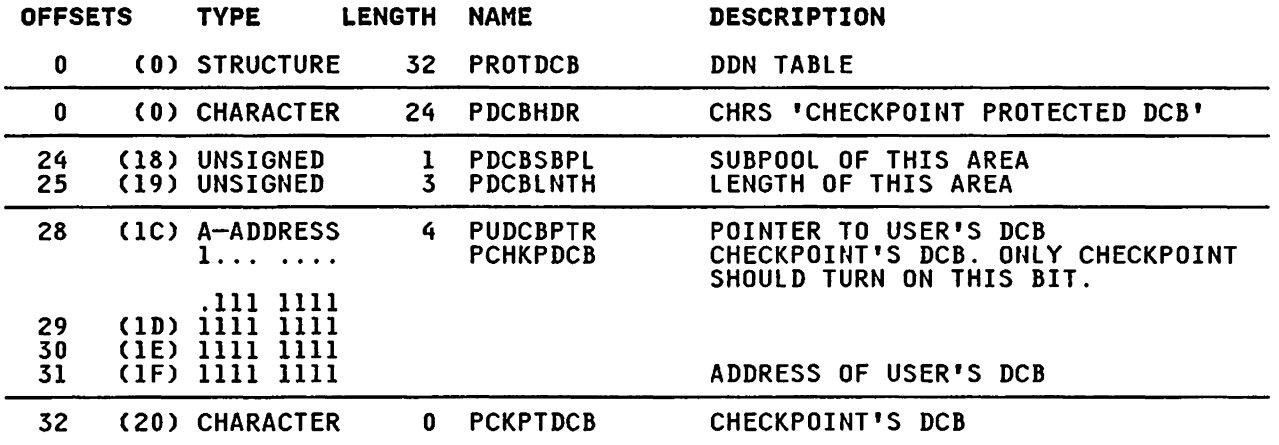

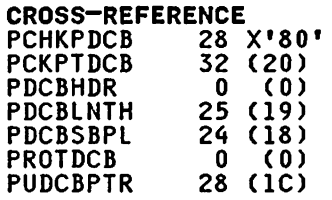

 $\bar{z}$ 

 $\mathbf{v}$ 

 $\mathcal{L}^{\text{max}}_{\text{max}}$  , where  $\mathcal{L}^{\text{max}}_{\text{max}}$ 

## RSDSECT

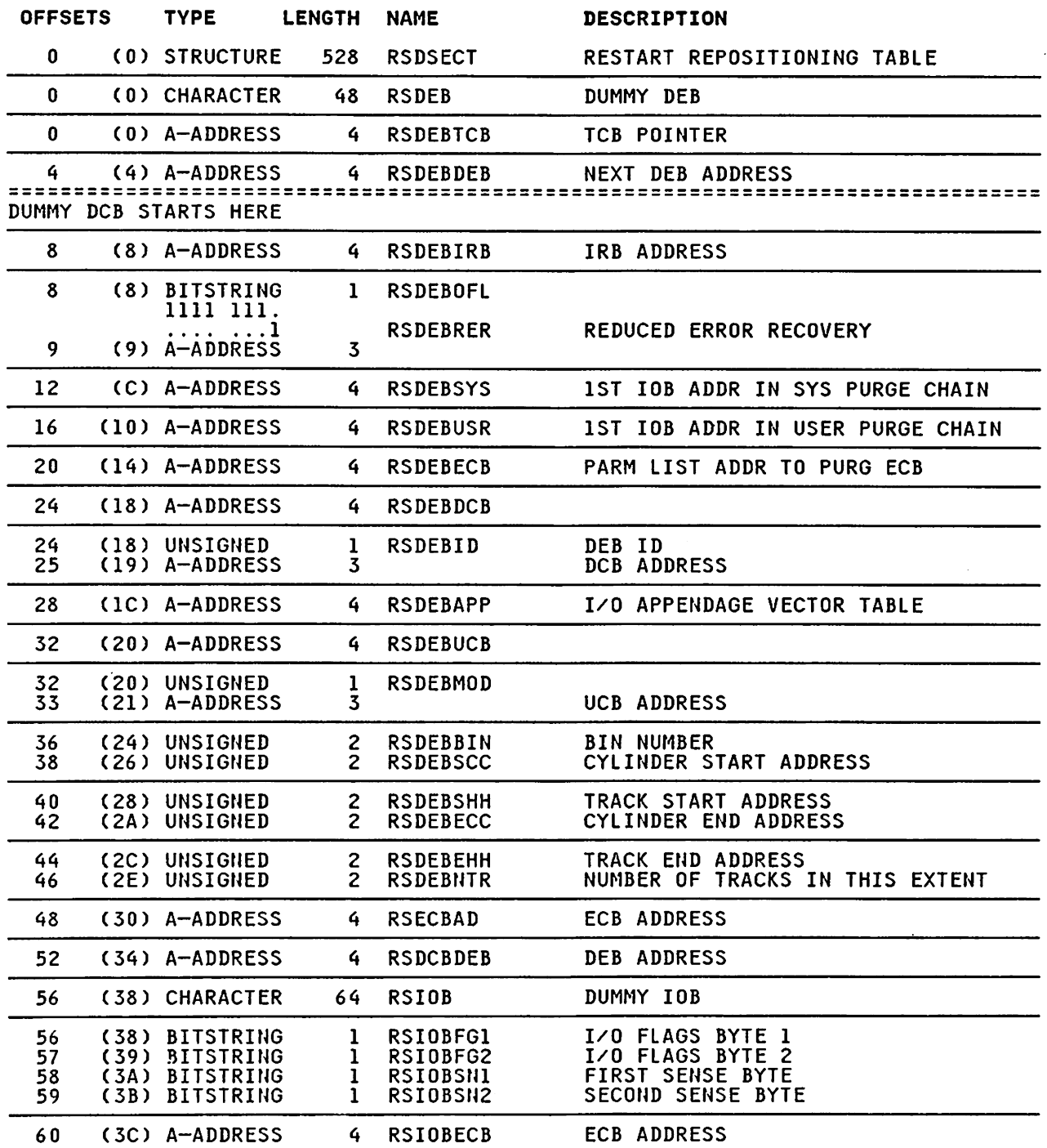
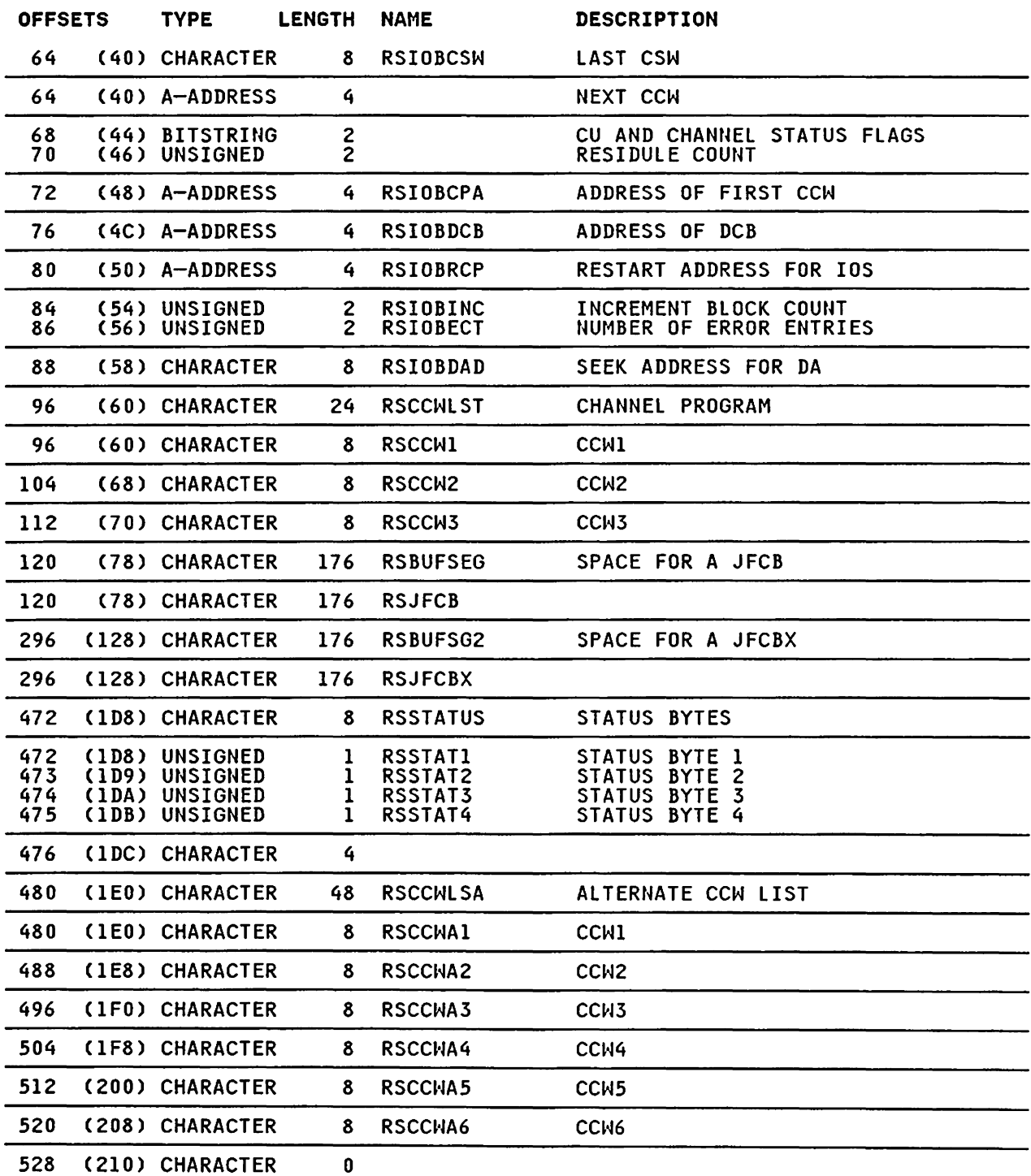

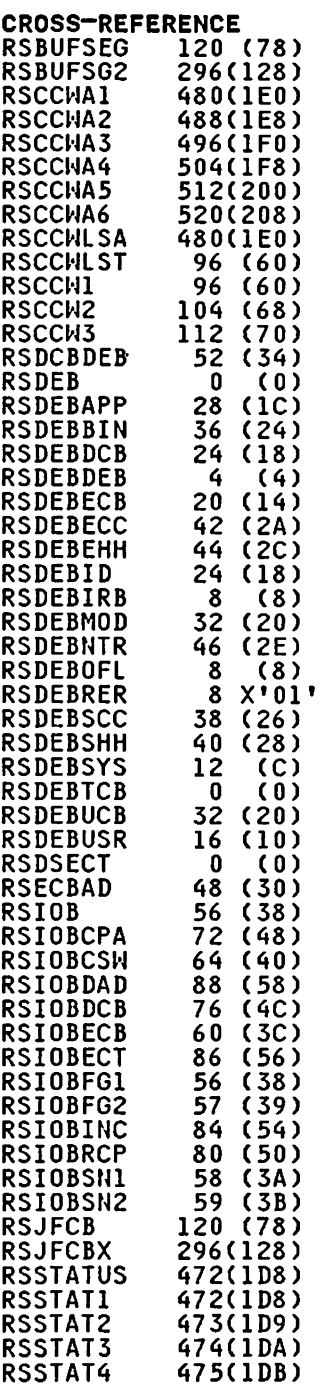

 $\hat{\boldsymbol{\epsilon}}$ 

 $\sim 100$ 

RSTWA

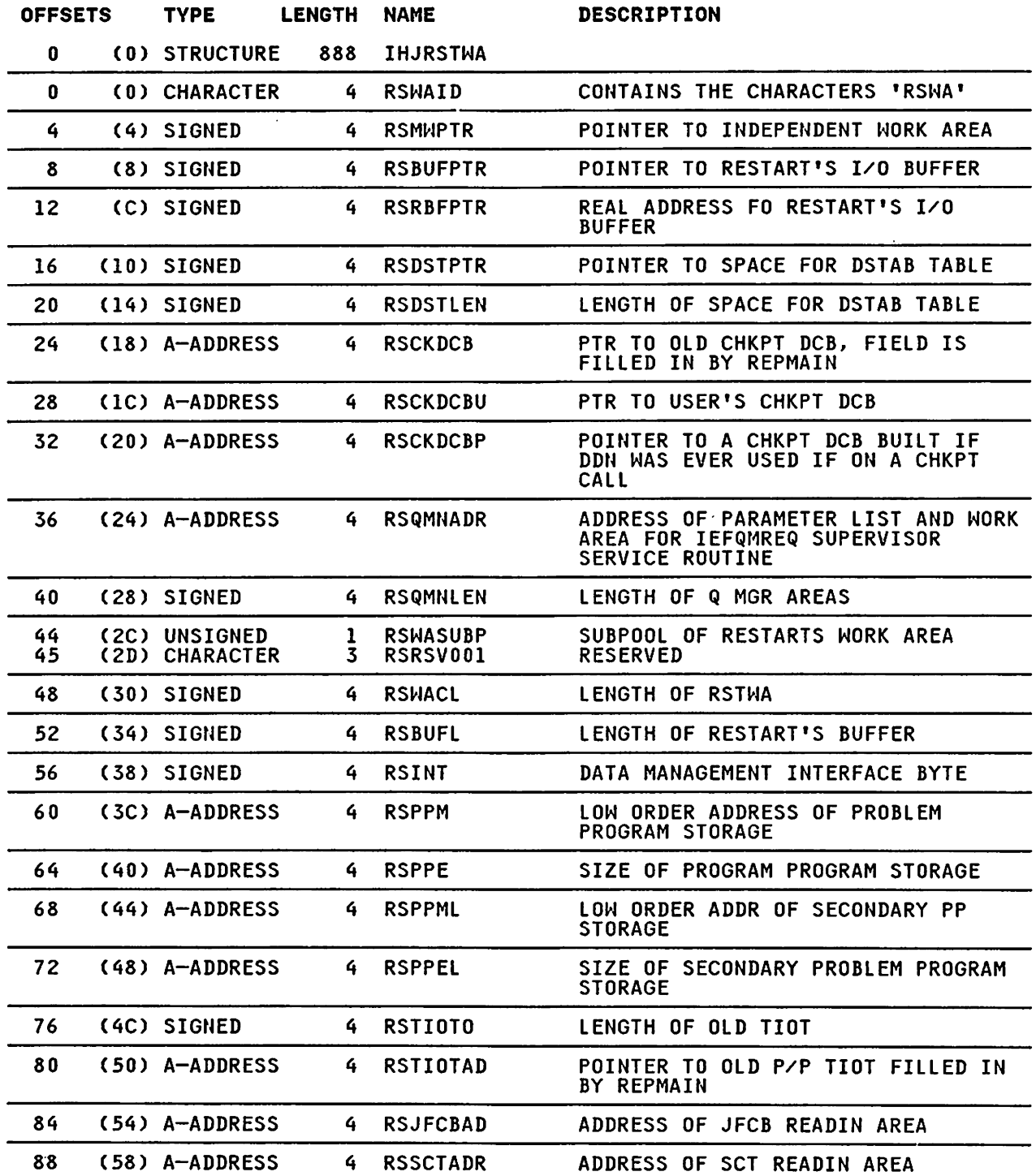

 $\sim$   $\sim$ 

 $\ddot{\phantom{a}}$ 

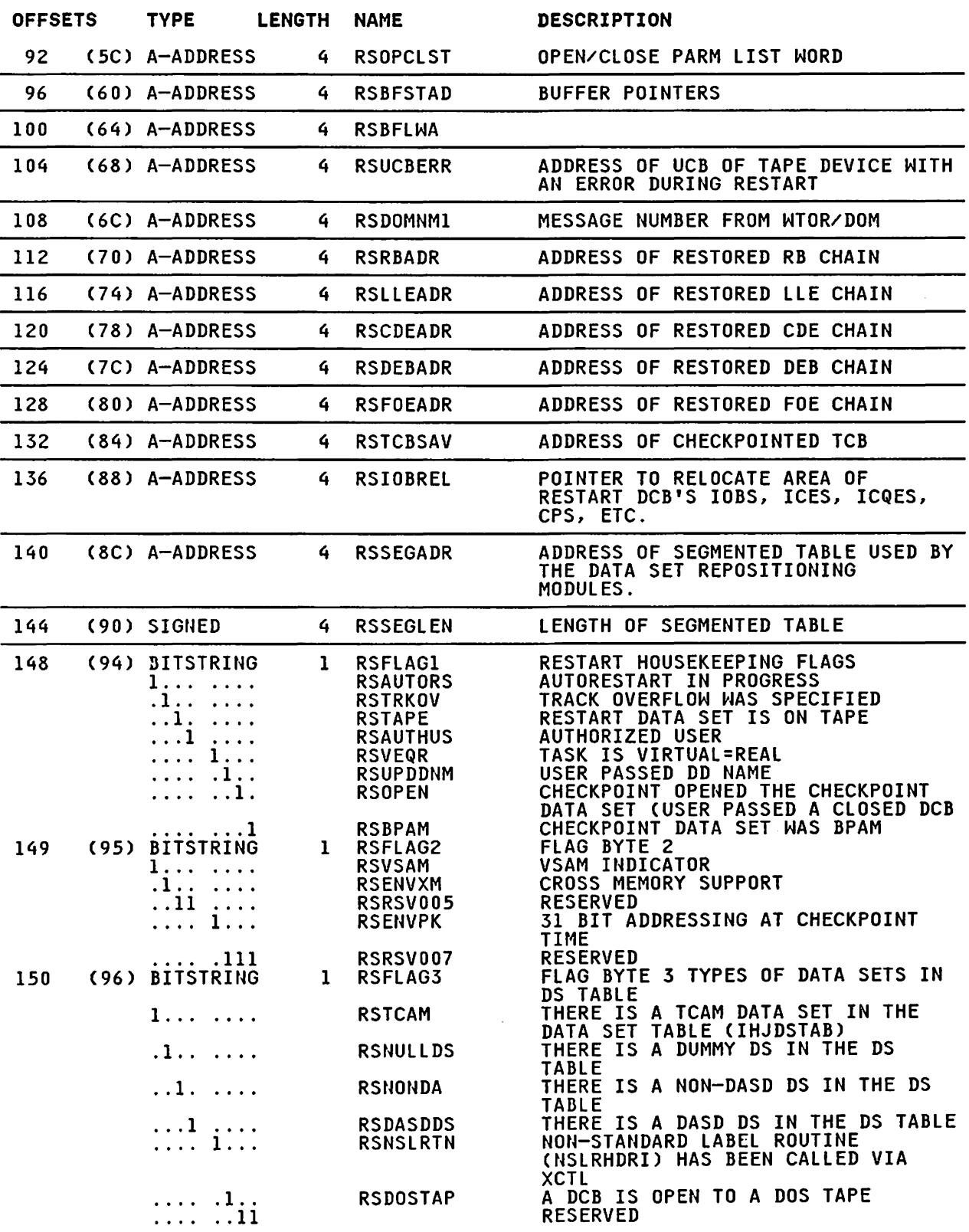

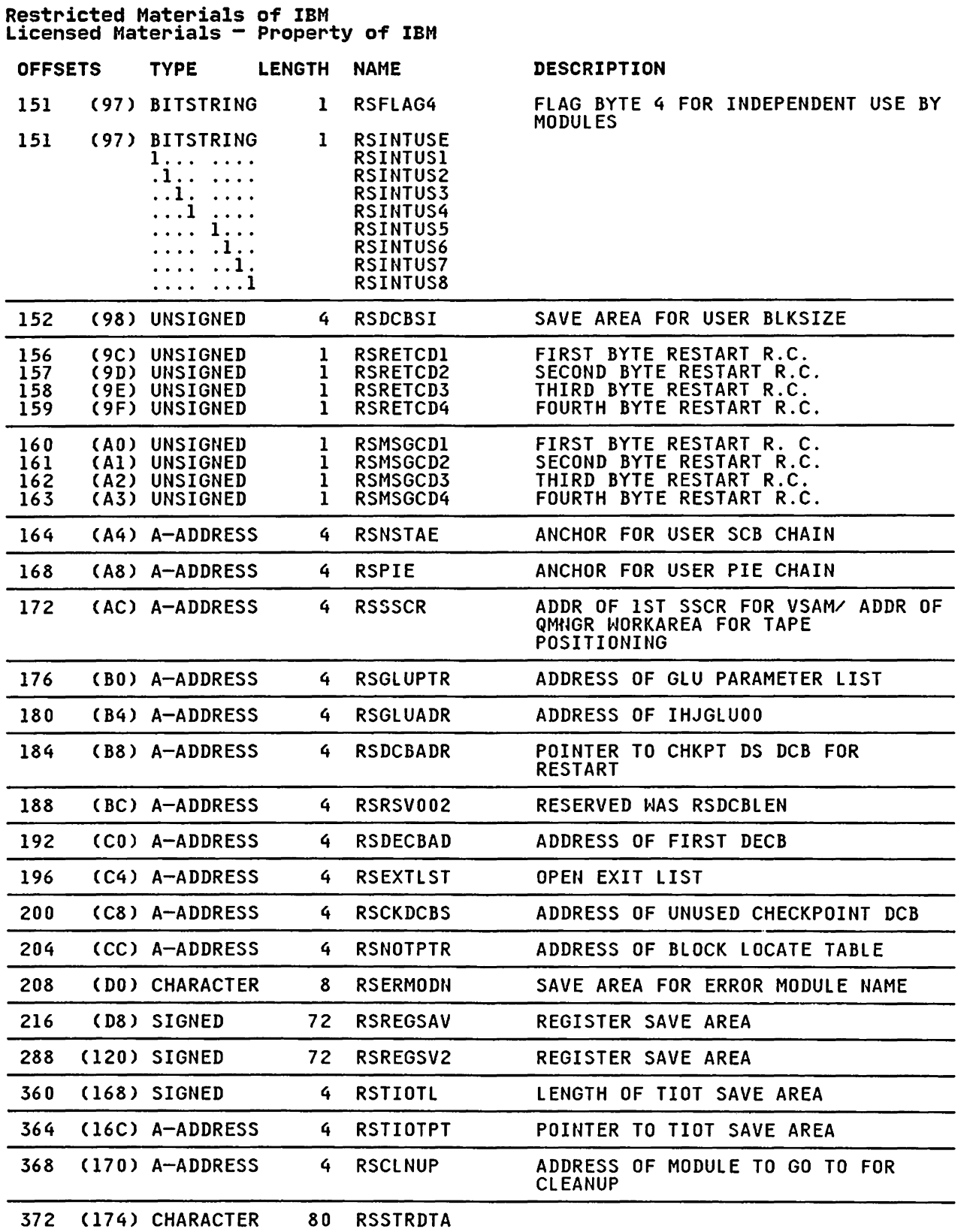

 $\ddot{\phantom{a}}$ 

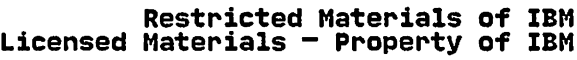

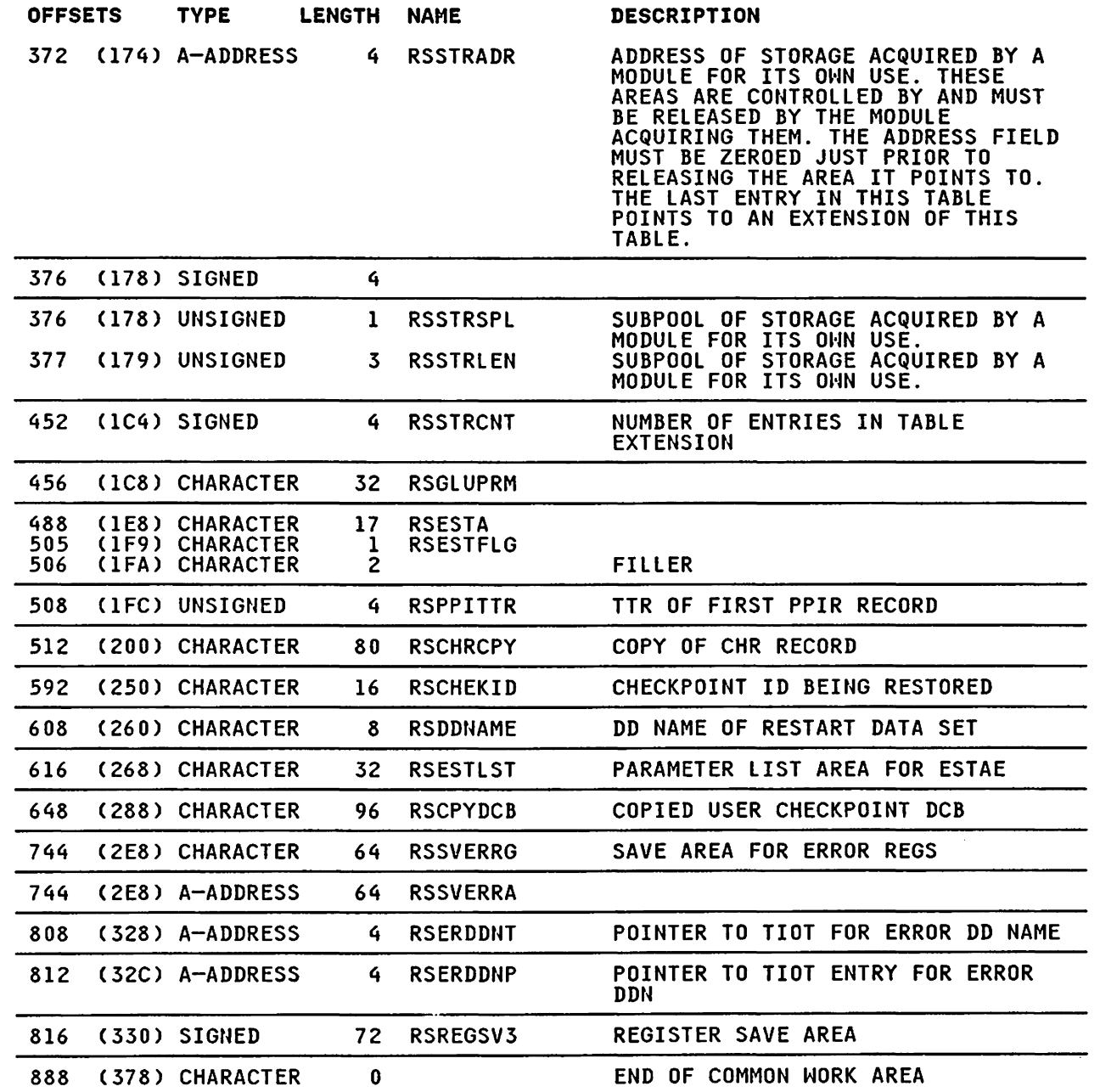

 $\mathcal{O}(\mathcal{O}(\mathcal{O}))$ 

 $\langle \cdot, \cdot \rangle$ 

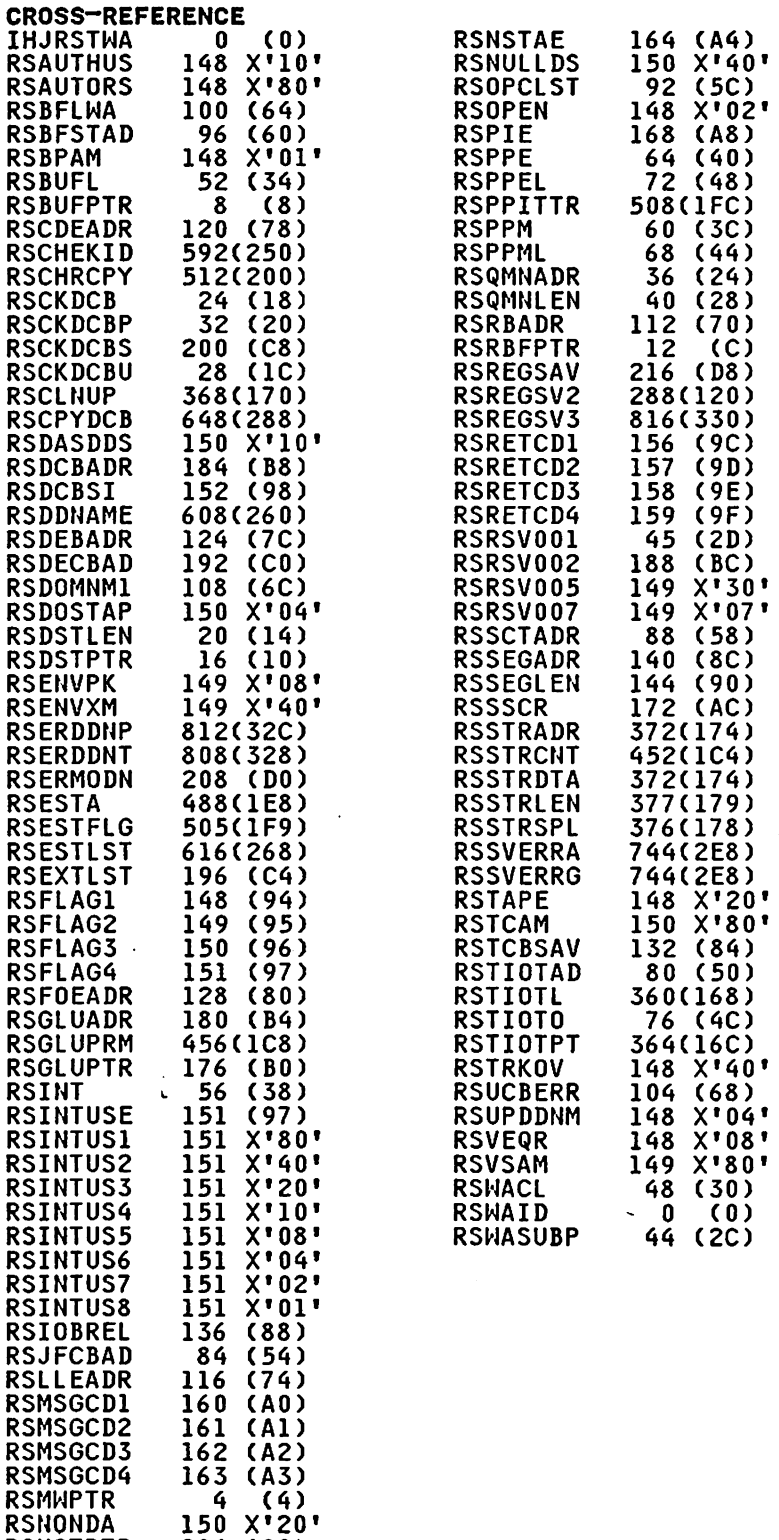

RSNOTPTR 204 (CC)<br>RSNSLRTN 150 X'08'

 $\sim 10$ 

 $\sim 10$ 

SAVE

 $\sim$ 

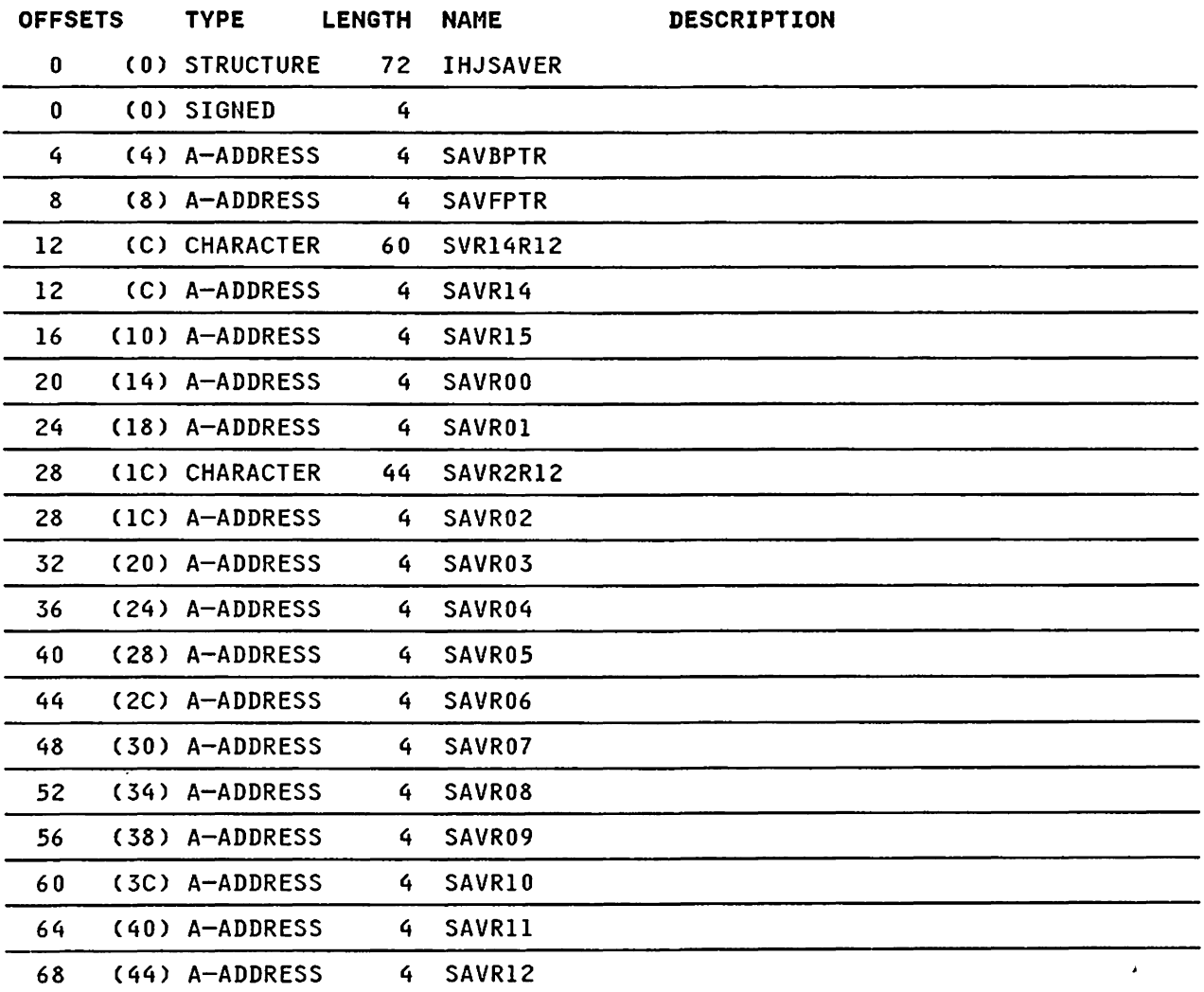

 $\ddot{\phantom{a}}$  .

 $\mathcal{L}_{\mathcal{A}}$ 

# CROSS-REFERENCE

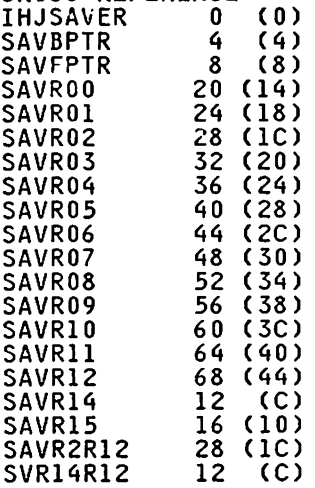

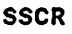

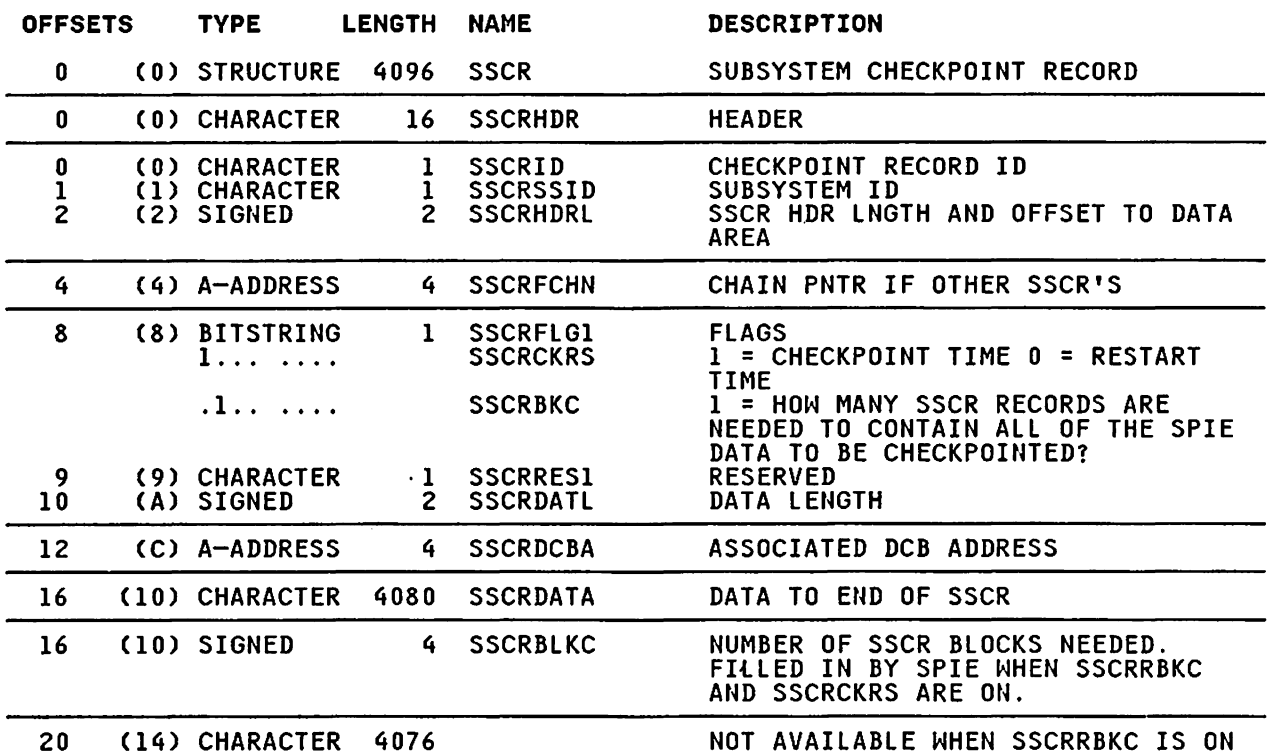

CROSS-REFERENCE

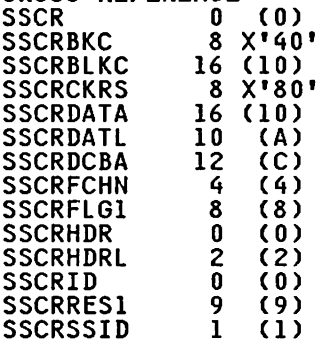

 $\sim$ 

 $\sim$   $\star$ 

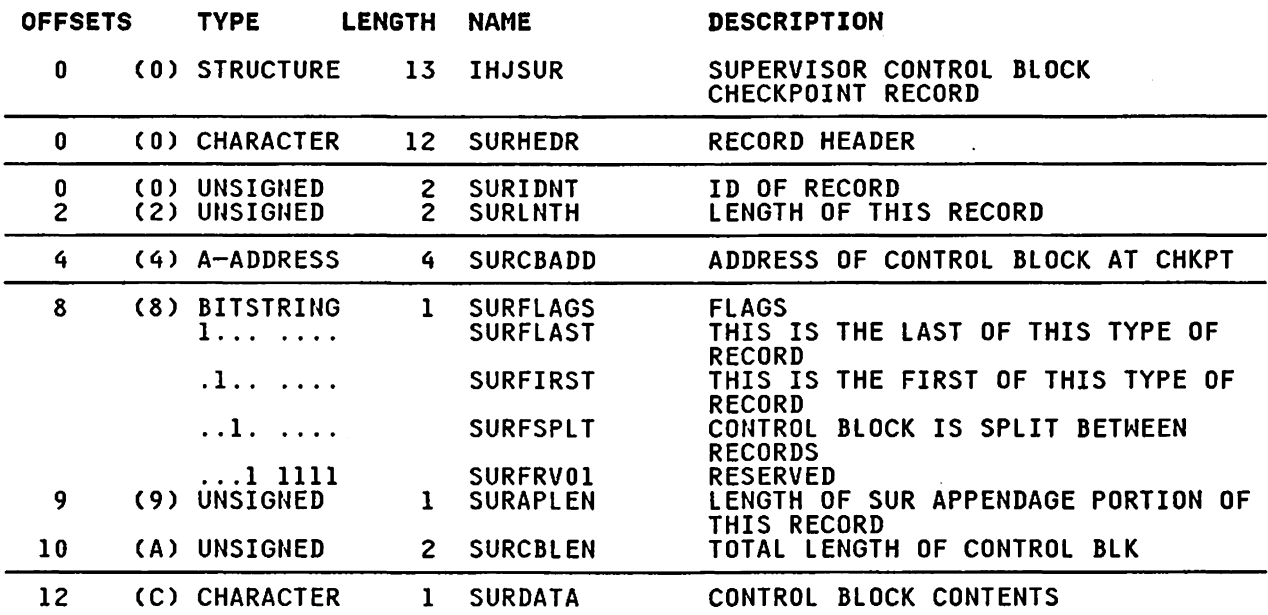

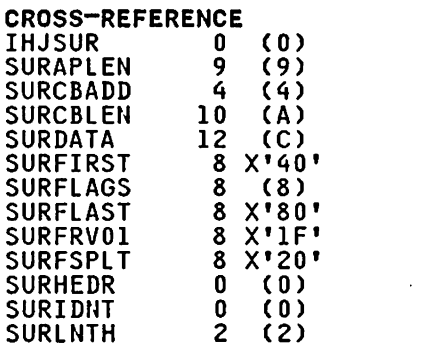

#### **TABENTRY**

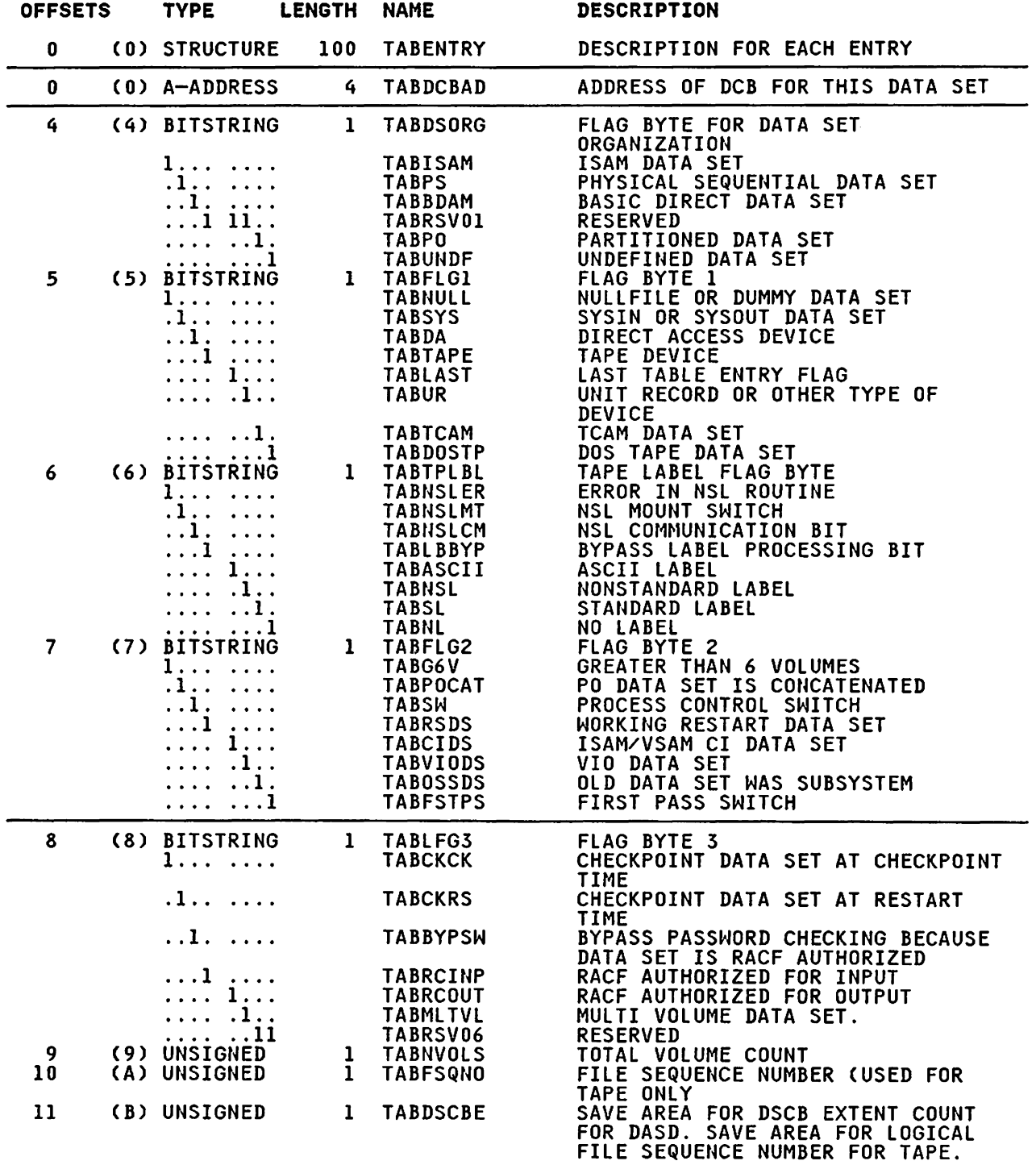

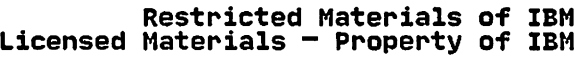

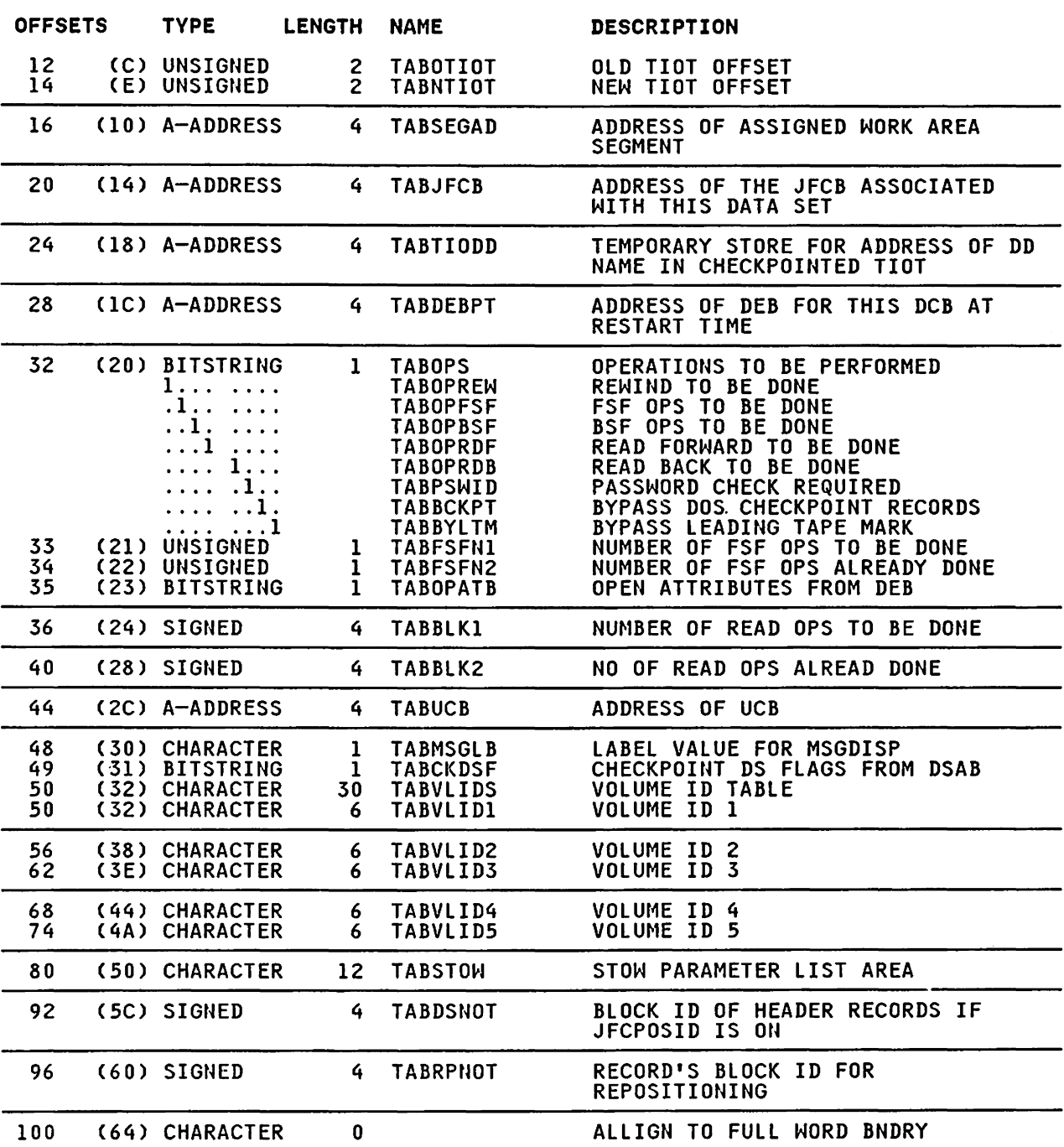

CROSS-REFERENCE

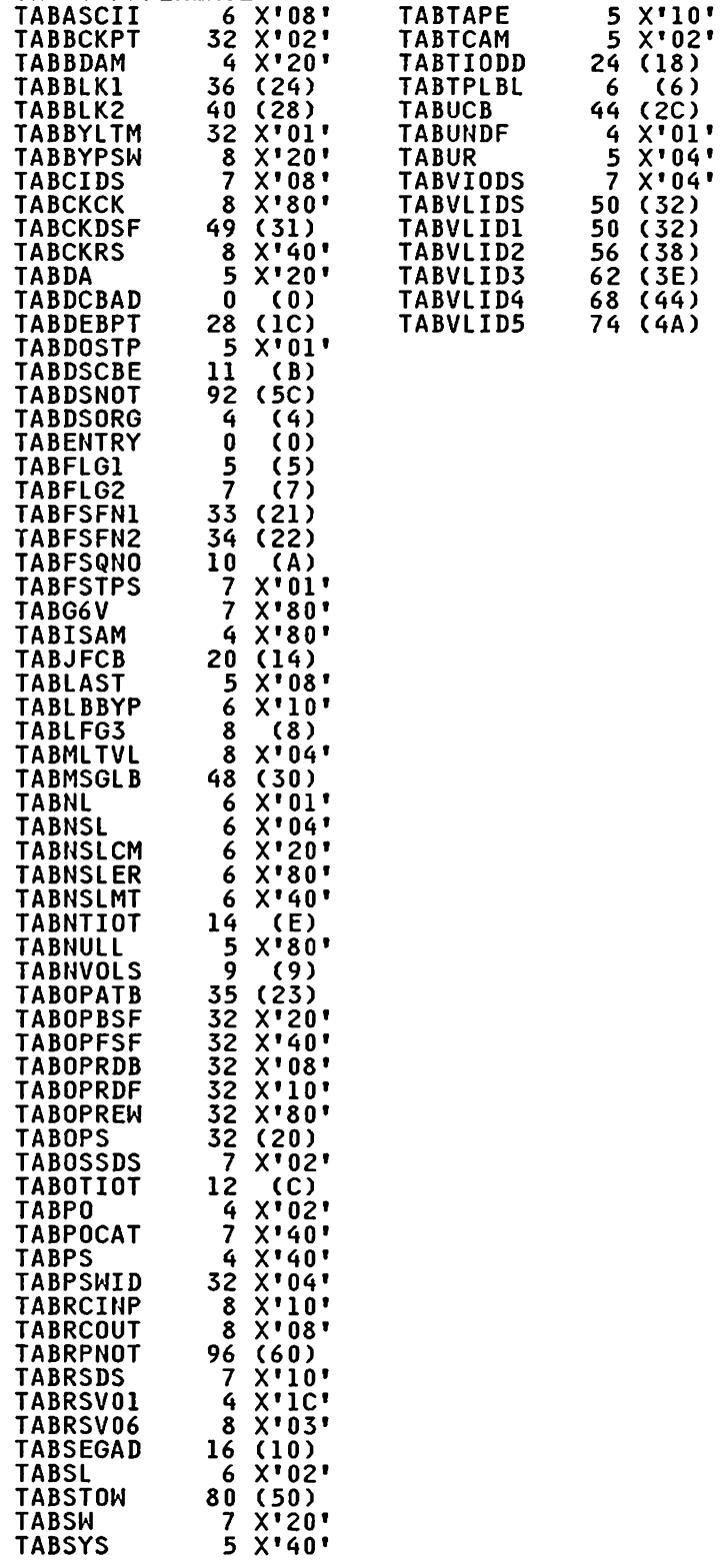

 $\sim$ 

 $\sim$ 

#### MESSAGES ISSUED BY CHECKPOINT/RESTART

Checkpoint/restart modules issue the following messages:

- IHJOOOI CHECKPOINT <u>jjj,sss</u> [(<u>ddn</u>)] NOT TAKEN (<u>xxx[-yyy]</u>)<br>MODULE = <u>modname</u>
- IHJ001I jij,sss (ddn,ddd,ser) INVALID CHECKPOINT checkid  $(xxx(-yyy))$  MODULE = modname
- IHJ002I jij,sss (ddn,ddd,ser) ERROR checkid (xxx[-yyy]) MODULE = modname
- IHJ003I <u>jjj,sss</u> ABEND (<u>cde</u>) DETECTED DURING CHECKPOINT IN<br>MODULE = <u>modname</u>
- IHJ004I jij,sss (ddn,ddd,ser) CHECKPOINT SUCCESSFUL ID= checkid
- IHJ005I 111,sss (ddn,ddd,ser) CHECKPOINT SUCCESSFUL WITH POSSIBLE ERRORS ID= checkid (xxx) MODULE = modname
- IHJ007I RESTART NOT SUCCESSFUL FOR *iii* (xxx[-yyy] [,utnl) MODULE = modname
- IHJ008I *iii* RESTARTED
- IHJ009I ERROR ON ddname
- IHJ011I jjj,sss ABEND cde DETECTED DURING RESTART IN MODULE = modname
- IHJ012I RECURSIVE ERROR IN ESTAE ROUTINE
- IHJ101I <u>jjj,sss</u> USER NOT AUTHORIZED TO DASD DATA SET =<br>dsname, ser
- IHJ102I *iii.*sss ENVIRONMENT NOT RACF AUTHORIZED TO TAPE VOL<br>= ser

where:

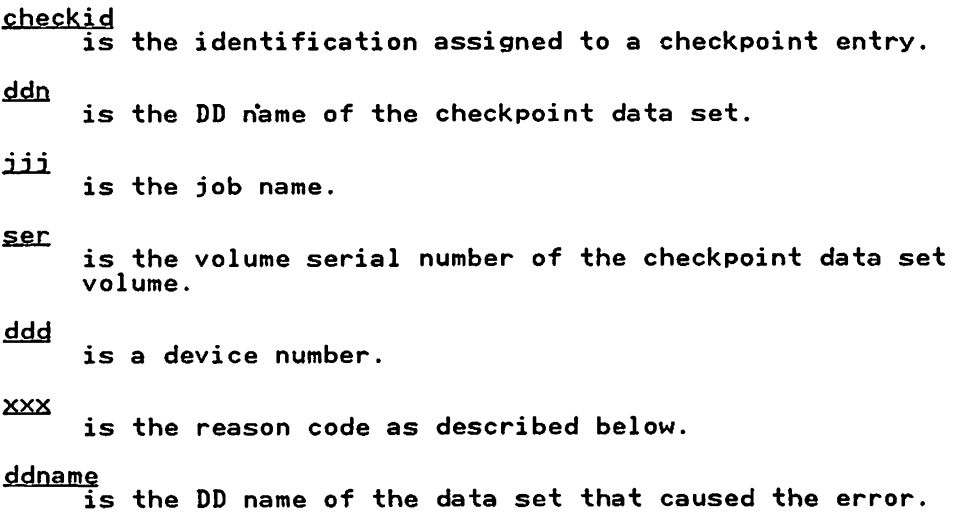

':DC:/. is an additional information code from VSAM. modname is the name of the module encountering or detecting the error. <u>SSS</u> is the step name, including the procedure name when appropriate. cde is the abend code.

#### REASON CODES

Following is a list of the reason codes and the return codes or abend codes associated with them. All messages resulting from errors detected are issued by IHJCMMOO. For some of these reason codes, an entry in SYSl.LOGREC may be made and a SVC Dump may be issued.

Note: Abend codes are preceded by "S".

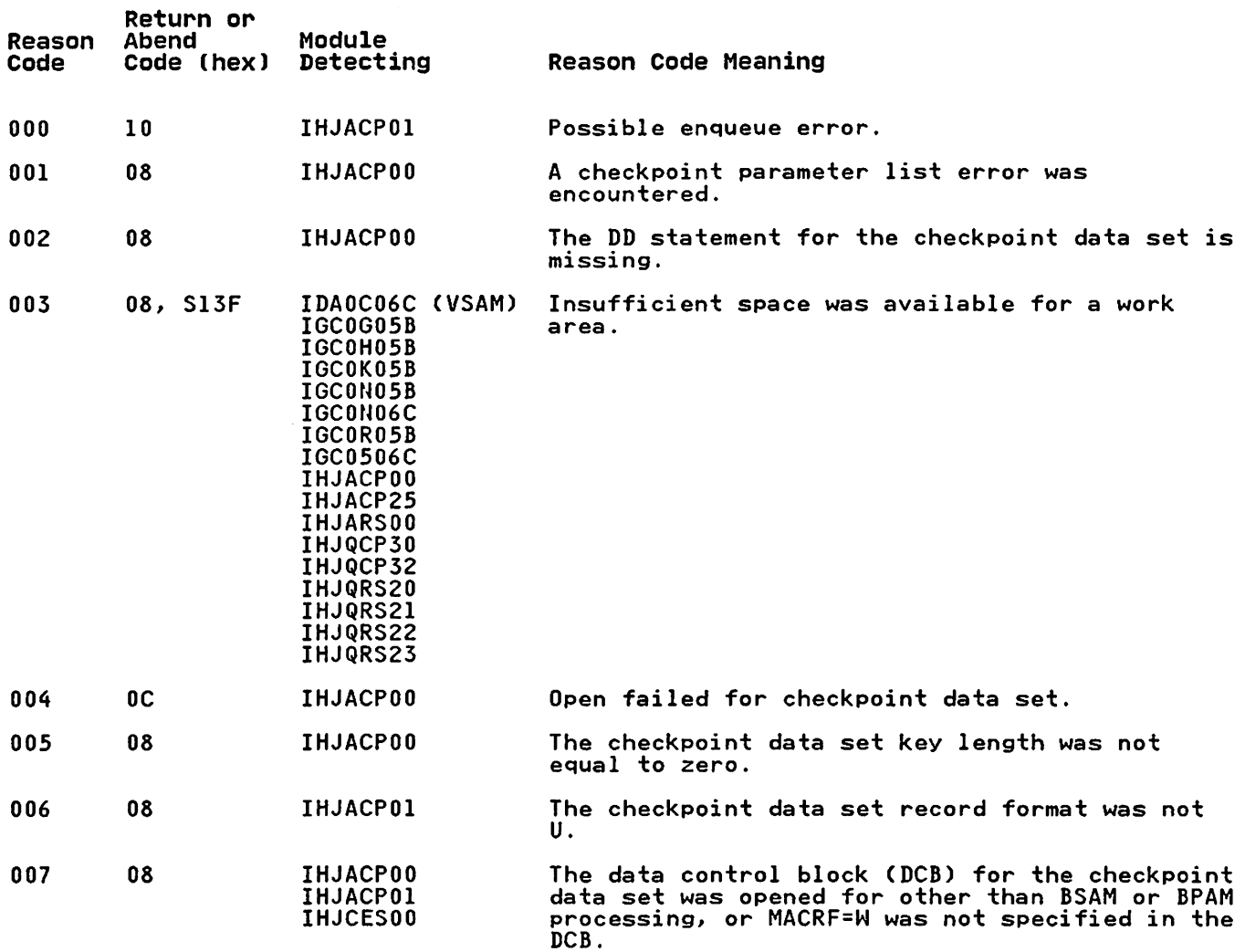

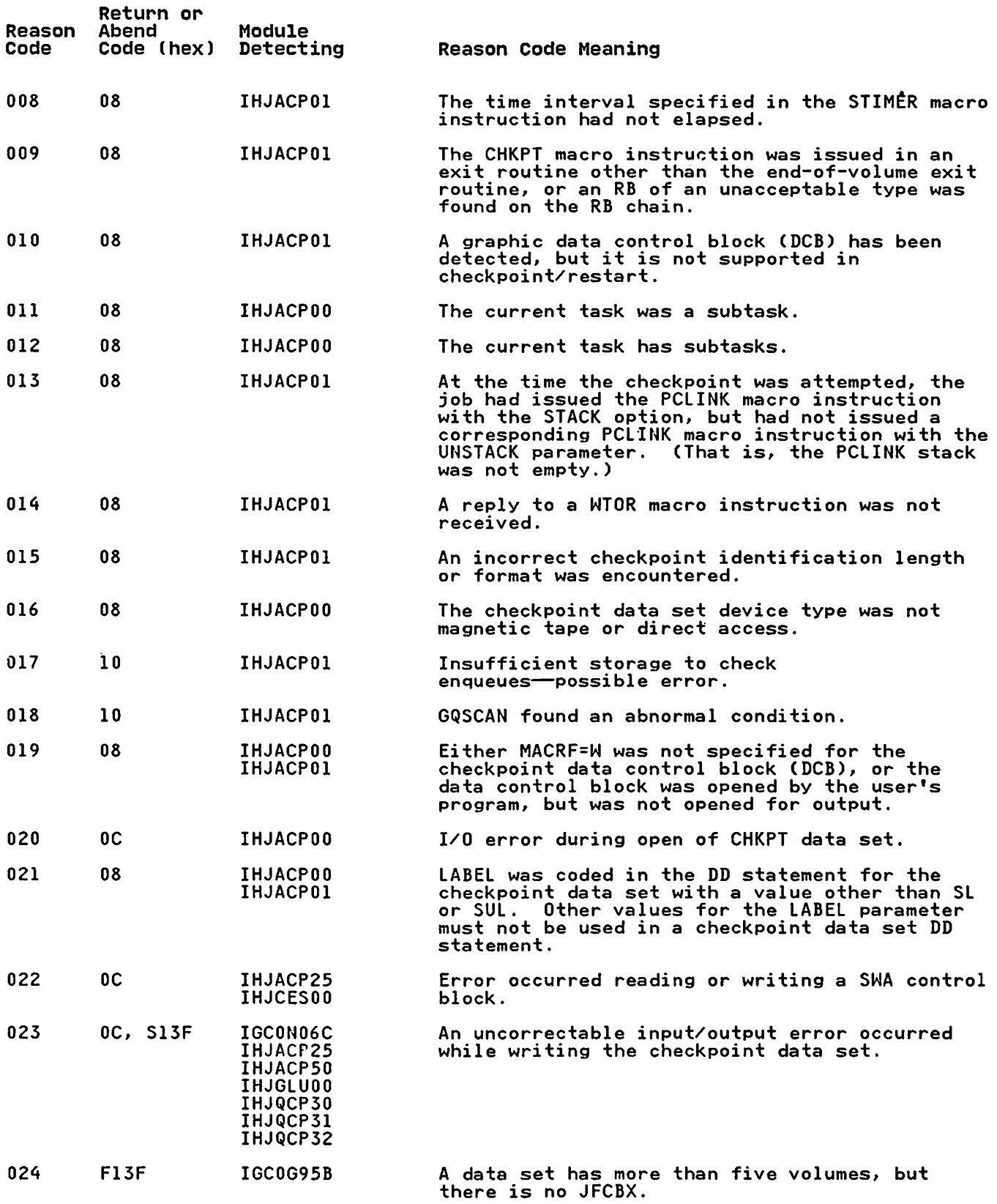

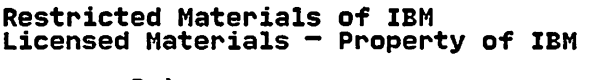

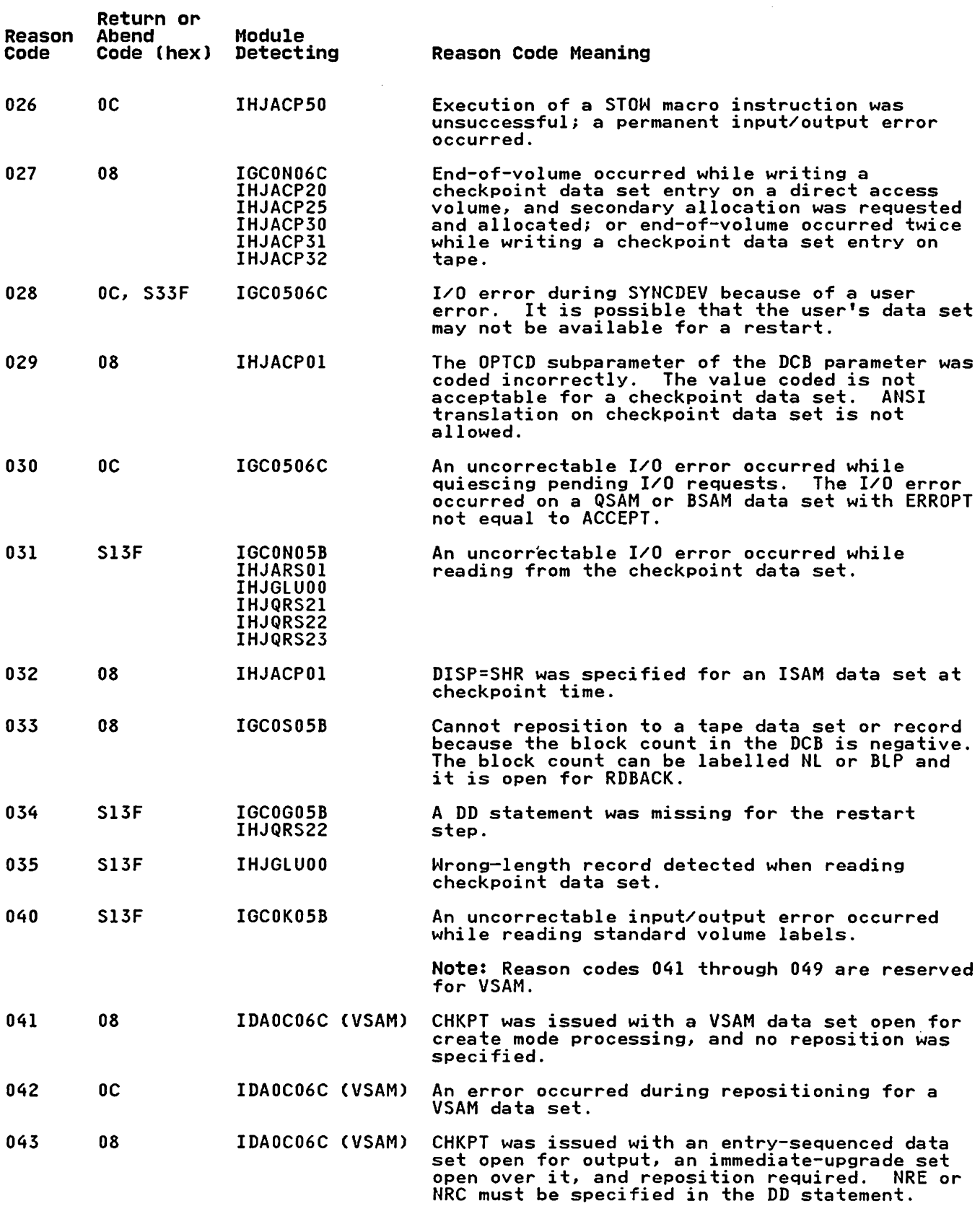

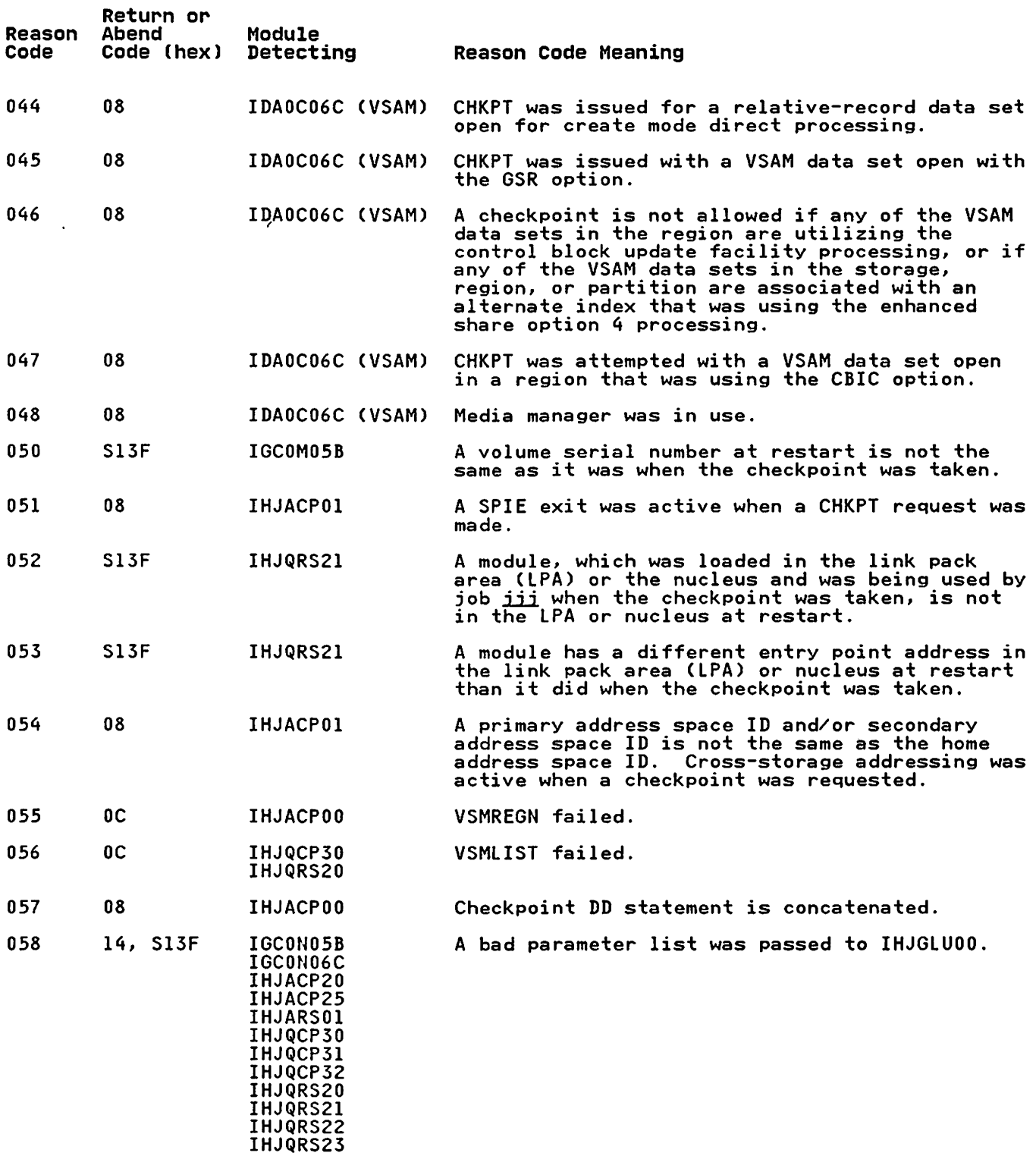

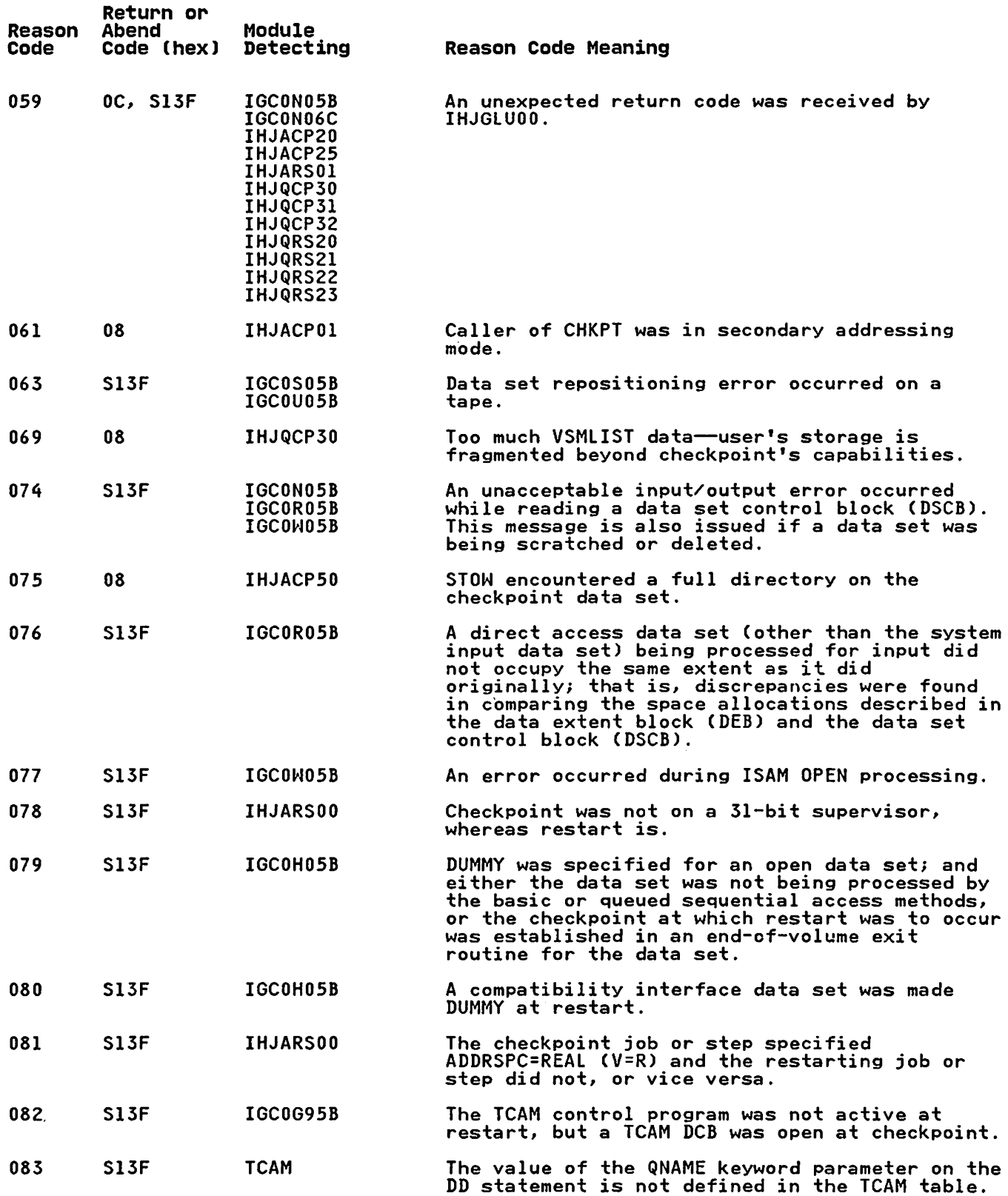

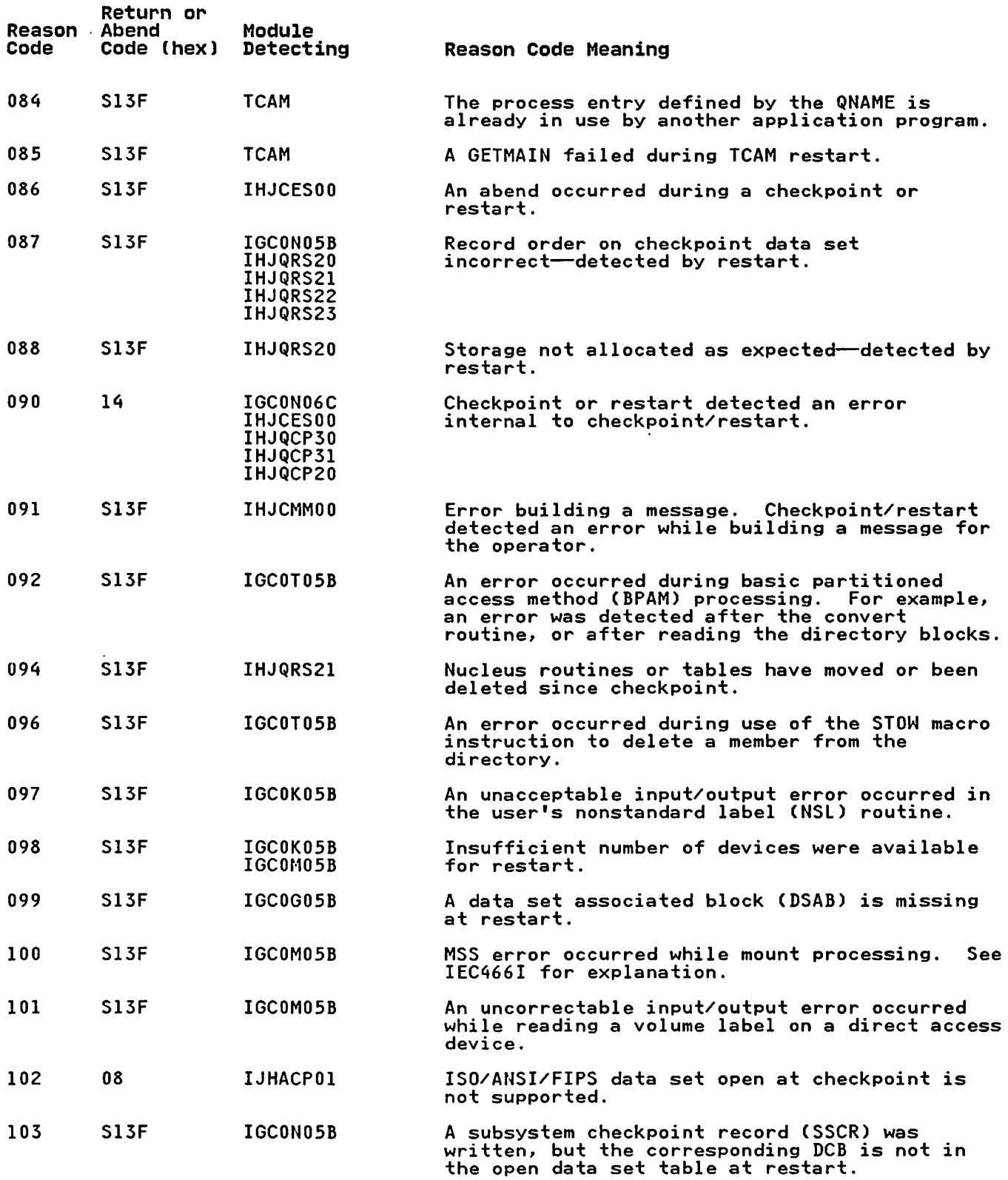

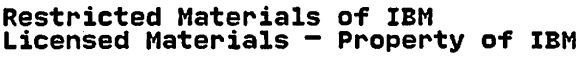

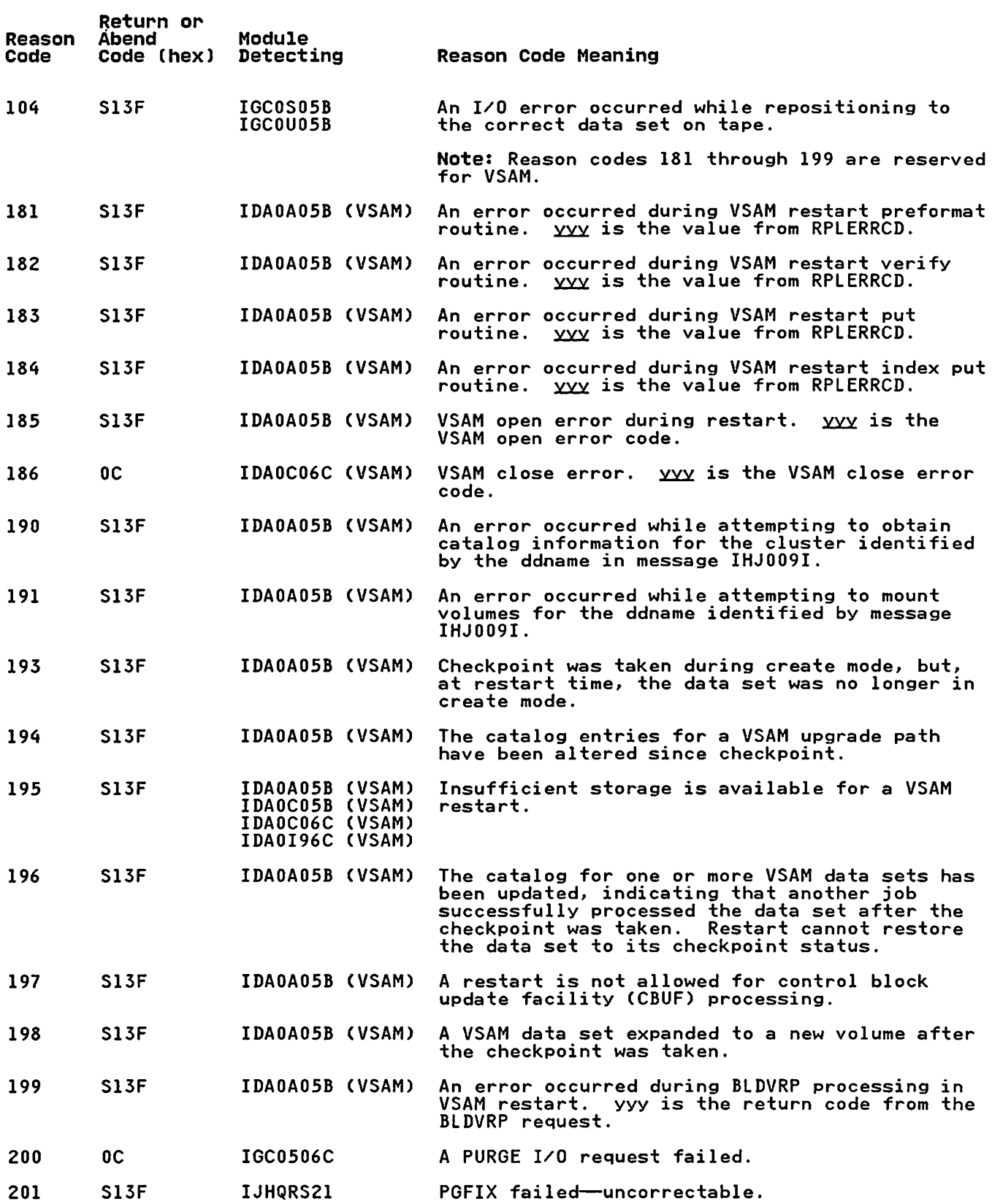

 $\sim 10^{11}$  km s  $^{-1}$ 

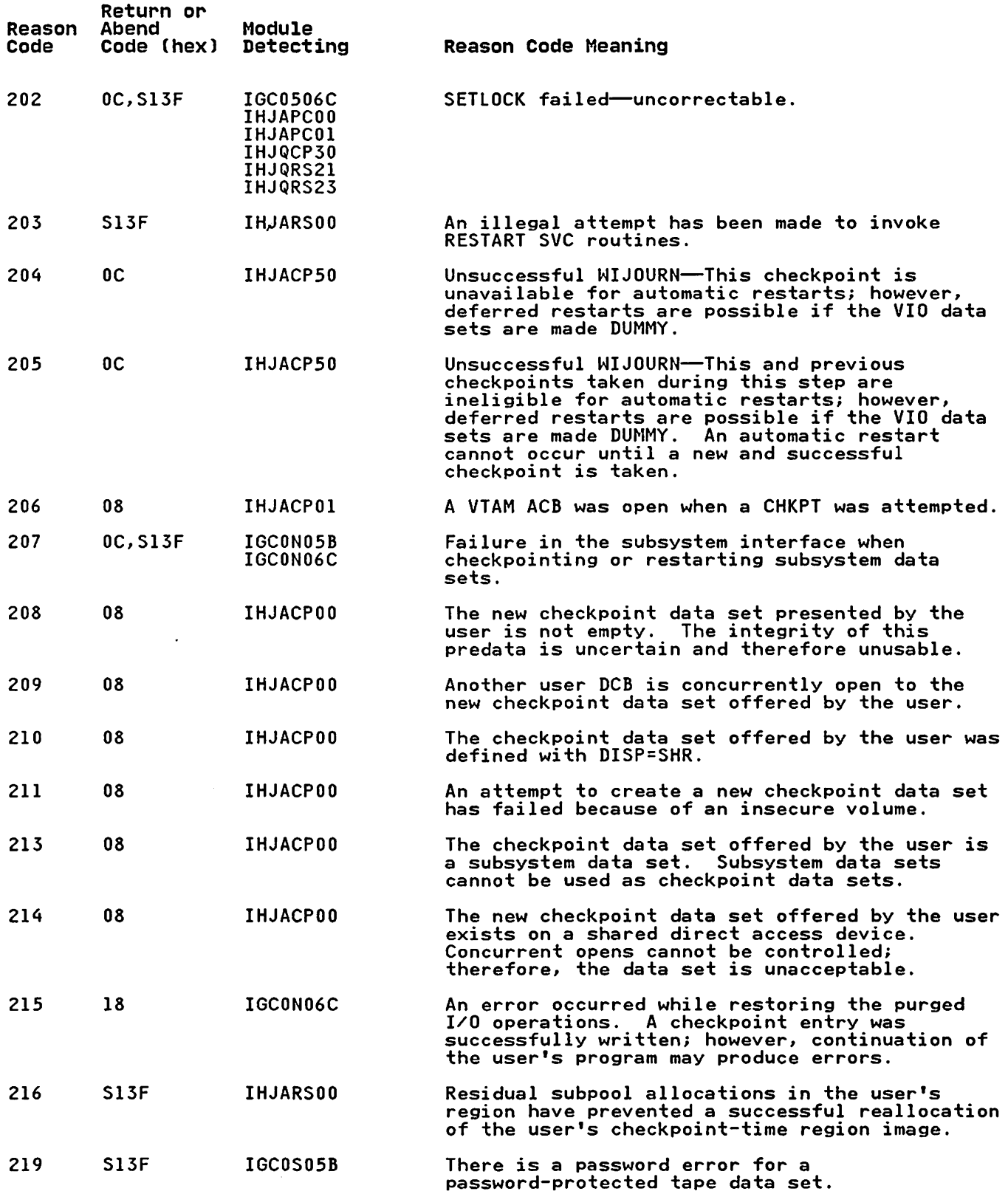

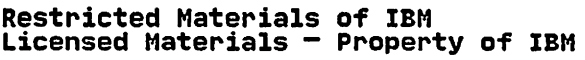

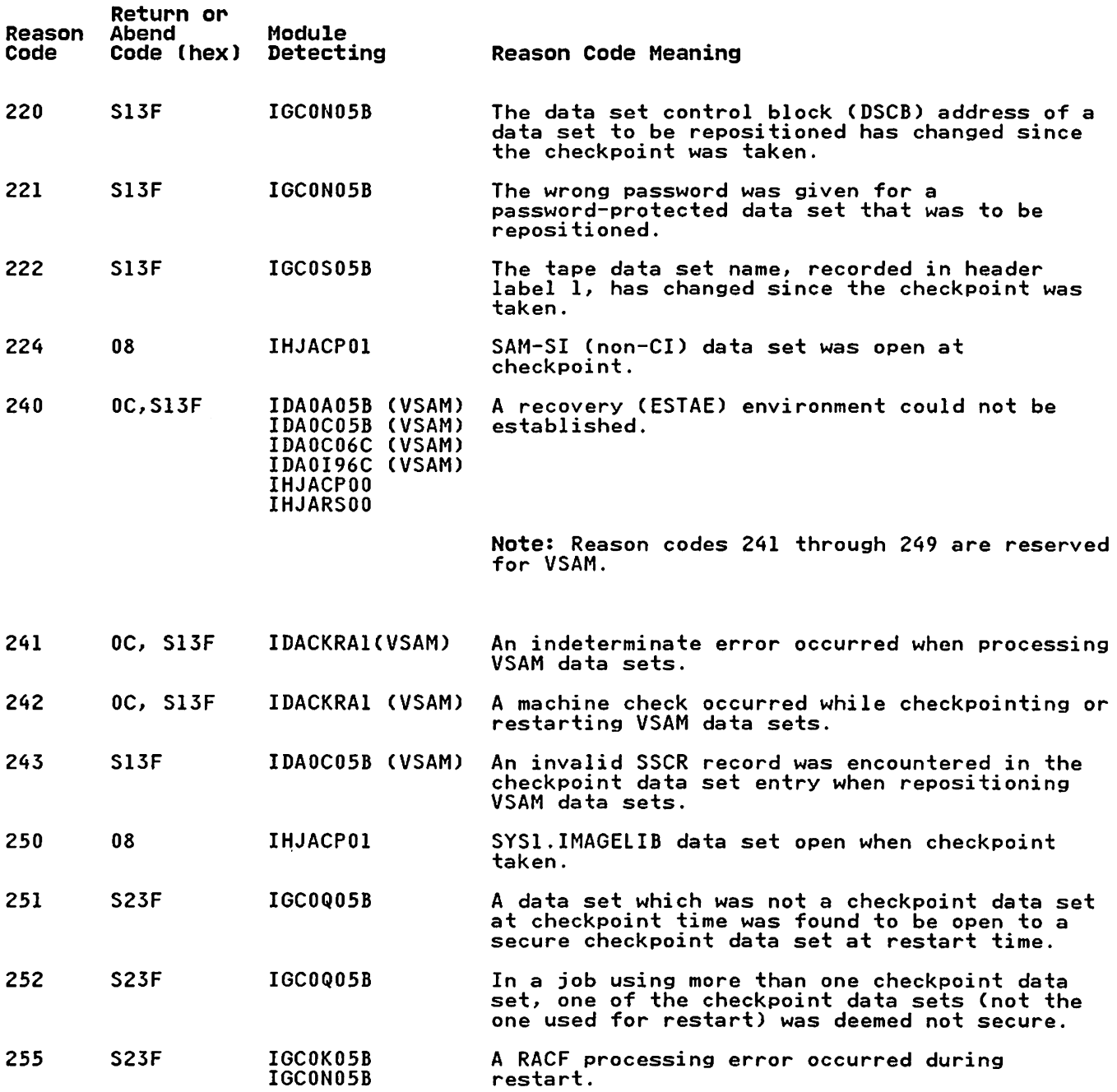

# ABBREVIATIONS

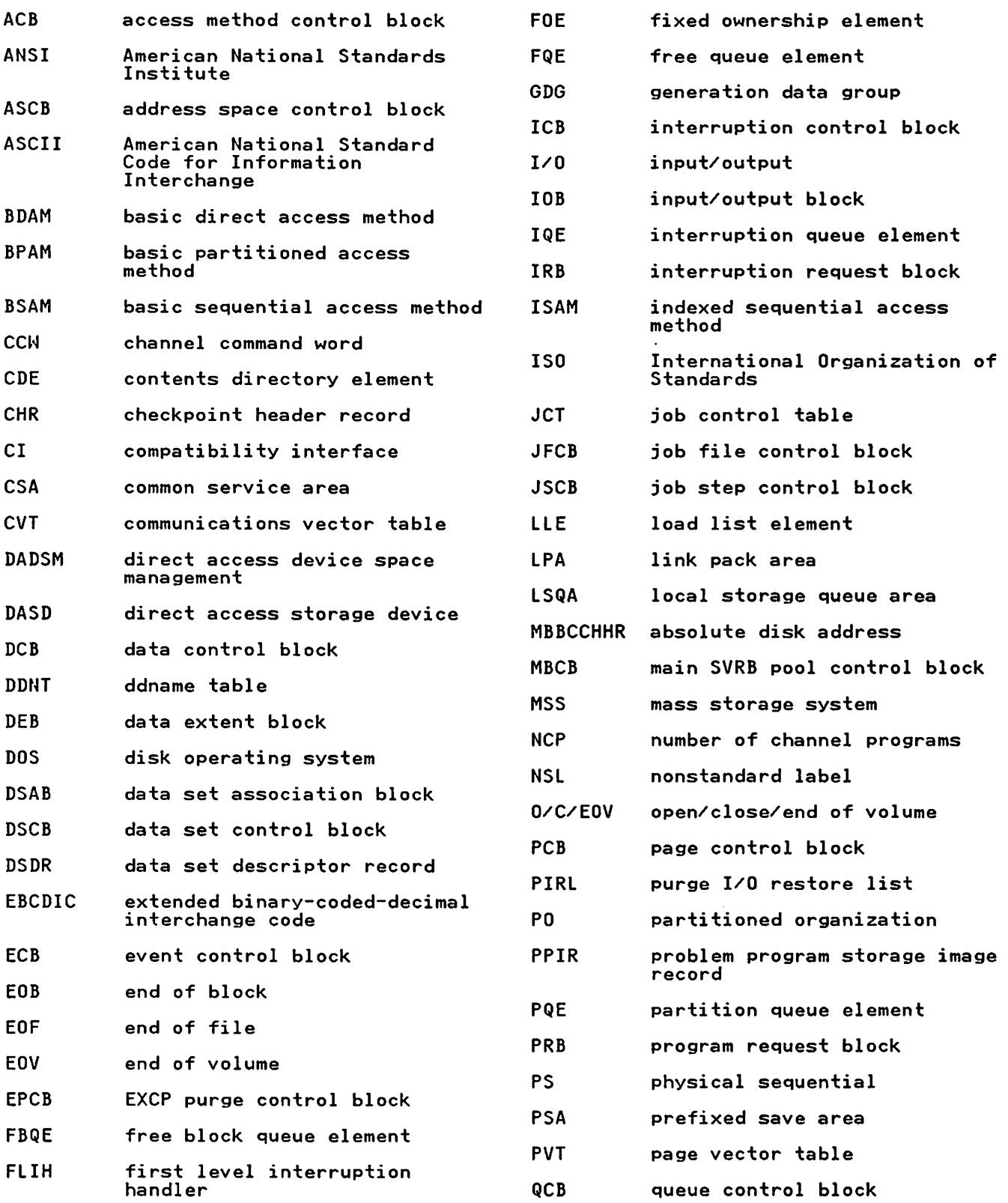

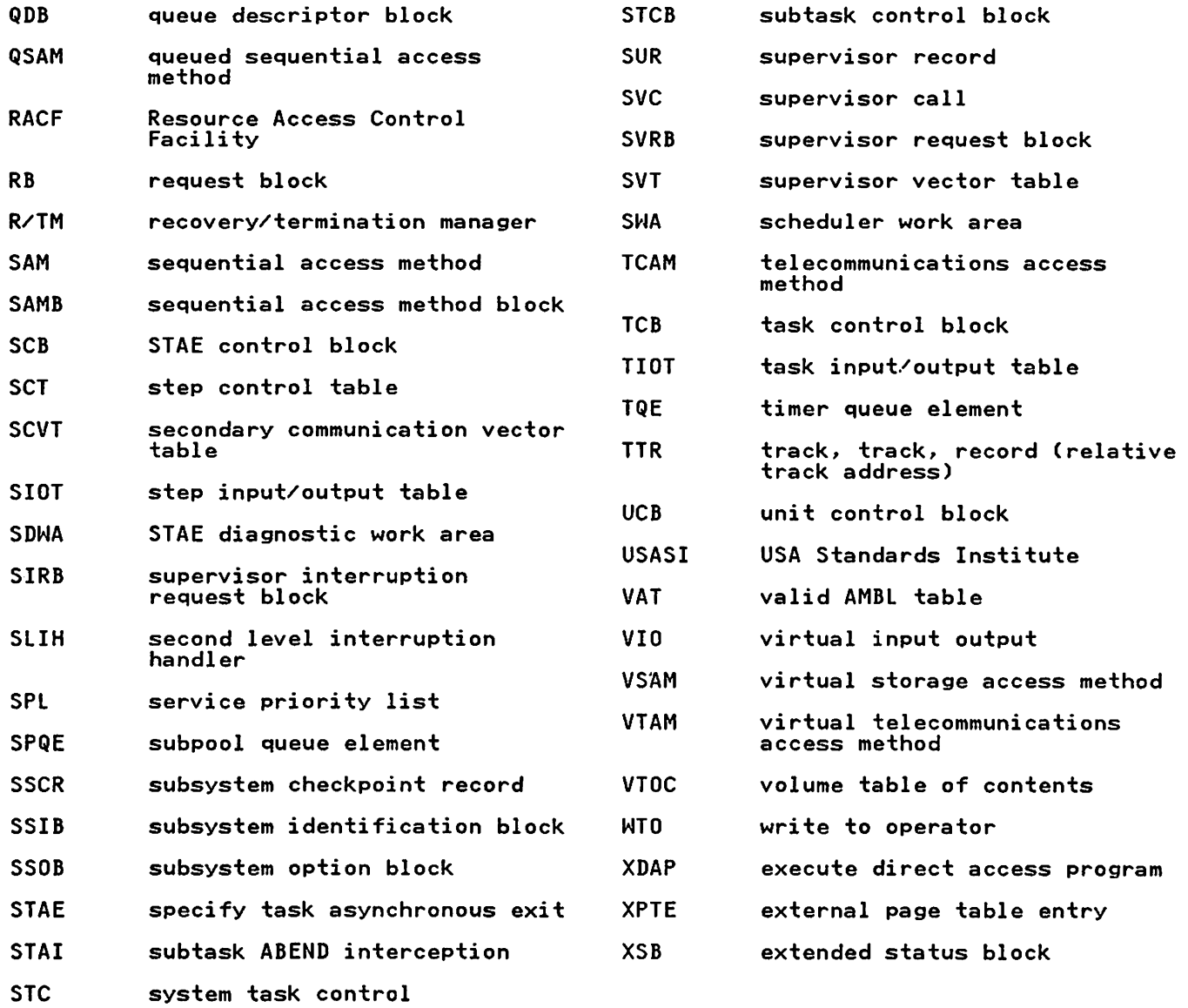

 $\mathcal{L}^{\text{max}}_{\text{max}}$  ,  $\mathcal{L}^{\text{max}}_{\text{max}}$ 

**INDEX** 

 $\mathbf{A}$ 

abbreviations 102 abend or return codes, with corresponding reason/codes 93 automatic checkpoint restart 1<br>automatic restart 1 automatic restart 1 automatic step restart 1

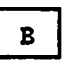

 $\mathbf c$ 

building checkpoint data set description 11, 13, 17 diagram 10, 12, 16 building data set entries description 29 diagram 28

CANCEL parameter in CHKPT macro 7 checkpoint method of operation diagrams 4-47 overview of processing 1 checkpoint data set 1 checkpoint data set, building<br>description 11, 13, 17 diagram 10, 12, 16 checkpoint data set, security 7 checkpoint exit description 21<br>diagram 20 diagram 20 checkpoint housekeeping and initialization<br>description 7 description 7 diagram 6 checkpoint modules, diagram 49, 50 checkpoint processing overview description diagram 4 checkpoint/restart messages 92 checkpoint/restart table of contents, diagram 3 CHKPT macro 1 control flow, module 48

# D

deferred checkpoint/restart 1 deferred restart l deferred step restart 1 deferred step restart l<br>direct access data set processing description 35, 37, 39 diagram 34, 36, 38 dummy data set processing description diagram 30

 $E$ 

ESTAE exit routine description diagram 42 EXEC statement, RD parameter 1, 7

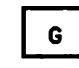

| 1 |

GETMAIN macro conditional 7 unconditional 7 glue routine description 47 diagram 46

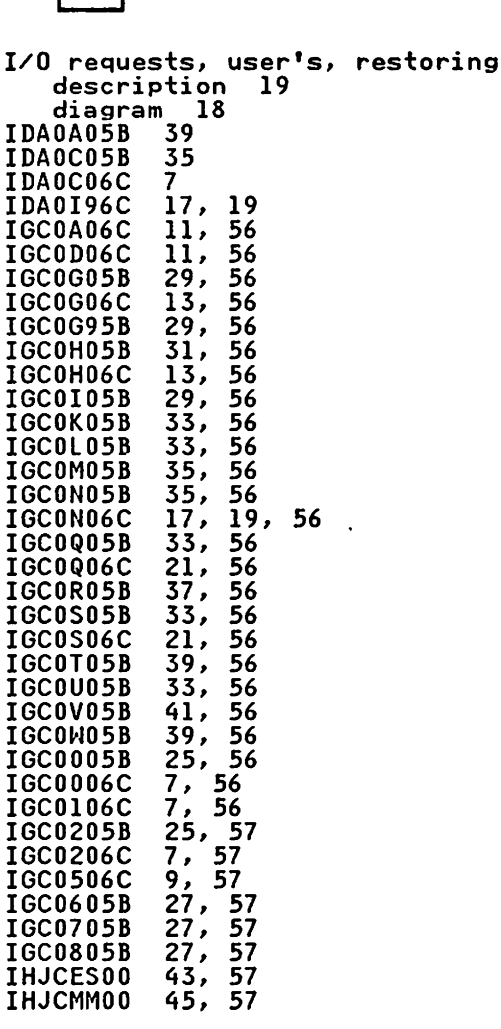

Restricted Materials of IBM Licensed Materials  $-$  Property of IBM IHJGLUOO 47, 57 processing nondirect access data sets description IHJQCP30 13, 56 IHJQRS20 27, 57 diagram 32 purge I/O restore list (PIRL) 13 purging user's I/O requests description 9 J diagram 8 JOB statement, RD parameter 1, 7 R. L RD parameter in checkpoint macro 1 in JOB or EXEC statement 7 link pack area I, 96, 102 reason codes, with corresponding return or abend codes 93 locks 9 restart exit LPA See link pack area description 41 diagram 40 restart housekeeping and initialization description  $M$ diagram 24 restart modules, diagram 52, 53, 54, 55 RESTART parameter in JOB statement 1 message routine restart processing overview<br>description l description description 45 diagram 44<br>messages issued by diagram 22 restart, automatic and deferred 1 restart, deferred l<br>restart, deferred l checkpoint/restart 92 modules, major operations performed<br>by 48 restoring problem program and task control information to storage description 27 diagram 26 restoring user's I/O requests description 19  $\mathbf{N}$ diagram 18 return or abend codes, with nondirect access data set processing description 33 corresponding reason codes 93 diagram 32  $\mathbf{s}$ P. security of checkpoint data set 7 statement  $EXEC$   $1, 7$ parameter<br>CANCEL in CHKPT macro 7  $JOB 1, 7$ PIRL 13 SYSCHK DD 1 RD in CHKPT macro 1 SVC 52 RD on JOB or EXEC statement 7 description 48 RESTART in JOB statement 1 diagram 51, 52, 53, 54, 55 processing direct access data sets SVC 63 description 35, 37, 39 description 48

diagram 49, 50 SYSCHK DD statement 1

SYS1.LPALIB 1

diagram 34, 36, 38 processing dummy data sets description 31 diagram 30

MVS/XA Checkpoint/Restart Supervisor Call Logic

This manual is part of a library that serves as a reference source for system analysts, programmers, and operators of IBM systems. You may use this form to communicate your comments about this publication, its organization, or subject matter, with the understanding that IBM may use or distribute whatever information you supply in any way it believes appropriate without incurring any obligation to you.

Your comments will be sent to the author's department for whatever review and action, if any, are deemed appropriate.

Note: Do not use this form to request IBM publications. If you do, your order will be delayed because publications are not stocked at the address printed on the reverse side. Instead, you should direct any requests for copies of publications, or for assistance in using your IBM system, to your IBM representative or to the IBM branch office serving your locality.

If you wish a reply, give your name. company, mailing address, and telephone number .

..............

If you have applied any technical newsletters (TNLs) to this book, please list them here:

Last  $TNL$   $-$ 

Previous TNL \_\_\_\_

Fold on two lines, tape, and mail. No postage stamp necessary if mailed in the U.S.A. (Elsewhere, an IBM office or representative will be happy to forward your comments or you may mail directly to the address in the Edition Notice on the back of the title page.) Thank you for your cooperation.

Reader's Comment Form

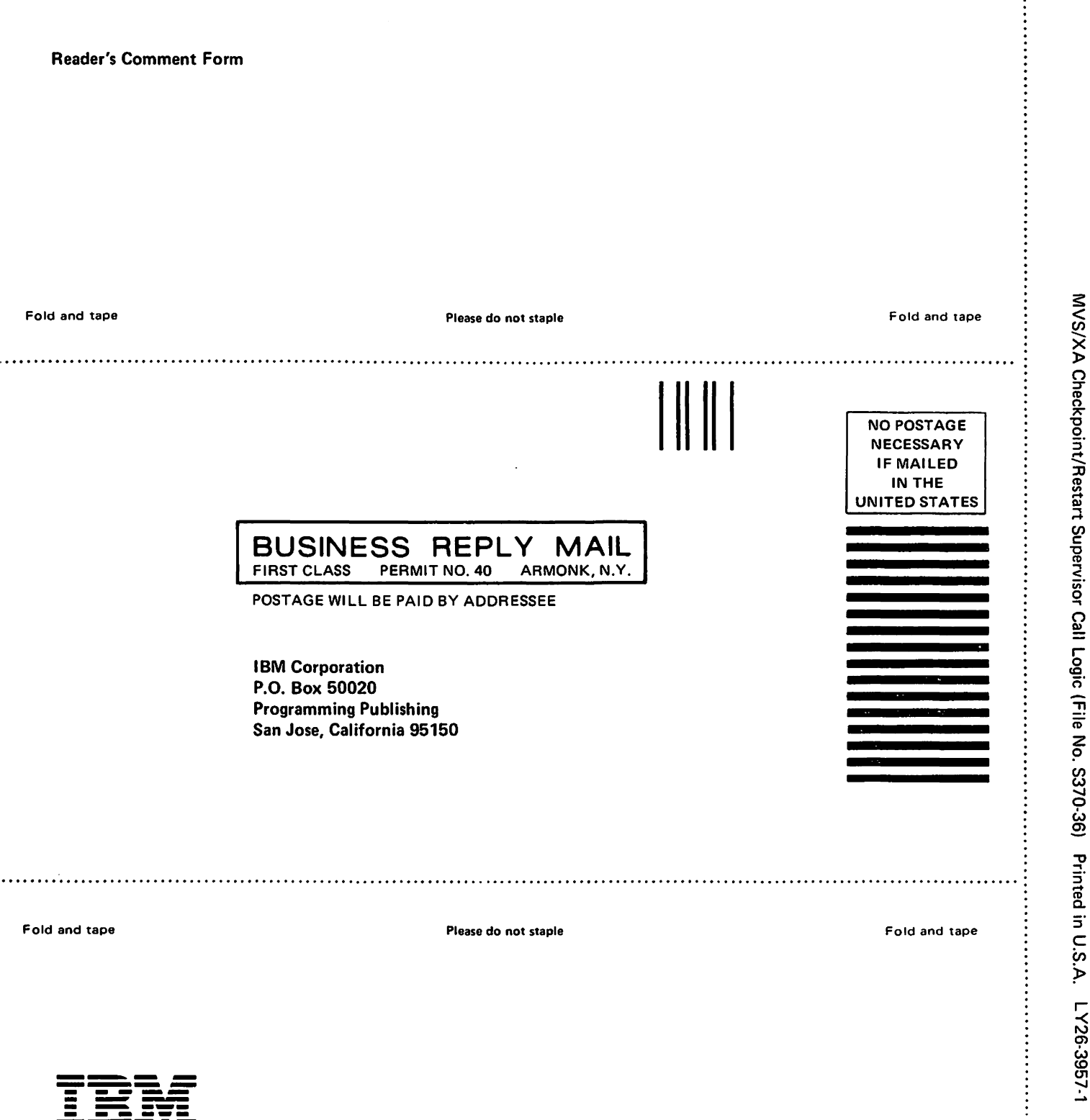

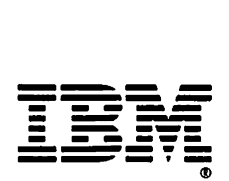

 $\ddot{\phantom{0}}$ 

 $\ddot{\cdot}$   $\ddot{\cdot}$   $\ddot{\cdot}$   $\ddot{\cdot}$ 

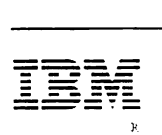

MVS/Extended Architecture Checkpoint/Restart Supervisor Call Logic

Restricted Materials of IBM Licensed Materials-Property of IBM © Copyright IBM Corp. 1972. 1987 File Number S370-36

 $\ddot{\phantom{0}}$ 

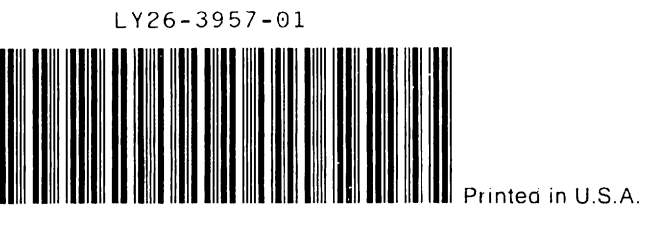